# **Modelado Numérico de Sistemas Sólidos**

## **Breve Introducción**

rueda (sólido 2)

piñón (sólido 1)

> Mariano Cacho Pérez Álvaro Magdaleno González Juan Carlos del Caño Sánchez

> > Universidad de Valladolid

**Mariano Cacho Pérez Álvaro Magdaleno González Juan Carlos del Caño Sánchez** 

## **Modelado Numérico de Sistemas Sólidos**

## *Breve Introducción*

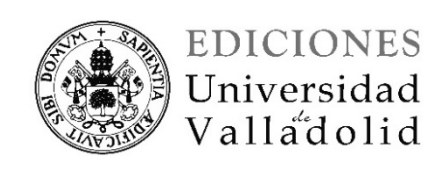

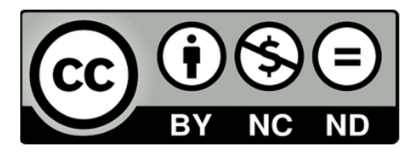

Este libro está sujeto a una licencia "Creative Commons Reconocimiento-No Comercial – Sin Obra derivada" (CC-bync-nd).

Mariano Cacho Pérez, Álvaro Magdaleno González y Juan Carlos del Caño Sánchez. Valladolid, 2021.

Diseño de cubierta: Ediciones Universidad de Valladolid

ISBN: 978-84-1320-126-9

Maquetación: Los Autores

Diseño: Ediciones Universidad de Valladolid

Estos apuntes se han elaborado con la intención de que sirvan de guía al alumno en la asignatura optativa *Modelado Numérico de Sistemas Sólidos y Fluidos*, en la titulación de Grado en Ingeniería Mecánica que se imparte en el ámbito del Espacio Europeo de Enseñanza Superior en la Universidad de Valladolid.

Se abordan tantos aspectos relacionados con los sólidos resistentes como se ha considerado razonablemente posible. Debido al carácter introductorio del curso, cada uno de los contenidos abordados en estos apuntes se pueden encontrar tratados con mayor amplitud y profundidad en muchos otros textos.

Precisamente, se ha considerado que la oportunidad de este documento radica en ofrecer al estudiante una referencia concisa que se complementa con ejemplos resueltos mediante el manipulador simbólico *Mathematica* y el software de simulación de ingeniería y diseño *Ansys*.

### Tabla de contenido

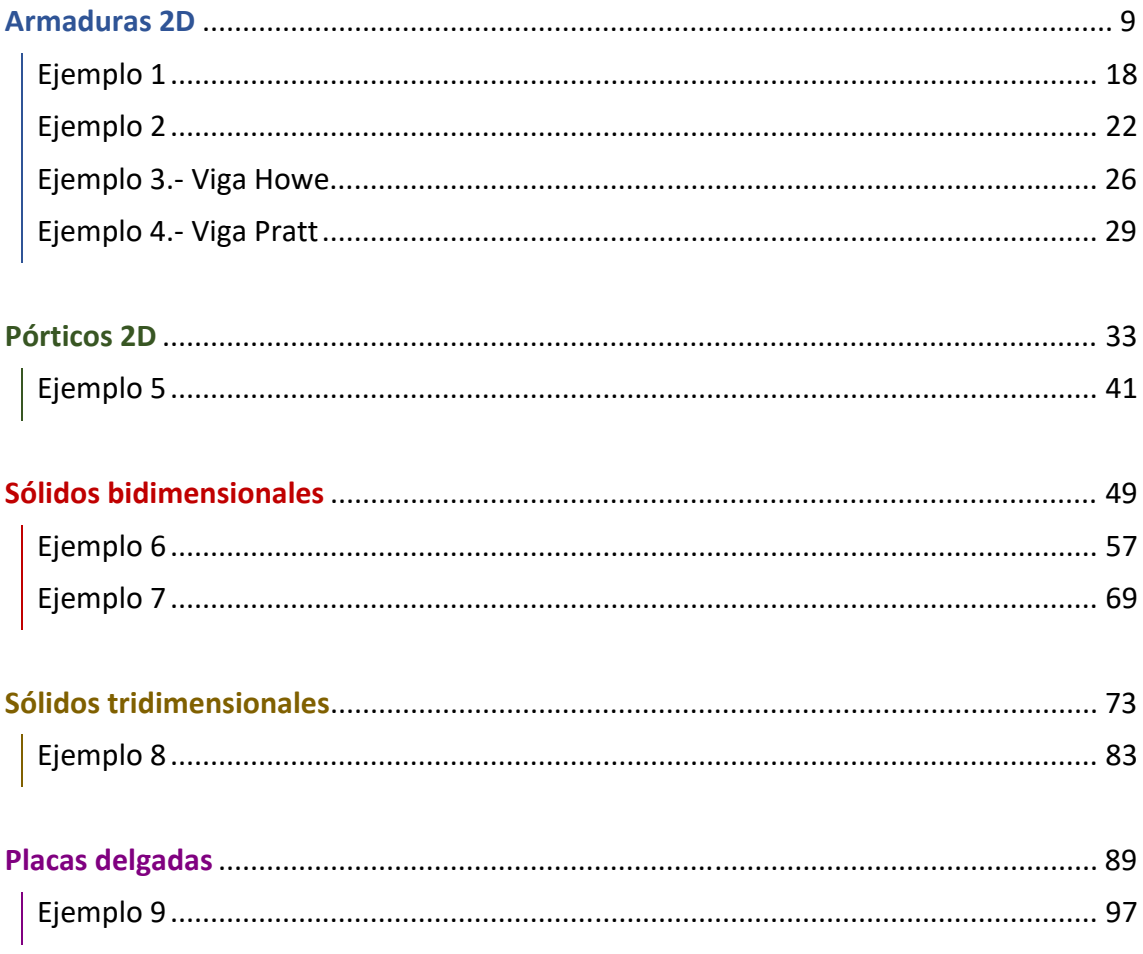

### **Armaduras 2D**

La armadura 2D es un conjunto de barras contenido en un plano, plano que es de simetría de las secciones de las barras, y las barras están articuladas en todos sus nodos de manera que las barras sólo trabajan a tracción/compresión (véase la Figura 1). En la Tabla 1 se informa de la definición de nodos y barras.

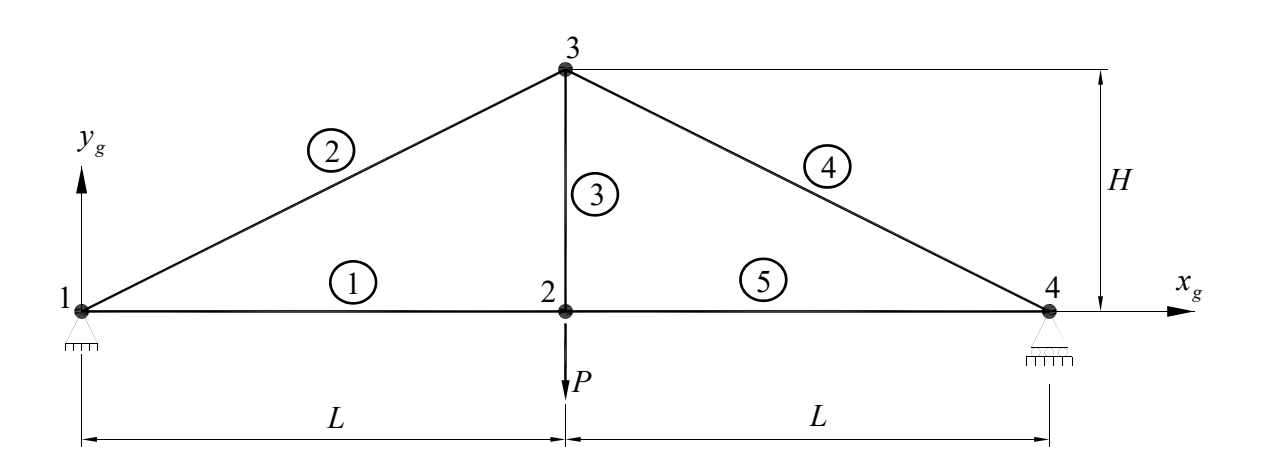

*Figura 1.- Armadura simple* 

| nodo | $\mathbf{v}$ | g |  | $barra \mid$ nodo inicial $\mid$ nodo final |  |
|------|--------------|---|--|---------------------------------------------|--|
|      |              |   |  |                                             |  |
|      |              |   |  |                                             |  |
|      |              |   |  |                                             |  |
|      |              |   |  |                                             |  |
|      |              |   |  |                                             |  |

*Tabla 1.- Definición de nodos y barras* 

1) Comportamiento mecánico de cada barra. Se plantea el diagrama de sólido libre de cada una de las barras de la estructura, empezamos por ejemplo por la barra 1:

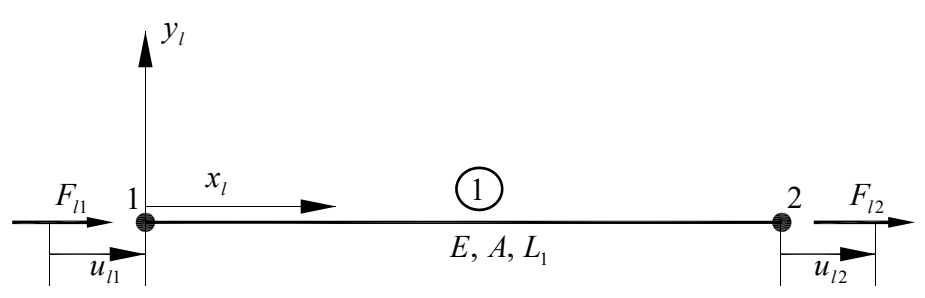

*Figura 2.- Elemento barra* 

a) Se aplica el Principio de los Desplazamientos Virtuales (PDV)

$$
\int_{V} (\delta \varepsilon)^{T} \cdot \sigma \cdot dV = \delta u_{11} \cdot F_{11} + \delta u_{12} \cdot F_{12}
$$

b) Aproximación de desplazamientos, se utilizan polinomios sencillos definidos respecto a un elemento 1D normalizado.

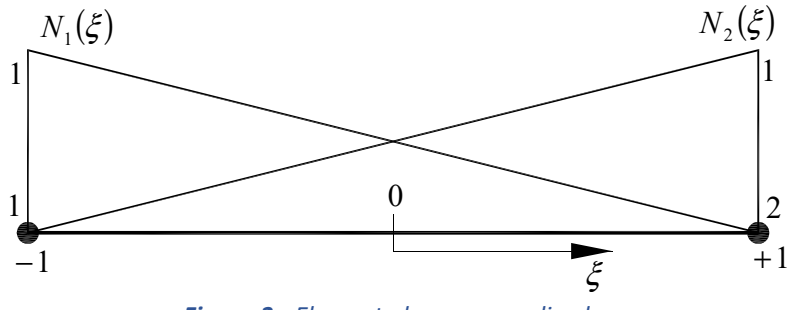

*Figura 3.- Elemento barra normalizado* 

Los desplazamientos en el elemento barra se pueden expresar de forma aproximada como:

$$
u(\xi) \approx N_1(\xi)u_{11} + N_2(\xi)u_{12} = [N_1(\xi) \quad N_2(\xi)] \begin{bmatrix} u_{11} \\ u_{12} \end{bmatrix} = \mathbf{N} \cdot \mathbf{u}
$$

Haciendo uso de las funciones de forma:

$$
N_1(\xi) = \frac{1}{2}(1 - \xi) \qquad \qquad N_2(\xi) = \frac{1}{2}(1 + \xi) \qquad \qquad x = \frac{(x_1 + x_2)}{2} + \frac{L_1}{2}\xi
$$

donde el jacobiano de la transformación *x* → ξ es: 2  $L_{1}$  $J = \frac{dx}{d\zeta} = \frac{L_1}{2}$ . Y los Deformaciones:

$$
\varepsilon(\xi) = \frac{du(\xi)}{dx} = \frac{dN_1(\xi)}{d\xi} \frac{d\xi}{dx} u_{11} + \frac{dN_2(\xi)}{d\xi} \frac{d\xi}{dx} u_{12} = \left[ B_1(\xi) \quad B_2(\xi) \right] \begin{bmatrix} u_{11} \\ u_{12} \end{bmatrix} = \mathbf{B} \cdot \mathbf{u}
$$
  
siendo  $B_j(\xi) = \frac{dN_j(\xi)}{d\xi} \frac{1}{J}; \quad j = 1, 2$ 

Tensiones:

$$
\sigma(\xi) = E \cdot \varepsilon(\xi) = \mathbf{D} \cdot \mathbf{B} \cdot \mathbf{u}
$$

siendo en este caso  $\mathbf{D} = [E]$ , donde E es el módulo de Young del material.

Ahora si para los desplazamientos virtuales empleamos las mismas funciones que para aproximar el campo de desplazamientos real, el PDV resulta:

$$
\delta u(\xi) \approx N_1(\xi) \delta u_{11} + N_2(\xi) \delta u_{12} = [N_1(\xi) \quad N_2(\xi)] \begin{bmatrix} \delta u_{11} \\ \delta u_{12} \end{bmatrix} = \mathbf{N} \cdot \delta \mathbf{u}
$$
  

$$
\delta \varepsilon(\xi) = \frac{dN_1(\xi)}{d\xi} \frac{1}{J} \cdot \delta u_{11} + \frac{dN_2(\xi)}{d\xi} \frac{1}{J} \cdot \delta u_{12} = [B_1(\xi) \quad B_2(\xi)] \begin{bmatrix} \delta u_{11} \\ \delta u_{12} \end{bmatrix} = \mathbf{B} \cdot \delta \mathbf{u}
$$
  
PDV:  $\int_V (\delta \varepsilon)^T \cdot \sigma \cdot dV = \int_V (\delta u)^T \cdot B^T \cdot E \cdot B \cdot dV = (\delta u)^T \begin{bmatrix} F_{11} \\ F_{12} \end{bmatrix}$ 

$$
dV = A \cdot dx = A \cdot J \cdot d\xi
$$

Y se obtiene:

$$
\begin{bmatrix} k_{11} & k_{12} \\ k_{21} & k_{22} \end{bmatrix} \begin{bmatrix} u_{11} \\ u_{12} \end{bmatrix} = \begin{bmatrix} F_{11} \\ F_{12} \end{bmatrix}; \quad \mathbf{K} \cdot \mathbf{u} = \mathbf{F}
$$

donde  $k_{ij} = \int_{-1}^{+1} (B_i)^T \cdot EA \cdot B_j \cdot J \cdot d\xi$  (integración numérica de Gauss-Legendre), siendo **K** la matriz de rigidez elemental (coordenadas locales):

$$
\mathbf{K} = \begin{bmatrix} k_1 & -k_1 \\ -k_1 & k_1 \end{bmatrix} \begin{bmatrix} u_{11} \\ u_{12} \end{bmatrix} = \begin{bmatrix} F_{11} \\ F_{12} \end{bmatrix}; \quad k_1 = \frac{EA}{L_1}
$$

siendo  $L_1$  la longitud del elemento 1 y  $A$  el área de su sección transversal.

Para la barra 2, la gran diferencia es que debido a su orientación los ejes locales de la barra  $(x_i, y_i)$  no coinciden con la referencia de la estructura  $(x_g, y_g)$ , sistema global.

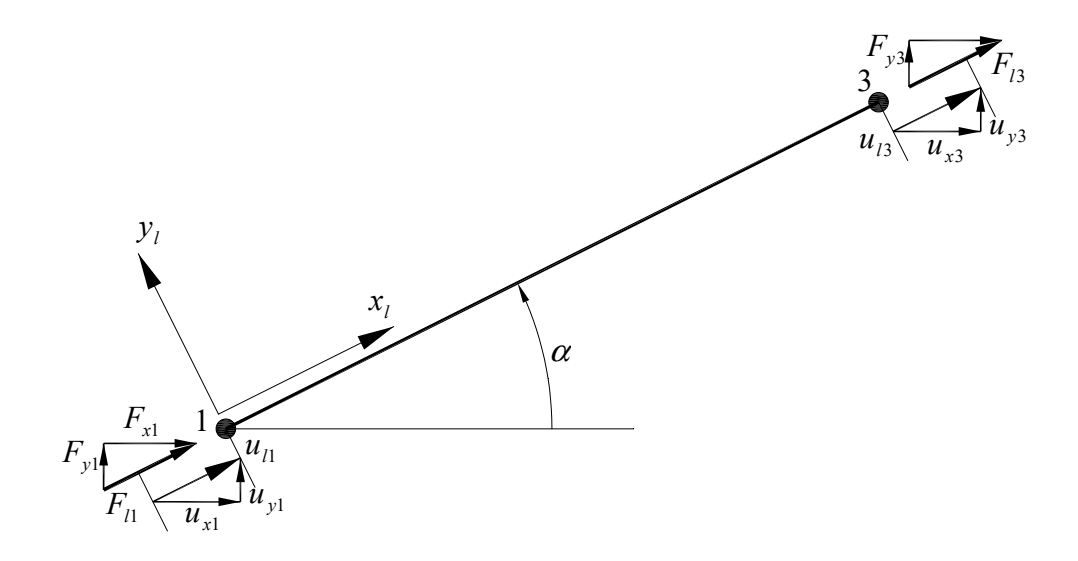

*Figura 4.- Elemento barra 2* 

Cambio de coordenadas, para el nodo 1:

$$
u_{11} = \cos \alpha u_{x1} + \sin \alpha u_{y1} = [\cos \alpha \quad \sin \alpha] \begin{bmatrix} u_{x1} \\ u_{y1} \end{bmatrix}
$$

$$
F_{11} = \cos \alpha F_{x1} + \sin \alpha F_{y1} = [\cos \alpha \quad \sin \alpha] \begin{bmatrix} F_{x1} \\ F_{y1} \end{bmatrix}
$$

┑

Para el elemento 2:

$$
\begin{bmatrix} u_{11} \\ u_{13} \end{bmatrix} = \begin{bmatrix} \cos \alpha & \sin \alpha & 0 & 0 \\ 0 & 0 & \cos \alpha & \sin \alpha \end{bmatrix} \begin{bmatrix} u_{x1} \\ u_{y1} \\ u_{x3} \\ u_{y3} \end{bmatrix}
$$

$$
\mathbf{u}_1 = \begin{bmatrix} 2 \\ 0 \end{bmatrix} \mathbf{u}_g
$$

siendo **T** la matriz de cambio de base de coordenadas globales a coordenadas locales. La matriz de rigidez en coordenadas locales:

$$
{}^{2}\mathbf{k} = \begin{bmatrix} k_{2} & -k_{2} \\ -k_{2} & k_{2} \end{bmatrix} \begin{bmatrix} u_{11} \\ u_{13} \end{bmatrix} = \begin{bmatrix} F_{11} \\ F_{13} \end{bmatrix}; \quad k_{2} = \frac{EA}{L_{2}}
$$

Y en coordenadas globales resulta:

$$
\begin{bmatrix} P_{x1} \\ P_{y1} \\ P_{y3} \\ P_{y3} \end{bmatrix} = \begin{pmatrix} 2 \mathbf{K} \end{pmatrix} \begin{pmatrix} 2 \mathbf{K} \end{pmatrix} \begin{pmatrix} u_{x1} \\ u_{y1} \\ u_{x3} \\ u_{y3} \end{pmatrix}
$$

c) Equilibrio de la estructura (ensamblar)

Para cada barra se tiene:

$$
\begin{bmatrix} {}^{1}F_{x1} \\ {}^{1}F_{y1} \\ {}^{1}F_{y2} \\ {}^{1}F_{y2} \end{bmatrix} = \begin{bmatrix} {}^{1}K_{11} & {}^{1}K_{12} \\ {}^{1}K_{21} & {}^{1}K_{22} \end{bmatrix} \begin{bmatrix} u_{x1} \\ u_{y1} \\ u_{x2} \end{bmatrix}; \quad \begin{bmatrix} {}^{1}F_{1} \\ {}^{1}F_{1} \end{bmatrix} = \begin{bmatrix} {}^{1}K \end{bmatrix} \begin{bmatrix} u_{1} \\ u_{2} \end{bmatrix}
$$

$$
\begin{bmatrix} {}^{2}F_{x1} \\ {}^{2}F_{y1} \\ {}^{2}F_{y3} \end{bmatrix} = \begin{bmatrix} {}^{2}K_{11} & {}^{2}K_{13} \\ {}^{2}K_{31} & {}^{2}K_{33} \end{bmatrix} \begin{bmatrix} u_{x1} \\ u_{y1} \\ u_{y3} \end{bmatrix}; \quad \begin{bmatrix} {}^{2}F_{1} \\ {}^{2}F_{1} \end{bmatrix} = \begin{bmatrix} {}^{2}K \end{bmatrix} \begin{bmatrix} u_{1} \\ u_{2} \end{bmatrix}
$$

$$
\begin{bmatrix} {}^{3}F_{x2} \\ {}^{3}F_{y3} \end{bmatrix} = \begin{bmatrix} {}^{3}K_{22} & {}^{3}K_{23} \\ {}^{3}K_{32} & {}^{3}K_{33} \end{bmatrix} \begin{bmatrix} u_{x2} \\ u_{y2} \\ u_{y3} \end{bmatrix}; \quad \begin{bmatrix} {}^{3}F_{2} \\ {}^{3}F_{3} \end{bmatrix} = \begin{bmatrix} {}^{3}K \end{bmatrix} \begin{bmatrix} u_{2} \\ u_{2} \end{bmatrix}
$$

$$
\begin{bmatrix} {}^{4}F_{x3} \\ {}^{3}F_{y3} \end{bmatrix} = \begin{bmatrix} {}^{3}K_{22} & {}^{3}K_{23} \\ {}^{3}K_{32} & {}^{3}K_{33} \end{bmatrix} \begin{bmatrix} u_{x2} \\ u_{y3} \\ u_{y3} \end{bmatrix}; \quad \begin{bmatrix} {}^{3}F_{2} \\ {}^{3}F_{3} \end{bmatrix} = \begin{bmatrix} {}^{3}K \end{bmatrix} \begin{bmatrix
$$

Armaduras 2D  **Armaduras 2D** 

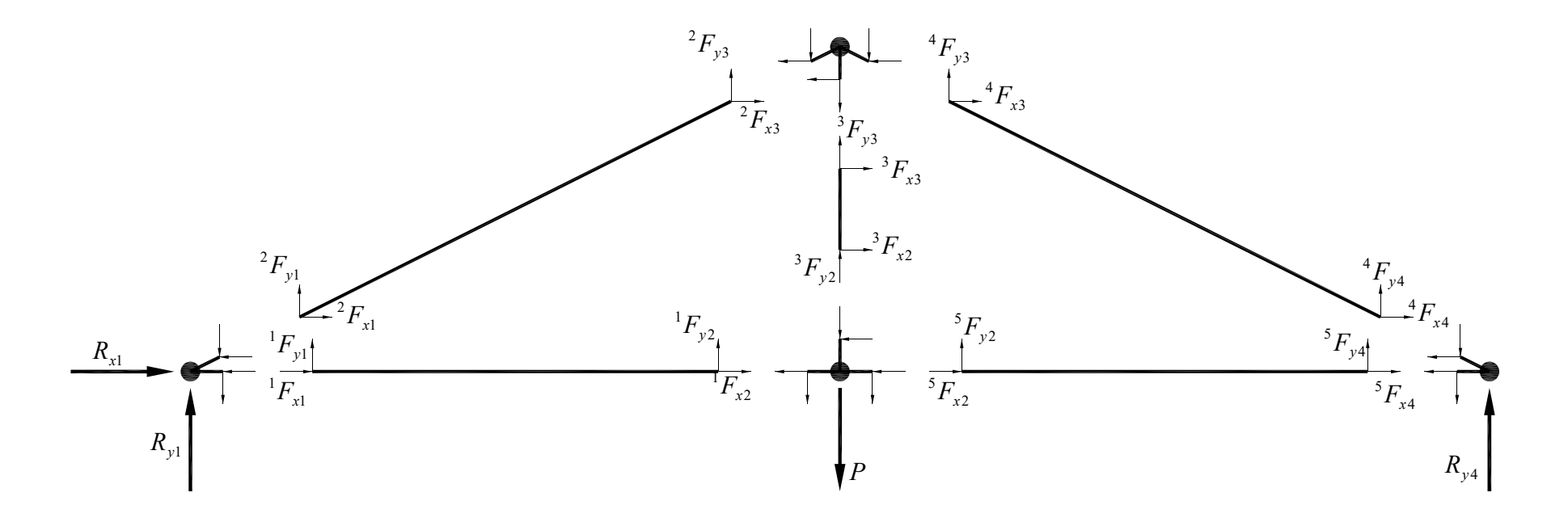

*Figura 5.- Equilibrio de la estructura* 

Para asegurar el equilibrio de la estructura se plantea el equilibrio de cada uno de sus nodos:

$$
R_{x1} = {}^{1}F_{x1} + {}^{2}F_{x1}
$$
  
\n
$$
R_{y1} = {}^{1}F_{y1} + {}^{2}F_{y1}
$$
  
\n
$$
0 = {}^{1}F_{x2} + {}^{3}F_{x2} + {}^{5}F_{x2}
$$
  
\n
$$
- P = {}^{1}F_{y2} + {}^{3}F_{y2} + {}^{5}F_{y2}
$$
  
\n
$$
0 = {}^{2}F_{x3} + {}^{3}F_{x3} + {}^{4}F_{x3}
$$
  
\n
$$
0 = {}^{2}F_{y3} + {}^{3}F_{y3} + {}^{4}F_{y3}
$$
  
\n
$$
0 = {}^{4}F_{x4} + {}^{5}F_{x4}
$$
  
\n
$$
R_{y4} = {}^{4}F_{y4} + {}^{5}F_{y4}
$$

Ecuaciones de equilibrio que se pueden expresar en función de las rigideces:

$$
\mathbf{F}_{1} = \begin{bmatrix} R_{x1} \\ R_{y1} \end{bmatrix} = \n\begin{bmatrix} 1 & \mathbf{K}_{11} \cdot \mathbf{u}_{11} + \mathbf{K}_{12} \cdot \mathbf{u}_{2} + \mathbf{K}_{11} \cdot \mathbf{u}_{11} + \mathbf{K}_{13} \cdot \mathbf{u}_{3} \\ R_{y1} = \begin{bmatrix} 0 \\ -P \end{bmatrix} = \n\begin{bmatrix} 1 & \mathbf{K}_{21} \cdot \mathbf{u}_{11} + \mathbf{K}_{22} \cdot \mathbf{u}_{2} + \mathbf{K}_{22} \cdot \mathbf{u}_{2} + \mathbf{K}_{23} \cdot \mathbf{u}_{3} + \mathbf{K}_{22} \cdot \mathbf{u}_{2} + \mathbf{K}_{24} \cdot \mathbf{u}_{4} \\ R_{y1} = \begin{bmatrix} 0 \\ 0 \end{bmatrix} = \n\begin{bmatrix} 2 & \mathbf{K}_{31} \cdot \mathbf{u}_{11} + \mathbf{K}_{33} \cdot \mathbf{u}_{3} + \mathbf{K}_{32} \cdot \mathbf{u}_{2} + \mathbf{K}_{33} \cdot \mathbf{u}_{3} + \mathbf{K}_{33} \cdot \mathbf{u}_{3} + \mathbf{K}_{34} \cdot \mathbf{u}_{4} \\ R_{y4} = \begin{bmatrix} 0 \\ R_{y4} \end{bmatrix} = \n\begin{bmatrix} 4 & \mathbf{K}_{43} \cdot \mathbf{u}_{3} + \mathbf{K}_{44} \cdot \mathbf{u}_{4} + \mathbf{K}_{42} \cdot \mathbf{u}_{2} + \mathbf{K}_{44} \cdot \mathbf{u}_{4} \end{bmatrix}
$$

d) Sistema de ecuaciones algebraicas

En forma matricial resulta:

$$
\begin{bmatrix}\nF_1 \\
F_2 \\
F_3 \\
F_4\n\end{bmatrix} = \begin{bmatrix}\n^{1+2}K_{11} & ^{1}K_{12} & ^{2}K_{13} & 0 \\
^{1}K_{21} & ^{1+3+5}K_{22} & ^{3}K_{23} & ^{5}K_{24} \\
^{2}K_{31} & ^{3}K_{32} & ^{2+3+4}K_{33} & ^{4}K_{34} \\
0 & ^{5}K_{42} & ^{4}K_{43} & ^{4+5}K_{44}\n\end{bmatrix} \begin{bmatrix}\nu_1 \\
u_2 \\
u_3 \\
u_4\n\end{bmatrix}
$$

 $\mathbf{F} = \mathbf{K} \cdot \mathbf{u}$ 

donde **K** es la matriz de rigidez de la estructura.

Se obtiene un sistema de ecuaciones algebraicas cuyas incógnitas son los desplazamientos desconocidos en los nodos (grados de libertad) y las fuerzas incógnita en los apoyos (reacciones).

Condiciones de contorno en desplazamientos:

$$
\mathbf{u}_1 = \begin{bmatrix} 0 \\ 0 \end{bmatrix}; \quad \mathbf{u}_2 = \begin{bmatrix} u_{x2} \\ u_{y2} \end{bmatrix}; \quad \mathbf{u}_3 = \begin{bmatrix} u_{x3} \\ u_{y3} \end{bmatrix}; \quad \mathbf{u}_4 = \begin{bmatrix} u_{x4} \\ 0 \end{bmatrix}
$$

Condiciones de contorno en fuerzas:

$$
\mathbf{F}_1 = \begin{bmatrix} R_{x1} \\ R_{y1} \end{bmatrix}; \quad \mathbf{F}_2 = \begin{bmatrix} 0 \\ -P \end{bmatrix}; \quad \mathbf{F}_3 = \begin{bmatrix} 0 \\ 0 \end{bmatrix}; \quad \mathbf{F}_4 = \begin{bmatrix} 0 \\ R_{y4} \end{bmatrix}
$$

e) Esfuerzos axiles

Para calcular el esfuerzo axil en cada una de las barras lo primero que necesitamos es calcular los desplazamientos en coordenadas locales a partir de los grados de libertas ya calculados,

$$
\mathbf{u}_{1} = [\mathbf{T}] \mathbf{u}_{g}
$$

para cada una de las barras de la estructura.

$$
{}^{1}F_{12} = \begin{bmatrix} -k_{1} & k_{1} \end{bmatrix} \begin{bmatrix} u_{11} \\ u_{12} \end{bmatrix}; \quad k_{1} = \frac{EA}{L_{1}}
$$
  

$$
{}^{2}F_{13} = \begin{bmatrix} -k_{2} & k_{2} \end{bmatrix} \begin{bmatrix} u_{11} \\ u_{13} \end{bmatrix}; \quad k_{2} = \frac{EA}{L_{2}}
$$
  

$$
{}^{3}F_{13} = \begin{bmatrix} -k_{3} & k_{3} \end{bmatrix} \begin{bmatrix} u_{12} \\ u_{13} \end{bmatrix}; \quad k_{3} = \frac{EA}{L_{3}}
$$
  

$$
{}^{4}F_{14} = \begin{bmatrix} -k_{4} & k_{4} \end{bmatrix} \begin{bmatrix} u_{13} \\ u_{14} \end{bmatrix}; \quad k_{4} = \frac{EA}{L_{4}}
$$
  

$$
{}^{5}F_{14} = \begin{bmatrix} -k_{5} & k_{5} \end{bmatrix} \begin{bmatrix} u_{12} \\ u_{14} \end{bmatrix}; \quad k_{5} = \frac{EA}{L_{5}}
$$

si el valor de <sup>*e*</sup> F<sub>i</sub> es positivo el elemento "e" trabaja a tracción y si es negativo trabaja a compresión.

#### Ejemplo 1

Se resuelve el problema de la **Figura 1** de forma numérica para los siguientes datos:

 $L = 6 \, m; \quad H = \frac{L}{2} = 3 \, m$ *P* =10 *kN* Acero S235:  $E = 2.1 \cdot 10^{11}$  *Pa*;  $f_y = 235$  MPa (límite elástico)

Sección: perfil conformado UF 80.4 (véase la **Figura 6**)

 $A = 5.80 \text{ cm}^2$ 

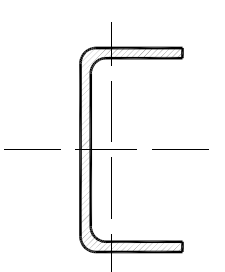

*Figura 6.- Perfil conformado en U* 

El perfil se debe disponer de tal forma que el plano x-x de la sección de la **Figura 6** debe coincidir con el plano de la armadura.

Antes de empezar con los cálculos se debe elegir el sistema de unidades, por ejemplo: m, kN. Entonces los datos en estas unidades son:

$$
E = 2.110^8 \text{ kN/m}^2
$$

$$
A = 5.8010^{-4} \text{ m}^2
$$

1) Matriz de rigidez de cada barra en coordenadas locales:

$$
k_1 = \frac{EA}{L_1} = 20300 \text{ kN/m}^2
$$
  
\n
$$
k_2 = \frac{EA}{L_2} = 18156.9 \text{ kN/m}^2
$$
  
\n
$$
k_3 = \frac{EA}{L_3} = 40600 \text{ kN/m}^2
$$
  
\n
$$
k_4 = \frac{EA}{L_4} = 18156.9 \text{ kN/m}^2
$$
  
\n
$$
k_5 = \frac{EA}{L_5} = 20300 \text{ kN/m}^2
$$

2) Matriz de rigidez de cada barra en coordenadas globales:

$$
\cos({}^{1}\alpha) = 1.0; \quad \sin({}^{1}\alpha) = 0.0
$$
  

$$
{}^{1}K = \begin{bmatrix} {}^{1}\mathbf{K}_{11} & {}^{1}\mathbf{K}_{12} \\ {}^{1}\mathbf{K}_{21} & {}^{1}\mathbf{K}_{22} \end{bmatrix} = \begin{bmatrix} 20300. & 0. & -20300. & 0. \\ 0. & 0. & 0. & 0. \\ -20300. & 0. & 20300. & 0. \\ 0. & 0. & 0. & 0. \end{bmatrix}
$$

$$
\cos({^2\alpha}) = 0.894; \quad \sin({^2\alpha}) = 0.447
$$
\n
$$
{}^{2}K = \begin{bmatrix} {}^{2}K_{11} & {}^{2}K_{13} \\ {}^{2}K_{31} & {}^{2}K_{33} \end{bmatrix} = \begin{bmatrix} 14525.5 & 7262.75 & -14525.5 & -7262.75 \\ 7262.75 & 3631.37 & -7262.75 & -3631.37 \\ -14525.5 & -7262.75 & 14525.5 & 7262.75 \\ -7262.75 & -3631.37 & 7262.75 & 3631.37 \end{bmatrix}
$$
\n
$$
\cos({^3\alpha}) = 0.0; \quad \sin({^3\alpha}) = 1.0
$$
\n
$$
{}^{3}K = \begin{bmatrix} {}^{3}K_{22} & {}^{3}K_{23} \\ {}^{3}K_{32} & {}^{3}K_{33} \end{bmatrix} = \begin{bmatrix} 0. & 0. & 0. & 0. \\ 0. & 40600. & 0. & -40600. \\ 0. & -40600. & 0. & 0. \\ 0. & -40600. & 0. & 40600. \end{bmatrix}
$$
\n
$$
\cos({^4\alpha}) = 0.894; \quad \sin({^4\alpha}) = -0.447
$$

$$
{}^{4}K = \begin{bmatrix} {}^{4}K_{33} & {}^{4}K_{34} \\ {}^{4}K_{43} & {}^{4}K_{44} \end{bmatrix} = \begin{bmatrix} 14525.5 & -7262.75 & -14525.5 & 7262.75 \\ -7262.75 & 3631.37 & 7262.75 & -3631.37 \\ -14525.5 & 7262.75 & 14525.5 & -7262.75 \\ 7262.75 & -3631.37 & -7262.75 & 3631.37 \end{bmatrix}
$$

$$
\cos^{\left(5 \alpha\right)} = 1.0; \quad \sin^{\left(5 \alpha\right)} = 0.0
$$
\n
$$
{}^{5}K = \begin{bmatrix} {}^{5}K_{22} & {}^{5}K_{24} \\ {}^{5}K_{42} & {}^{5}K_{44} \end{bmatrix} = \begin{bmatrix} 20300. & 0. & -20300. & 0. \\ 0. & 0. & 0. & 0. \\ -20300. & 0. & 20300. & 0. \\ 0. & 0. & 0. & 0. \end{bmatrix}
$$

3) Matriz de rigidez de la estructura:

$$
K = \begin{bmatrix} {}^{1+2}K_{11} & {}^{1}K_{12} & {}^{2}K_{13} & 0 \\ {}^{1}K_{21} & {}^{1+3+5}K_{22} & {}^{3}K_{23} & {}^{5}K_{24} \\ {}^{2}K_{31} & {}^{3}K_{32} & {}^{2+3+4}K_{33} & {}^{4}K_{34} \\ 0 & {}^{5}K_{42} & {}^{4}K_{43} & {}^{4+5}K_{44} \end{bmatrix}
$$

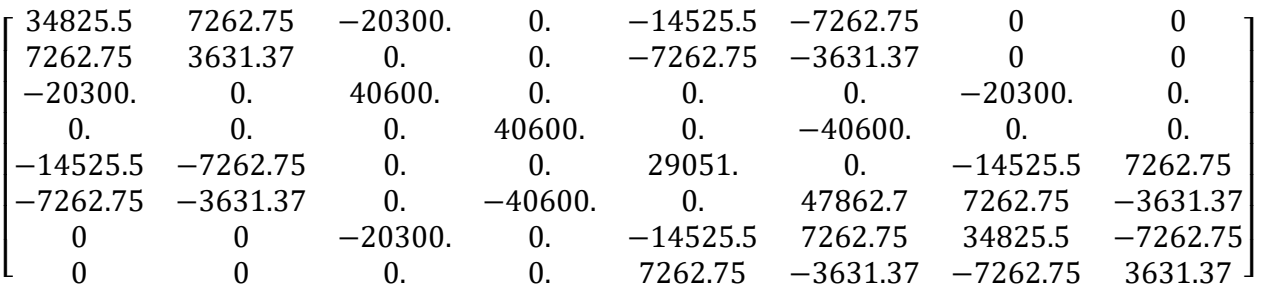

4) Condiciones de contorno:

$$
F = \begin{bmatrix} R_{x1} \\ R_{y1} \\ 0 \\ -P \\ 0 \\ 0 \\ 0 \\ 0 \\ R_{y4} \end{bmatrix} \qquad \mathbf{u} = \begin{bmatrix} 0 \\ 0 \\ u_{x2} \\ u_{x3} \\ u_{x4} \\ u_{y3} \\ u_{x4} \\ 0 \end{bmatrix}
$$

5) Resolver el sistema de ecuaciones:

$$
\mathbf{F} = \mathbf{K} \cdot \mathbf{u}
$$

En primer lugar, se calculan los grados de libertad de la estructura:

 $u_{x4} = 0.000985222 \text{ m}$  $u_{y3} = -0.00236211 \text{ m}$  $u_{x3} = 0.000492611 \text{ m}$  $u_{y2} = -0.00260842 \text{ m}$  $u_{x2} = 0.000492611 \text{ m}$ 

Conocidos los grados de libertad es fácil calcular las reacciones:

$$
R_{x1} = 0 kN
$$
  

$$
R_{y1} = 5 kN
$$
  

$$
R_{y4} = 5 kN
$$

6) Esfuerzos axiles

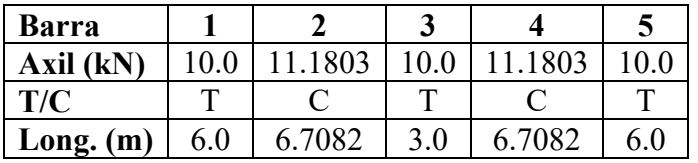

7) Deformada de la estructura

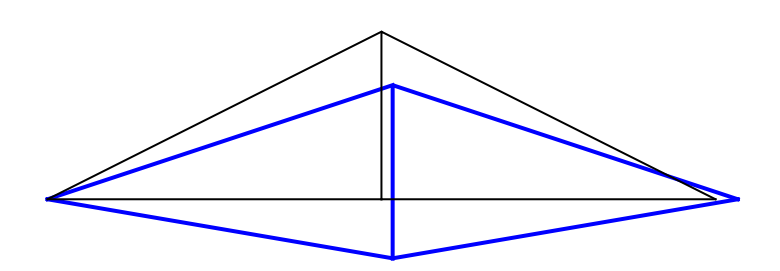

*Figura 7.- Deformada de la estructura* 

#### *Ansys*

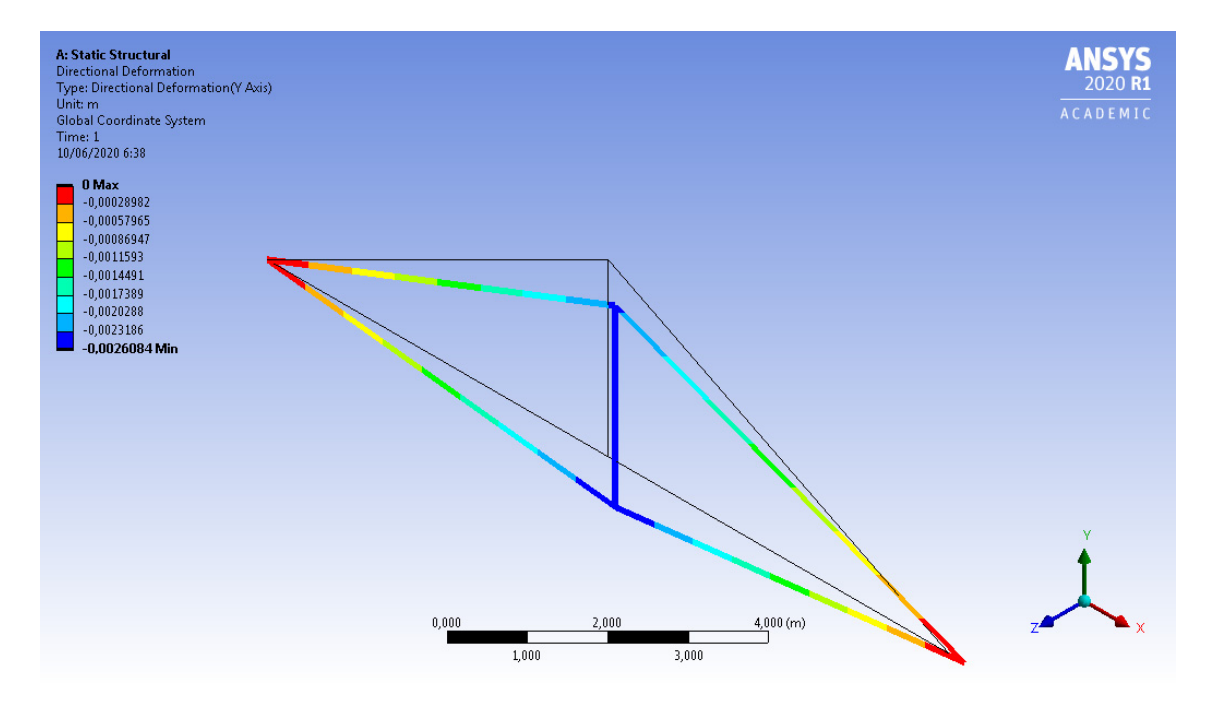

*Figura 8.- Deformada de la estructura. Ansys* 

Se obtiene el mismo resultado con cinco cifras significativas:

 $u_{y2} = -0.0026084 \text{ m}$ 

#### Ejemplo 2

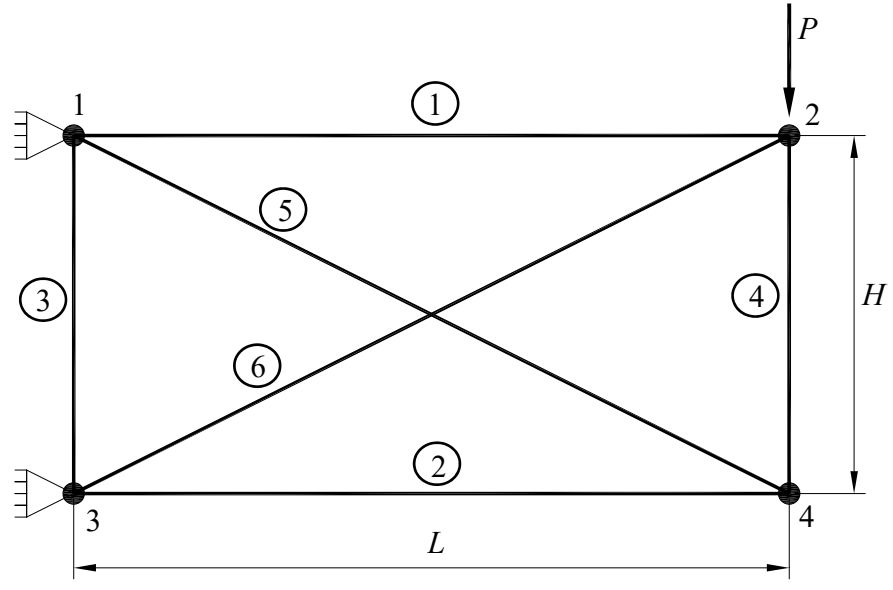

*Figura 9.- Armadura. Ejemplo 2* 

Los datos son:

 $L = 6 \, m; \quad H = \frac{L}{2} = 3 \, m$ *P* =10 *kN*

Acero S235:  $E = 2.1 \cdot 10^{11}$  *Pa*;  $f_y = 235$  MPa (límite elástico) Sección: perfil conformado UF 80.4 (véase la **Figura 6**)  $A = 5.80 \text{ cm}^2$ 

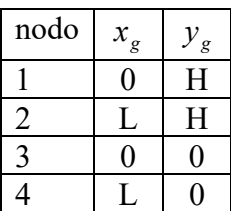

| barra   nodo inicial   nodo final |  |
|-----------------------------------|--|
|                                   |  |
|                                   |  |
|                                   |  |
|                                   |  |
|                                   |  |
|                                   |  |

*Tabla 2.- Definición de nodos y barras* 

1) Matriz de rigidez de cada barra en coordenadas locales:

$$
k_1 = \frac{EA}{L_1} = 20300 \text{ kN/m}^2
$$

$$
k_2 = \frac{EA}{L_2} = 20300 \text{ kN/m}^2
$$

$$
k_3 = \frac{EA}{L_3} = 40600 \text{ kN/m}^2
$$

$$
k_4 = \frac{EA}{L_4} = 40600 \text{ kN/m}^2
$$

$$
k_5 = \frac{EA}{L_5} = 18156.9 \text{ kN/m}^2
$$

$$
k_6 = \frac{EA}{L_6} = 18156.9 \text{ kN/m}^2
$$

2) Matriz de rigidez de cada barra en coordenadas globales:

$$
\cos({}^{1}\alpha) = 1.0; \quad \sin({}^{1}\alpha) = 0.0
$$
\n
$$
{}^{1}K = \begin{bmatrix} {}^{1}\mathbf{K}_{11} & {}^{1}\mathbf{K}_{12} \\ {}^{1}\mathbf{K}_{21} & {}^{1}\mathbf{K}_{22} \end{bmatrix} = \begin{bmatrix} 20300. & 0. & -20300. & 0. \\ 0. & 0. & 0. & 0. \\ -20300. & 0. & 20300. & 0. \end{bmatrix}
$$
\n
$$
\cos({}^{2}\alpha) = 1.0; \quad \sin({}^{2}\alpha) = 0.0
$$
\n
$$
{}^{2}K \begin{bmatrix} {}^{2}\mathbf{K}_{33} & {}^{2}\mathbf{K}_{34} \\ {}^{2}\mathbf{K}_{43} & {}^{2}\mathbf{K}_{44} \end{bmatrix} = \begin{bmatrix} 20300. & 0. & -20300. & 0. \\ 0. & 0. & 0. & 0. \\ -20300. & 0. & 20300. & 0. \end{bmatrix}
$$
\n
$$
\cos({}^{3}\alpha) = 0.0; \quad \sin({}^{3}\alpha) = 1.0
$$
\n
$$
{}^{3}K = \begin{bmatrix} {}^{3}\mathbf{K}_{33} & {}^{3}\mathbf{K}_{31} \\ {}^{3}\mathbf{K}_{13} & {}^{3}\mathbf{K}_{11} \end{bmatrix} = \begin{bmatrix} 0. & 0. & 0. & 0. \\ 0. & 40600. & 0. & -40600. \\ 0. & -40600. & 0. & 40600. \end{bmatrix}
$$
\n
$$
\cos({}^{4}\alpha) = 0.0; \quad \sin({}^{4}\alpha) = 1.0
$$
\n
$$
{}^{4}K = \begin{bmatrix} {}^{4}\mathbf{K}_{44} & {}^{4}\mathbf{K}_{42} \\ {}^{4}\mathbf{K}_{24} & {}^{4}\mathbf{K}_{33} \end{bmatrix} = \begin{bmatrix} 0. & 0. & 0. & 0. \\ 0. & 0. & 0. & 0. \\ 0. & -40600. & 0. & -40600. \end{bmatrix}
$$

$$
\cos({^6}\alpha) = 0.894; \quad \sin({^6}\alpha) = 0.447
$$
\n
$$
{}^{6}K = \begin{bmatrix} {}^{6}K_{33} & {}^{6}K_{32} \\ {}^{6}K_{23} & {}^{6}K_{22} \end{bmatrix} = \begin{bmatrix} 14525.5 & 7262.75 & -14525.5 & -7262.75 \\ 7262.75 & 3631.37 & -7262.75 & -3631.37 \\ -14525.5 & -7262.75 & 14525.5 & 7262.75 \\ -7262.75 & -3631.37 & 7262.75 & 3631.37 \end{bmatrix}
$$

3) Matriz de rigidez de la estructura:

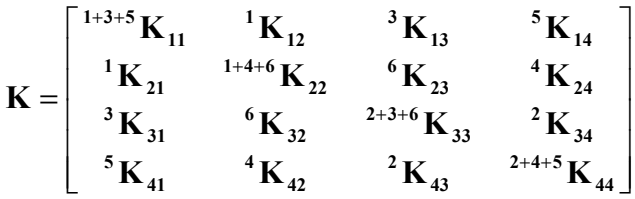

 $\overline{K}$ 

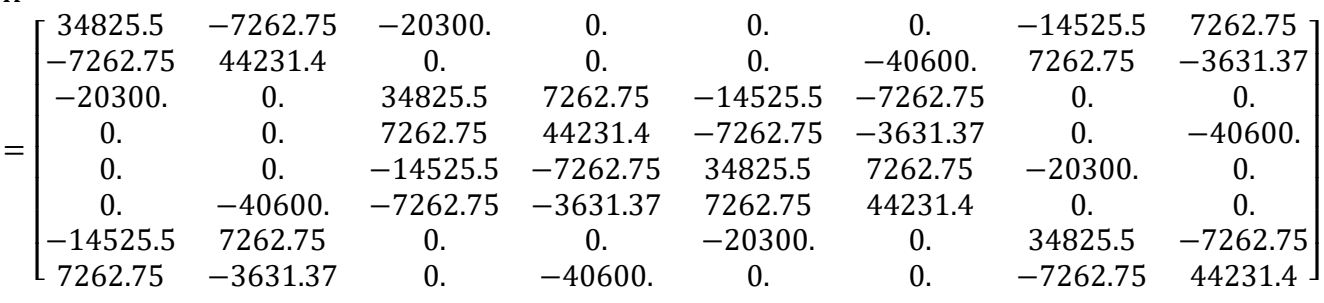

4) Condiciones de contorno:

$$
F = \begin{bmatrix} R_{x1} \\ R_{y1} \\ 0 \\ -P \\ R_{x3} \\ R_{y3} \\ 0 \\ 0 \\ 0 \end{bmatrix} \qquad \qquad \mathbf{u} = \begin{bmatrix} 0 \\ 0 \\ u_{x2} \\ u_{y2} \\ 0 \\ 0 \\ u_{x4} \\ u_{y4} \end{bmatrix}
$$

5) Resolver el sistema de ecuaciones:

 $\mathbf{F} = \mathbf{K} \cdot \mathbf{u}$ 

En primer lugar, se calculan los grados de libertad de la estructura:

 $u_{y4} = -0.0023021 \,\mathrm{m}$  $u_{x4} = -0.000480096$  m  $u_{y2} = -0.00242212 \text{ m}$  $u_{x2} = 0.000505126 \text{ m}$ 

Conocidos los grados de libertad es fácil calcular las reacciones:

 $R_{y3} = 5.12703 \ kN$  $R_{x3} = 20.0 \ kN$  $R_{y1} = 4.87297 kN$  $R_{x1} = -20.0 \ kN$ 

#### 6) Esfuerzos axiles

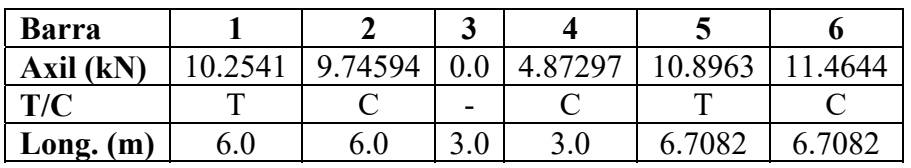

#### 7) Deformada de la estructura

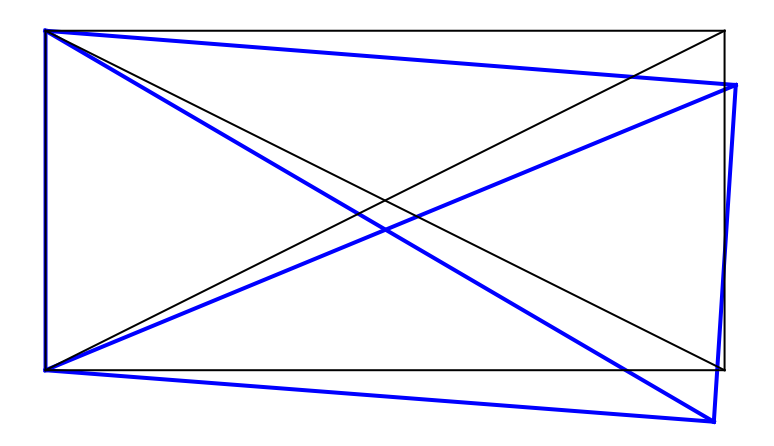

*Figura 10.- Deformada de la estructura. Ejemplo 2.* 

*Ansys* 

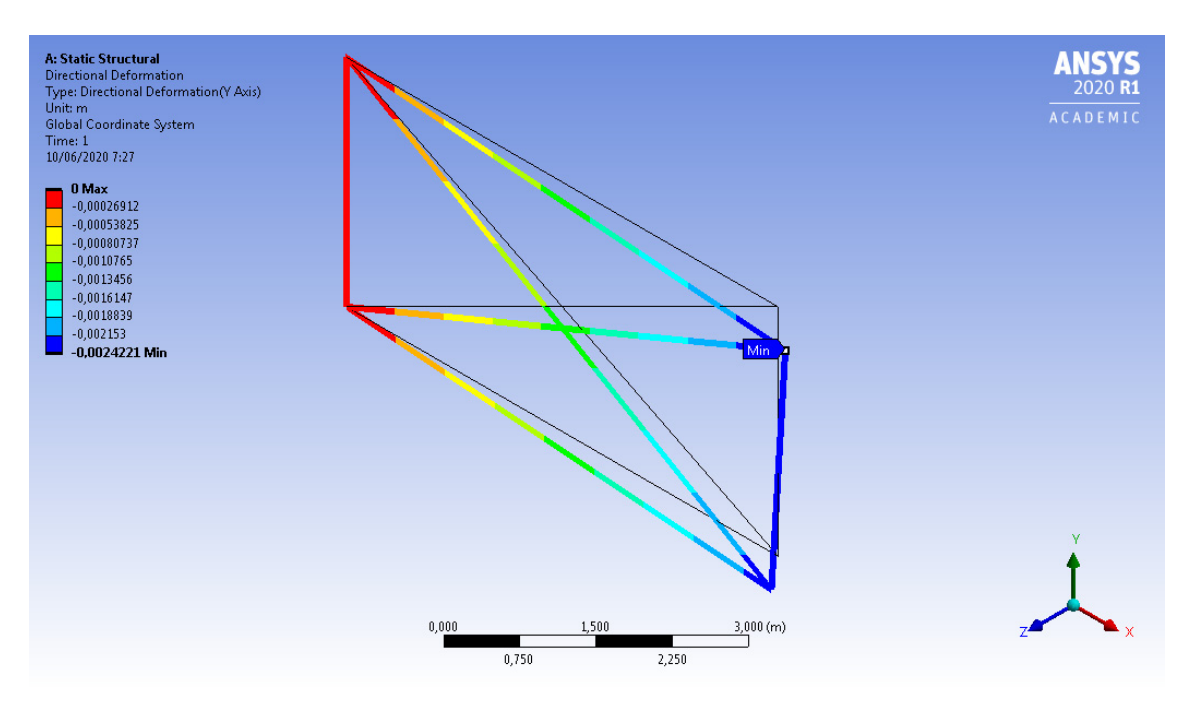

*Figura 11.- Deformada de la estructura. Ejemplo 2. Ansys* 

 $u_{y2} = -0.0024221 \text{ m}$ 

#### Ejemplo 3.- Viga Howe

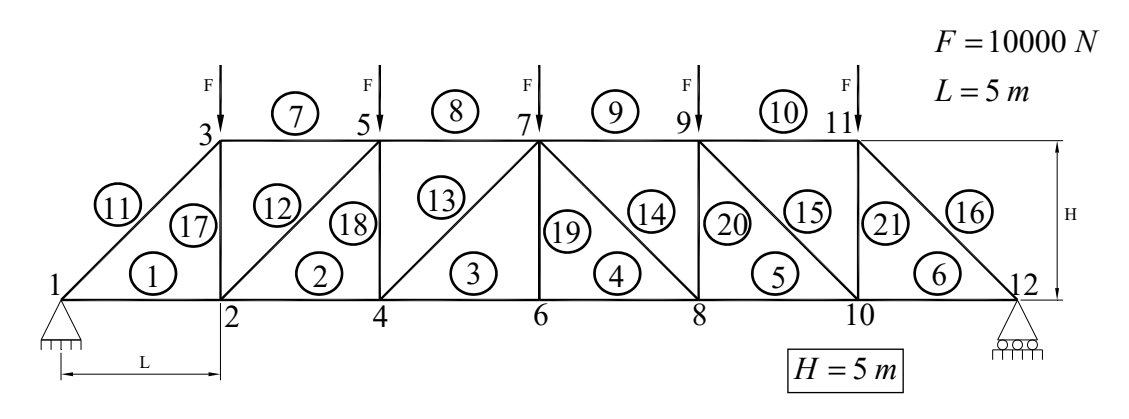

*Figura 12.- Viga Howe* 

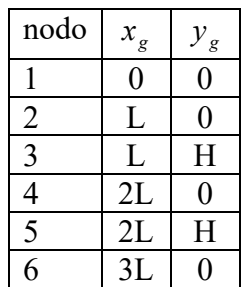

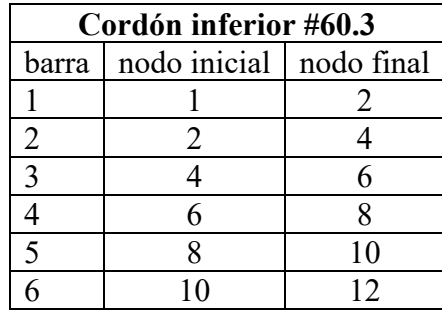

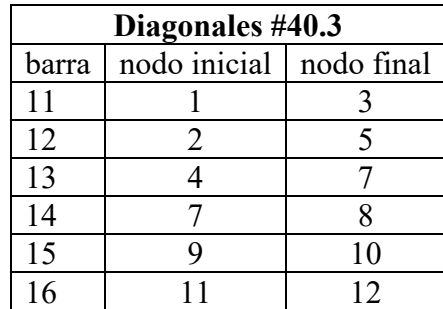

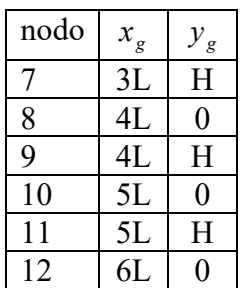

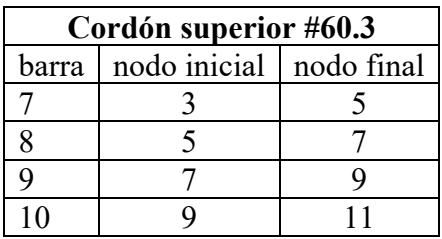

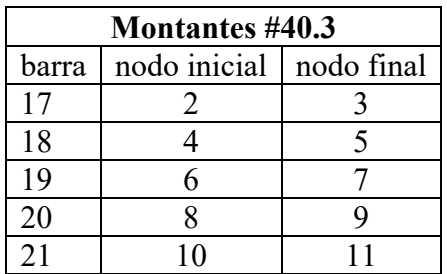

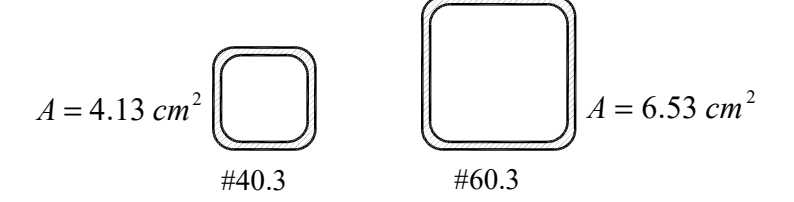

*Figura 13.- Perfil tubular cuadrado* 

#### 1) Esfuerzos axiles

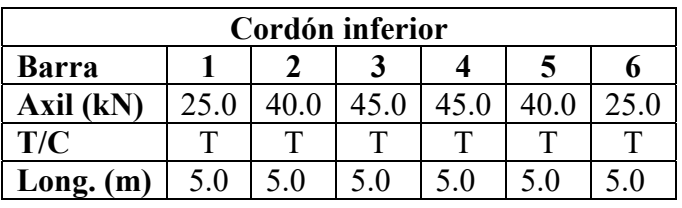

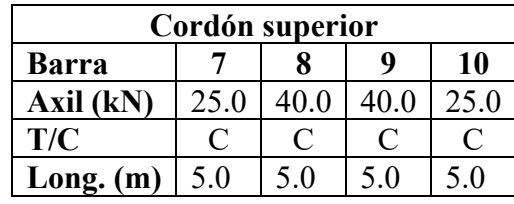

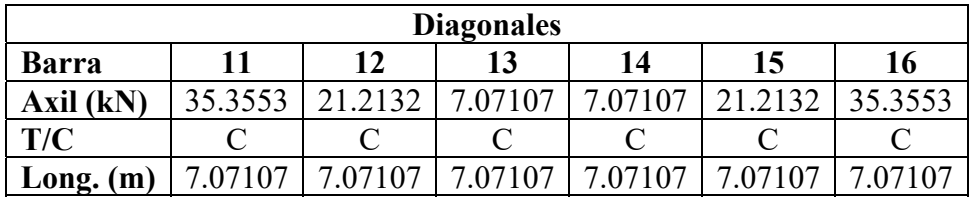

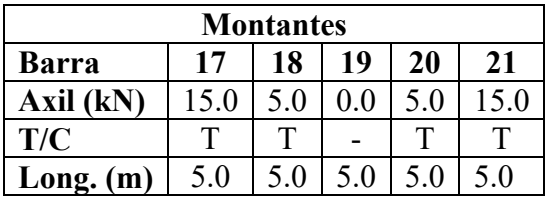

2) Configuración deformada:

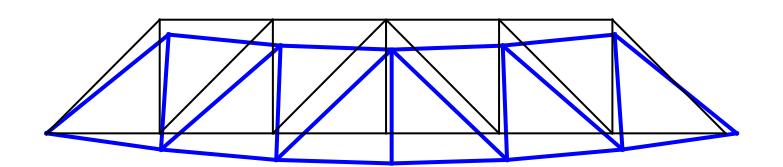

*Figura 14.- Viga Howe. Deformada* 

 $u_{y6} = -0.02107$  m

#### Ansys

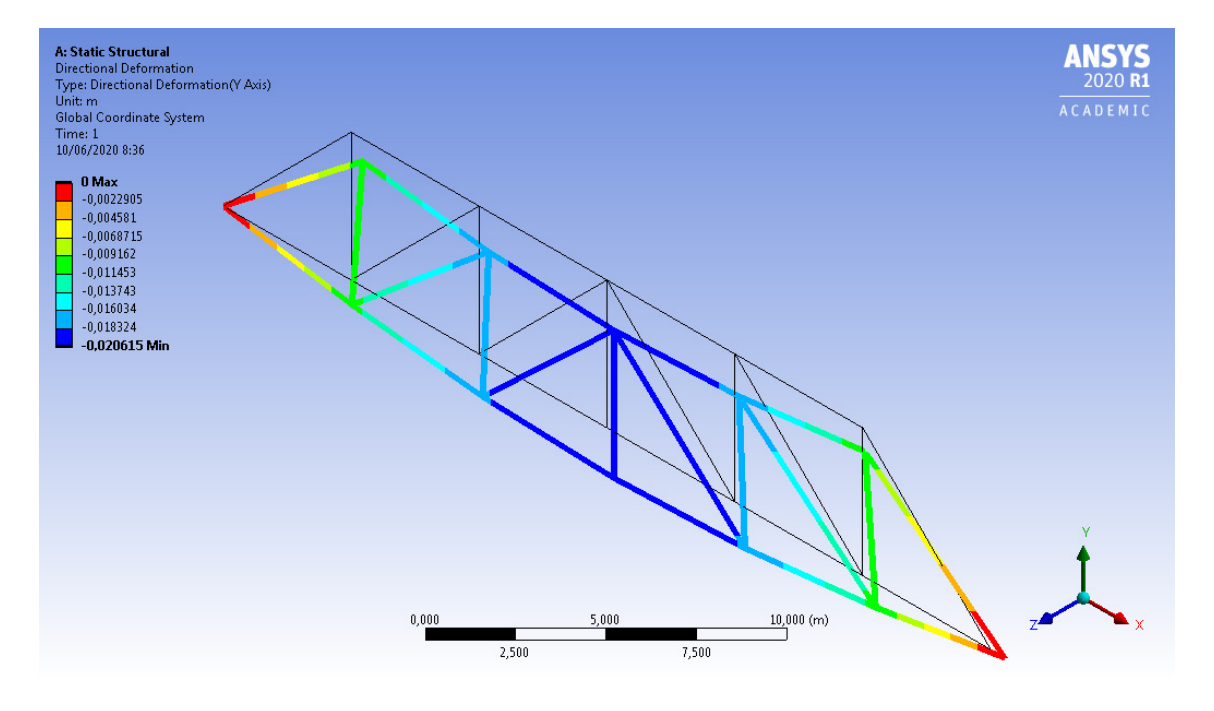

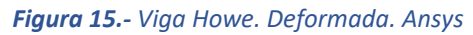

 $u_{y6} = -0.02107$  m

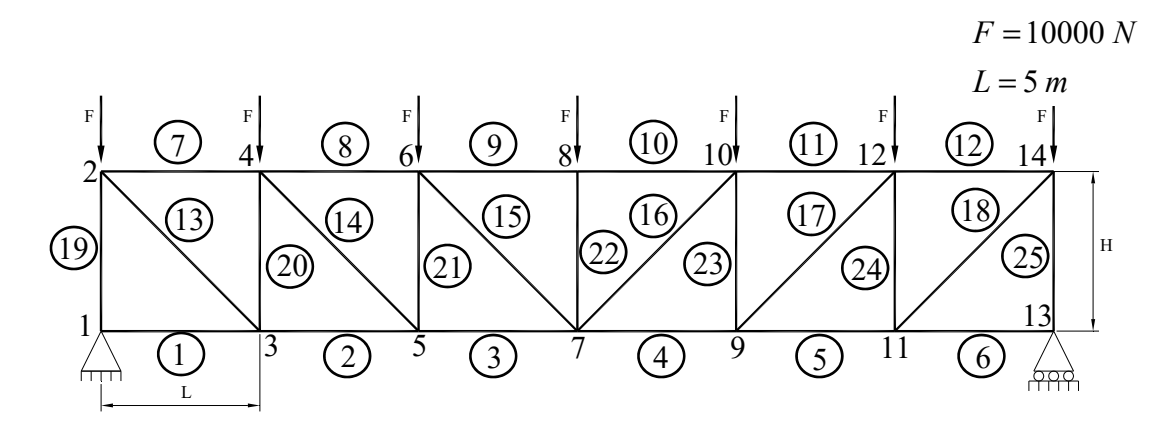

*Figura 16.- Viga Pratt* 

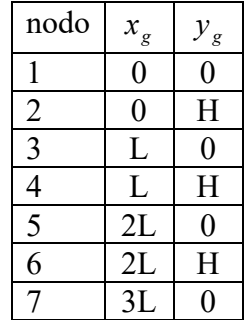

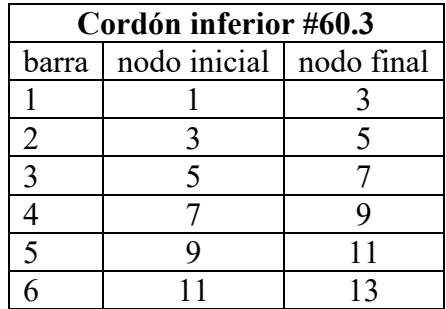

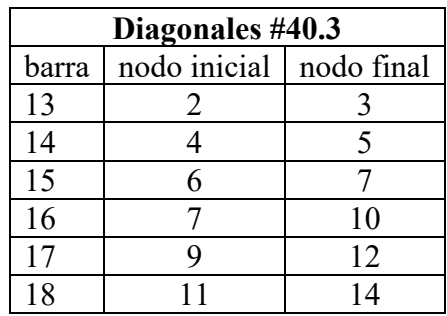

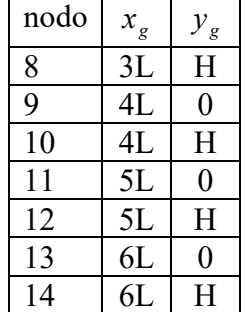

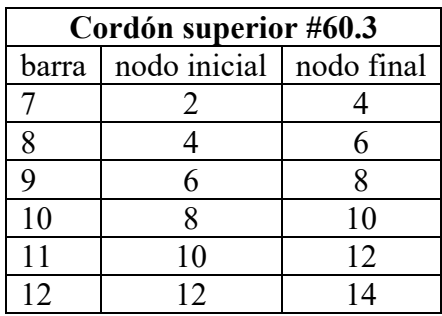

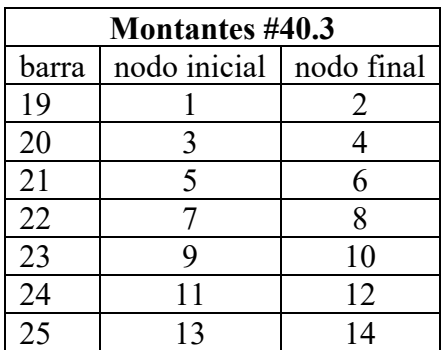

#### 1) Esfuerzos axiles

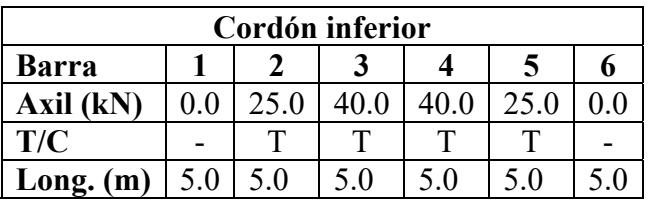

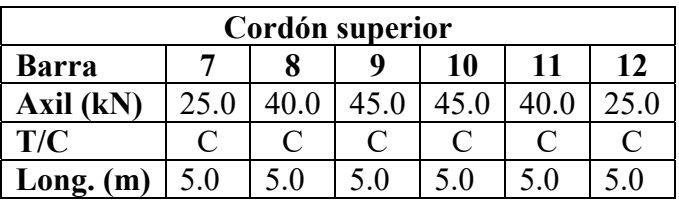

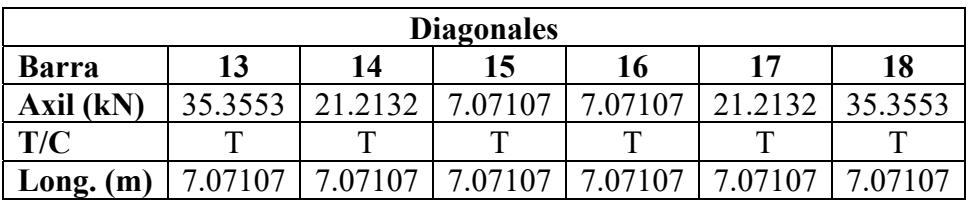

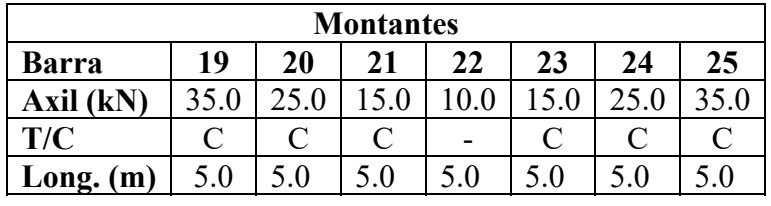

2) Configuración deformada:

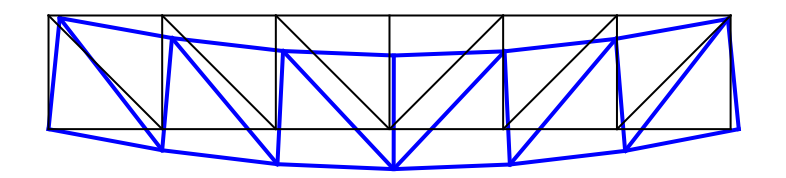

*Figura 17.- Viga Pratt. Deformada* 

 $u_{y7} = -0.0242407$  m

#### Ansys

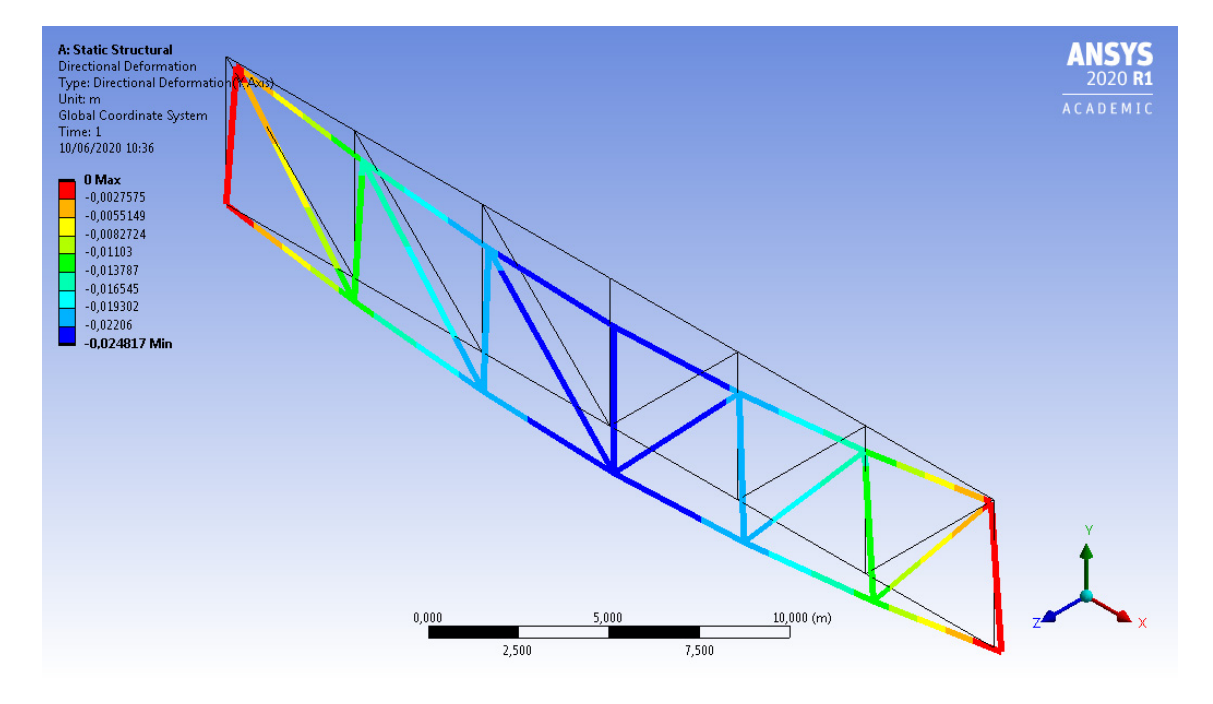

Figura 18.- Viga Pratt. Deformada. Ansys

 $u_{y7} = -0.024817$  m

## **Pórticos 2D**

El pórtico 2D es un conjunto de barras contenido en un plano, plano que es de simetría de las secciones de las barras, y las barras en general se unen mediante unión rígida de forma que trabajan a tracción/compresión y flexión (véase la **Figura 19**). En la **Tabla 3** se informa de la definición de nodos y barras.

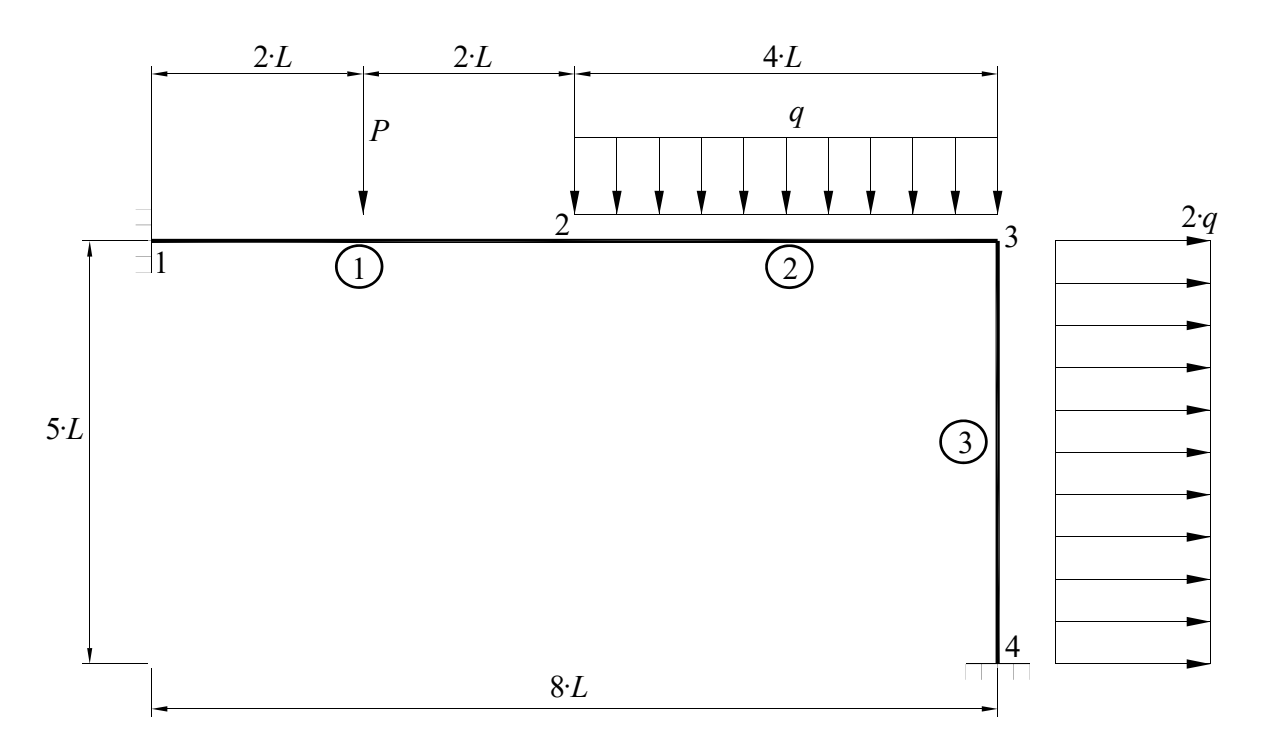

*Figura 19.- Pórtico simple* 

| nodo | $\mathbf{v}$ | g | barra | nodo inicial nodo final |  |
|------|--------------|---|-------|-------------------------|--|
|      |              |   |       |                         |  |
|      |              |   |       |                         |  |
|      |              |   |       |                         |  |
|      |              |   |       |                         |  |

*Tabla 3.- Definición de nodos y barras* 

2) Comportamiento mecánico de cada barra. Se plantea el diagrama de sólido libre de cada una de las barras de la estructura:

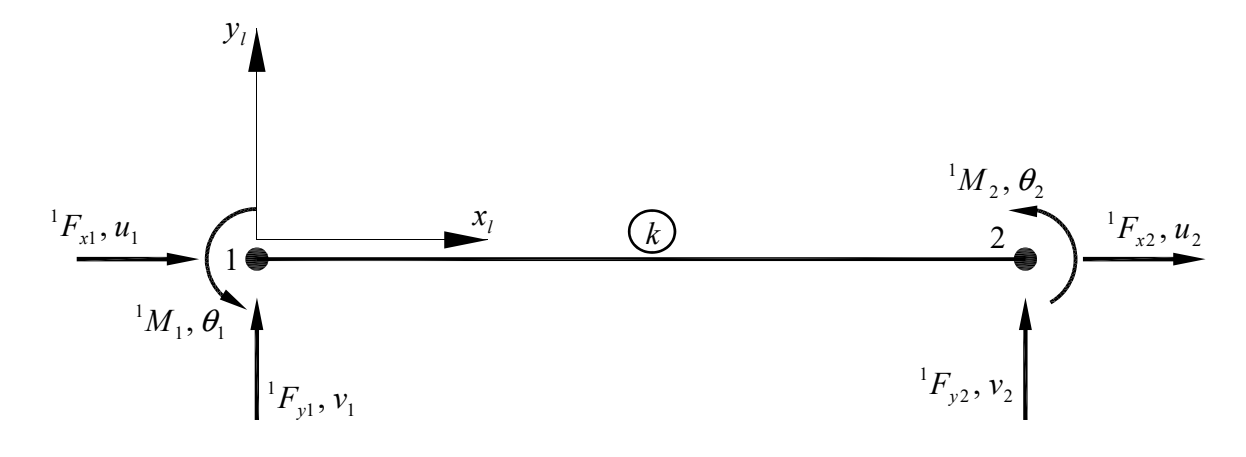

*Figura 20.- Elemento barra* 

f) Se aplica el Principio de los Desplazamientos Virtuales (PDV)

$$
\int_{V} (\delta \varepsilon)^{T} \cdot \sigma \, dV = \int_{V} (\delta u)^{T} \cdot q \, dV
$$

g) Aproximación de desplazamientos, se utilizan polinomios sencillos definidos respecto a un elemento 1D normalizado.

Para tracción/compresión:

$$
N_1(\xi) = \frac{1}{2}(1 - \xi) \qquad N_2(\xi) = \frac{1}{2}(1 + \xi) \qquad x = \frac{(x_1 + x_2)}{2} + \frac{L_k}{2}\xi
$$

donde el jacobiano de la transformación *x* → ξ es: 2 *Lk*  $J = \frac{dx}{d\xi}$ 

Y el desplazamiento longitudinal en el elemento barra se pueden expresar de forma aproximada como:  $\mathbb{R}^2$ 

$$
u(\xi) \approx N_1(\xi)u_{11} + N_2(\xi)u_{12}
$$

Para flexión se emplean polinomios de Hermite:

$$
\overline{N_1}(\xi) = \frac{1}{4} (2 - 3 \cdot \xi + \xi^3) \qquad \overline{N_2}(\xi) = \frac{1}{4} (2 + 3 \xi - \xi^3)
$$
  

$$
\overline{N_1}(\xi) = \frac{L_1}{8} (1 - \xi - \xi^2 + \xi^3) \qquad \overline{N_2}(\xi) = \frac{L_1}{8} (-1 - \xi + \xi^2 + \xi^3)
$$

El desplazamiento transversal se aproximada como:

$$
v(\xi) \approx \overline{N_1}(\xi)v_{11} + \overline{N_1}(\xi)\theta_1 + \overline{N_2}(\xi)v_{12} + \overline{N_2}(\xi)\theta_2
$$

Por lo tanto, la aproximación de los desplazamientos se puede expresar en forma matricial de la manera siguiente:
$$
\begin{bmatrix} u(\xi) \\ v(\xi) \end{bmatrix} = \begin{bmatrix} N_1 & 0 & 0 & N_2 & 0 & 0 \ 0 & N_1 & \overline{N_1} & 0 & \overline{N_2} & \overline{N_2} \end{bmatrix} \begin{bmatrix} u_1 \\ v_1 \\ u_2 \\ u_2 \\ v_2 \\ \theta_2 \end{bmatrix} = \begin{bmatrix} \mathbf{N}_1 & \mathbf{N}_2 \end{bmatrix} \begin{bmatrix} \mathbf{u}_1 \\ \mathbf{u}_2 \end{bmatrix} = \mathbf{N} \cdot \mathbf{u}
$$
  
donde  $\mathbf{N}_j = \begin{bmatrix} N_j & 0 & 0 \ 0 & \overline{N_j} & \overline{N_j} \end{bmatrix} \mathbf{y} \mathbf{v}_j = \begin{bmatrix} u_j \\ v_j \\ \theta_j \end{bmatrix}$ 

Deformaciones:

$$
\varepsilon(\xi) = \frac{du(\xi)}{dx} + y \frac{d^2 v(\xi)}{dx^2}
$$

$$
\varepsilon(\xi) = [\mathbf{B}_1 \quad \mathbf{B}_2] \begin{bmatrix} \mathbf{u}_1 \\ \mathbf{u}_2 \end{bmatrix} = \mathbf{B} \cdot \mathbf{u}
$$

siendo 
$$
\mathbf{B}_j = \begin{bmatrix} \frac{dN_j}{d\xi} \cdot \frac{1}{J} & y \frac{d^2 \overline{N_j}}{d\xi^2} \cdot \frac{1}{J^2} & y \frac{d^2 \overline{N_j}}{d\xi^2} \cdot \frac{1}{J^2} \end{bmatrix}
$$

Tensiones:

$$
\sigma(\xi) = E \cdot \varepsilon(\xi) = E \cdot (\varepsilon(\xi) - \varepsilon_0) + \sigma_0
$$

siendo *E* el módulo de Young del material.

Ahora si para los desplazamientos virtuales empleamos las mismas funciones que para aproximar el campo de desplazamientos real, el PDV resulta:

$$
\delta u(\xi) \approx \mathbf{N} \cdot \delta \mathbf{u}
$$

$$
\delta \varepsilon(\xi) = \mathbf{B} \cdot \delta \mathbf{u}
$$
PDV: 
$$
\int_{V} (\delta \varepsilon)^{T} \cdot \sigma \cdot dV = \int_{V} (\delta u)^{T} \cdot B^{T} \cdot E \cdot B \cdot dV = \sum_{i=1}^{N} (\delta u_{i})^{T} \cdot F_{i} + \int_{V} (\delta u)^{T} q \cdot dV
$$

Y se obtiene:

$$
\begin{bmatrix} \mathbf{k}_{11} & \mathbf{k}_{12} \\ \mathbf{k}_{21} & \mathbf{k}_{22} \end{bmatrix} \begin{bmatrix} \mathbf{u}_1 \\ \mathbf{u}_2 \end{bmatrix} = \begin{bmatrix} \mathbf{F}_1 \\ \mathbf{F}_2 \end{bmatrix} + \begin{bmatrix} \mathbf{f}_1 \\ \mathbf{f}_2 \end{bmatrix}; \quad \mathbf{K} \cdot \mathbf{u} = \mathbf{F} + \mathbf{f}
$$
  
donde  $k_{ij} = \int_V (B_i)^T \cdot E \cdot B_j \cdot dV$ ;  $f_j = \int_V (N_j)^T \cdot q \cdot dV$ ;  $A = \int_A dA \mathbf{e} \cdot I_z = \int_A y^2 \cdot dA$   
 $dV = A \cdot dx = A \cdot J \cdot d\xi$ 

La matriz de rigidez elemental (coordenadas locales) resulta:

$$
\mathbf{k} = \begin{bmatrix} \frac{EA}{L_k} & 0 & 0 & -\frac{EA}{L_k} & 0 & 0\\ 0 & \frac{12EI_z}{L_k^3} & \frac{6EI_z}{L_k^2} & 0 & -\frac{12EI_z}{L_k^3} & \frac{6EI_z}{L_k^2} \\ 0 & \frac{6EI_z}{L_k^2} & \frac{4EI_z}{L_k} & 0 & -\frac{6EI_z}{L_k^2} & \frac{2EI_z}{L_k} \\ -\frac{EA}{L_k} & 0 & 0 & \frac{EA}{L_k} & 0 & 0 \\ 0 & -\frac{12EI_z}{L_k^3} & -\frac{6EI_z}{L_k^2} & 0 & \frac{12EI_z}{L_k^3} & -\frac{6EI_z}{L_k^2} \\ 0 & \frac{6EI_z}{L_k^2} & \frac{2EI_z}{L_k} & 0 & -\frac{6EI_z}{L_k^2} & \frac{4EI_z}{L_k} \end{bmatrix}
$$

siendo  $L_k$  la longitud del elemento 1,  $A$  el área de su sección transversal e  $I_z$  el momento de inercia respecto del eje z.

Para el resto de barras, la orientación sus ejes locales  $(x_i, y_i)$  puede no coincidir con la referencia de la estructura  $(x_g, y_g)$ , sistema global.

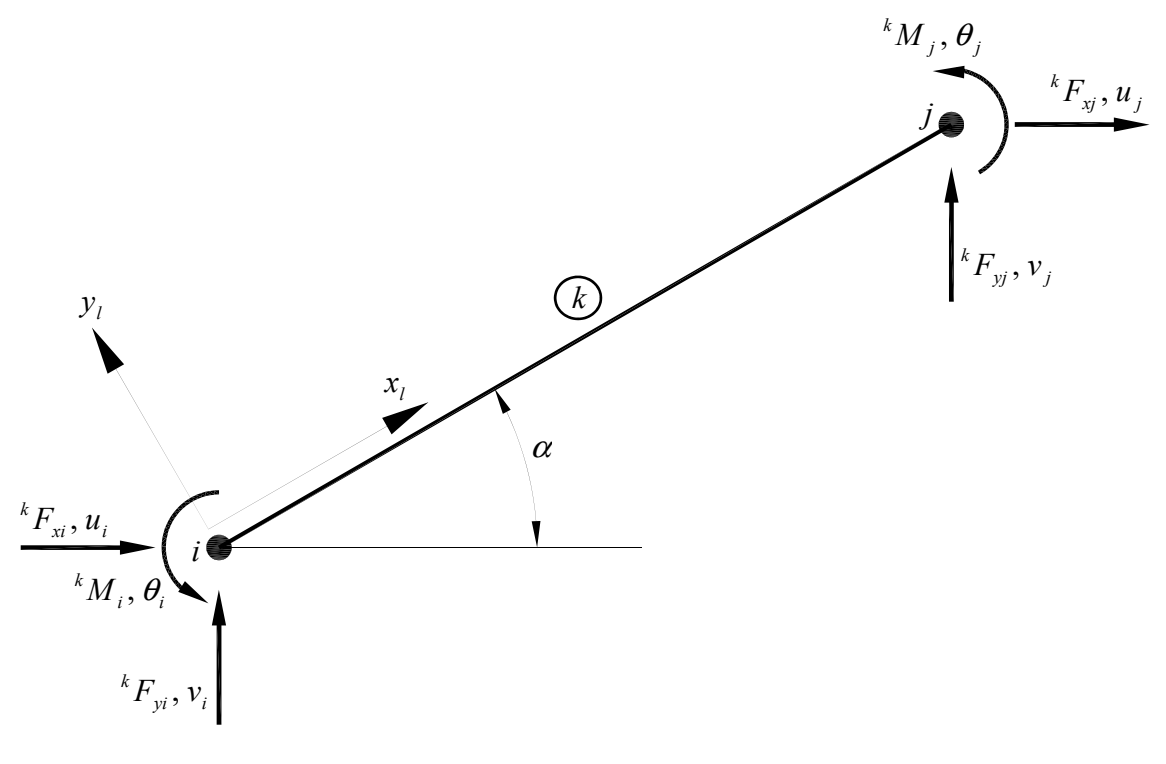

*Figura 21.- Elemento barra 2* 

Cambio de coordenadas:

$$
\begin{bmatrix}\n u_{li} \\
 v_{li} \\
 \theta_i \\
 u_{lj} \\
 v_{lj}\n\end{bmatrix} =\n\begin{bmatrix}\n \cos \alpha & \sin \alpha & 0 & 0 & 0 & 0 \\
 -\sin \alpha & \cos \alpha & 0 & 0 & 0 & 0 \\
 0 & 0 & 1 & 0 & 0 & 0 \\
 0 & 0 & 0 & \cos \alpha & \sin \alpha & 0 \\
 0 & 0 & 0 & -\sin \alpha & \cos \alpha & 0 \\
 0 & 0 & 0 & 0 & 0 & 1\n\end{bmatrix}\n\begin{bmatrix}\n u_i \\
 v_i \\
 \theta_i \\
 u_j \\
 v_j \\
 \theta_j\n\end{bmatrix}
$$

siendo <sup>k</sup>T la matriz de cambio de base de coordenadas globales a coordenadas locales. La matriz de rigidez en coordenadas globales es:

$$
{}^{k}K = ({}^{k}T)^{T} \cdot ({}^{k}k)({}^{k}T)
$$
  

$$
{}^{k}f = ({}^{k}T)^{T} \cdot ({}^{k}f_{1})
$$
  

$$
\begin{bmatrix} {}^{k}F_{i} \ {}^{k}F_{j} \end{bmatrix} + \begin{bmatrix} {}^{k}f_{i} \ {}^{k}F_{j} \end{bmatrix} = \begin{bmatrix} {}^{k}K_{ii} & {}^{k}K_{ij} \ {}^{k}K_{ji} & {}^{k}K_{jj} \end{bmatrix} \begin{bmatrix} u_{i} \ u_{j} \end{bmatrix}
$$

h) Equilibrio de la estructura (ensamblar)

Para cada barra se tiene:

$$
\begin{bmatrix} {}^{1}\mathbf{F}_{1} \\ {}^{1}\mathbf{F}_{2} \end{bmatrix} + \begin{bmatrix} {}^{1}\mathbf{f}_{1} \\ {}^{1}\mathbf{f}_{2} \end{bmatrix} = \begin{bmatrix} {}^{1}\mathbf{K}_{11} & {}^{1}\mathbf{K}_{12} \\ {}^{1}\mathbf{K}_{21} & {}^{1}\mathbf{K}_{22} \end{bmatrix} \begin{bmatrix} \mathbf{u}_{1} \\ \mathbf{u}_{2} \end{bmatrix}
$$

$$
\begin{bmatrix} {}^{2}\mathbf{F}_{2} \\ {}^{2}\mathbf{F}_{3} \end{bmatrix} + \begin{bmatrix} {}^{2}\mathbf{f}_{2} \\ {}^{2}\mathbf{f}_{3} \end{bmatrix} = \begin{bmatrix} {}^{2}\mathbf{K}_{22} & {}^{2}\mathbf{K}_{23} \\ {}^{2}\mathbf{K}_{32} & {}^{2}\mathbf{K}_{33} \end{bmatrix} \begin{bmatrix} \mathbf{u}_{2} \\ \mathbf{u}_{3} \end{bmatrix}
$$

$$
\begin{bmatrix} {}^{3}\mathbf{F}_{4} \\ {}^{3}\mathbf{F}_{3} \end{bmatrix} + \begin{bmatrix} {}^{3}\mathbf{f}_{4} \\ {}^{3}\mathbf{f}_{3} \end{bmatrix} = \begin{bmatrix} {}^{3}\mathbf{K}_{44} & {}^{3}\mathbf{K}_{43} \\ {}^{3}\mathbf{K}_{34} & {}^{3}\mathbf{K}_{33} \end{bmatrix} \begin{bmatrix} \mathbf{u}_{4} \\ \mathbf{u}_{3} \end{bmatrix}
$$

En forma matricial resulta:

$$
\begin{bmatrix}\nF_1 \\
F_2 \\
F_3 \\
F_4\n\end{bmatrix} + \begin{bmatrix}\n{}^1f_1 \\
{}^{1+2}f_2 \\
{}^{2+3}f_3 \\
{}^3f_4\n\end{bmatrix} = \begin{bmatrix}\n{}^1K_{11} & {}^1K_{12} & 0 & 0 \\
{}^1K_{21} & {}^{1+2}K_{22} & {}^2K_{23} & 0 \\
{}^0 & {}^2K_{32} & {}^{2+3}K_{33} & {}^3K_{34} \\
{}^0 & 0 & {}^3K_{43} & {}^3K_{44}\n\end{bmatrix} \begin{bmatrix}\nu_1 \\
u_2 \\
u_3 \\
u_4\n\end{bmatrix}
$$

 $F + f = K \cdot u$ 

donde **K** es la matriz de rigidez de la estructura y **f** es el vector de fuerzas equivalentes en los nodos de la estructura.

Se obtiene un sistema de ecuaciones algebraicas cuyas incógnitas son los desplazamientos desconocidos en los nodos (grados de libertad) y las fuerzas incógnita en los apoyos (reacciones).

Condiciones de contorno en desplazamientos:

$$
\mathbf{u}_1 = \begin{bmatrix} 0 \\ 0 \\ 0 \end{bmatrix}; \quad \mathbf{u}_2 = \begin{bmatrix} u_2 \\ v_2 \\ \theta_2 \end{bmatrix}; \quad \mathbf{u}_3 = \begin{bmatrix} u_3 \\ v_3 \\ \theta_3 \end{bmatrix}; \quad \mathbf{u}_4 = \begin{bmatrix} 0 \\ 0 \\ 0 \end{bmatrix}
$$

Condiciones de contorno en fuerzas:

$$
\mathbf{F}_1 = \begin{bmatrix} F_{x1} \\ F_{y1} \\ M_1 \end{bmatrix}; \quad \mathbf{F}_2 = \begin{bmatrix} 0 \\ 0 \\ 0 \end{bmatrix}; \quad \mathbf{F}_3 = \begin{bmatrix} 0 \\ 0 \\ 0 \end{bmatrix}; \quad \mathbf{F}_4 = \begin{bmatrix} F_{x4} \\ F_{y4} \\ M_4 \end{bmatrix}
$$

i) Cálculo de esfuerzos

Para cada barra:

$$
\begin{bmatrix} {^k}F_i \\ {^k}F_j \end{bmatrix} + \begin{bmatrix} {^k}f_1 \\ {^k}f_2 \end{bmatrix} = \begin{bmatrix} {^k}K_{ii} & {^k}K_{ij} \\ {^k}K_{ji} & {^k}K_{ij} \end{bmatrix} \begin{bmatrix} u_{ii} \\ u_{ij} \end{bmatrix}
$$

$$
\begin{bmatrix} u_{ii} \\ u_{ij} \end{bmatrix} = {^k}T
$$

desplazamientos en coordenadas locales a partir de los grados de libertad ya calculados.

## Ejemplo 5

Se resuelve el problema de la **Figura 19** de forma numérica para los siguientes datos:  $L = 1 m$ ;  $P = 10 kN$ ;  $q = 1 kN/m$ 

Acero S275:  $E = 2.1 \cdot 10^{11}$  *Pa*;  $f_y = 275$  MPa (límite elástico)

Sección: perfil laminado IPE 300 (véase la **Figura 22**)

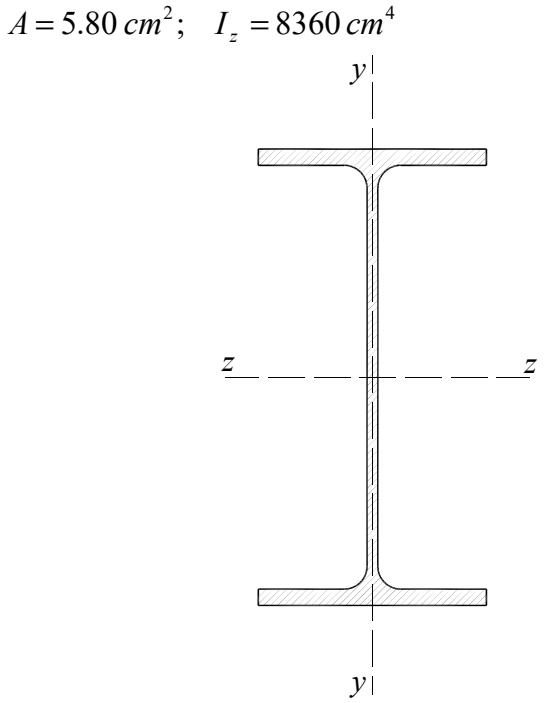

*Figura 22.- Perfil laminado serie IPE* 

El perfil se debe disponer de tal forma que el plano xy (alma de la sección) debe coincidir con el plano del pórtico.

Antes de empezar con los cálculos se debe elegir el sistema de unidades, por ejemplo: m, kN. Entonces los datos en estas unidades son:

$$
E = 2.1108 kN/m2
$$
  

$$
A = 53.810-4 m2
$$
  

$$
I_z = 836010-8 m4
$$

8) Matriz de rigidez de cada barra en coordenadas locales:

$$
{}^{1}k={}^{2}k=\begin{bmatrix} 282450. & 0. & 0. & -282450. & 0. & 0. \\ 0. & 3291.75 & 6583.5 & 0. & -3291.75 & 6583.5 \\ 0. & 6583.5 & 17556. & 0. & -6583.5 & 8778. \\ -282450. & 0. & 0. & 282450. & 0. & 0. \\ 0. & -3291.75 & -6583.5 & 0. & 3291.75 & -6583.5 \\ 0. & 6583.5 & 8778. & 0. & -6583.5 & 17556. \end{bmatrix}
$$

$$
{}^{3}k = \begin{bmatrix} 225960. & 0 & 0 & -225960. & 0 & 0 \\ 0 & 1685.38 & 4213.44 & 0 & -1685.38 & 4213.44 \\ 0 & 4213.44 & 14044.8 & 0 & -4213.44 & 7022.4 \\ -225960. & 0 & 0 & 225960. & 0 & 0 \\ 0 & -1685.38 & -4213.44 & 0 & 1685.38 & -4213.44 \\ 0 & 4213.44 & 7022.4 & 0 & -4213.44 & 14044.8 \end{bmatrix}
$$

9) Fuerzas equivalentes para cada barra en coordenadas locales:

Para la barra 1 (carga puntual central):

$$
{}^{1}\mathbf{f}_{1} = \begin{bmatrix} N_{1} & 0 \\ 0 & \frac{N_{1}}{N_{1}} \end{bmatrix} \begin{bmatrix} 0 \\ -P \end{bmatrix} = \begin{bmatrix} 0 \\ -\frac{P}{2} \\ -\frac{PL_{1}}{8} \end{bmatrix} \qquad \qquad {}^{1}\mathbf{f}_{2} = \begin{bmatrix} N_{2} & 0 \\ 0 & \frac{N_{2}}{N_{2}} \end{bmatrix} \begin{bmatrix} 0 \\ -P \end{bmatrix} = \begin{bmatrix} 0 \\ -\frac{P}{2} \\ \frac{PL_{1}}{8} \end{bmatrix}
$$

Para la barra 2 (carga distribuida uniforme):

$$
{}^{2}\mathbf{f}_{2} = \int_{-1}^{1} (\mathbf{N}_{1})^{T} \mathbf{q} \cdot \frac{L_{2}}{2} d\xi = \int_{-1}^{1} \begin{bmatrix} N_{1} & 0 \\ 0 & \frac{N_{1}}{N_{1}} \end{bmatrix} \begin{bmatrix} 0 \\ -q \end{bmatrix} \cdot \frac{L_{2}}{2} d\xi = \begin{bmatrix} 0 \\ -\frac{q \cdot L_{2}}{2} \\ -\frac{q \cdot L_{2}^{2}}{12} \end{bmatrix}
$$

$$
{}^{2}\mathbf{f}_{3} = \int_{-1}^{1} (\mathbf{N}_{2})^{T} \mathbf{q} \cdot \frac{L_{2}}{2} d\xi = \int_{-1}^{1} \begin{bmatrix} N_{2} & 0 \\ 0 & \frac{N_{2}}{N_{2}} \end{bmatrix} \begin{bmatrix} 0 \\ -q \end{bmatrix} \cdot \frac{L_{2}}{2} d\xi = \begin{bmatrix} 0 \\ -\frac{q \cdot L_{2}}{2} \\ \frac{q \cdot L_{2}^{2}}{12} \end{bmatrix}
$$

Para la barra 3 (carga distribuida uniforme):

$$
{}^{3}\mathbf{f}_{4} = \int_{-1}^{1} (\mathbf{N}_{1})^{T} \mathbf{q} \cdot \frac{L_{3}}{2} d\xi = \int_{-1}^{1} \begin{bmatrix} N_{1} & 0 \\ 0 & \frac{N_{1}}{N_{1}} \end{bmatrix} \begin{bmatrix} 0 \\ -2q \end{bmatrix} \cdot \frac{L_{3}}{2} d\xi = \begin{bmatrix} 0 \\ -\frac{2qL_{3}}{2} \\ -\frac{2qL_{3}}{12} \end{bmatrix}
$$

$$
{}^{3}\mathbf{f}_{3} = \int_{-1}^{1} (\mathbf{N}_{2})^{T} \mathbf{q} \cdot \frac{L_{3}}{2} d\xi = \int_{-1}^{1} \begin{bmatrix} N_{2} & 0 \\ 0 & \frac{N_{2}}{N_{2}} \end{bmatrix} \begin{bmatrix} 0 \\ -2q \end{bmatrix} \cdot \frac{L_{3}}{2} d\xi = \begin{bmatrix} 0 \\ -\frac{2qL_{3}}{2} \\ \frac{2qL_{3}}{12} \end{bmatrix}
$$

 $\Gamma$ 

10) Matriz de rigidez de cada barra en coordenadas globales:

$$
\cos({}^{1}\alpha) = 1.0; \quad \sin({}^{1}\alpha) = 0.0
$$
\n
$$
{}^{1}K = \begin{bmatrix} {}^{1}K_{11} & {}^{1}K_{12} \\ {}^{1}K_{21} & {}^{1}K_{22} \end{bmatrix}
$$
\n
$$
= \begin{bmatrix} 282450. & 0. & 0. & -282450. & 0. & 60. \\ 0. & 3291.75 & 6583.5 & 0. & -3291.75 & 6583.5 \\ 0. & 6583.5 & 17556. & 0. & -6583.5 & 8778. \\ 0. & -3291.75 & -6583.5 & 0. & 3291.75 & -6583.5 \\ 0. & -3291.75 & -6583.5 & 0. & 3291.75 & -6583.5 \\ 0. & 6583.5 & 8778. & 0. & -6583.5 & 17556. \end{bmatrix}
$$
\n
$$
\cos({}^{2}\alpha) = 1.0; \quad \sin({}^{2}\alpha) = 0.0
$$
\n
$$
{}^{2}K = \begin{bmatrix} {}^{2}K_{22} & {}^{2}K_{23} \\ {}^{2}K_{32} & {}^{2}K_{33} \end{bmatrix}
$$
\n
$$
= \begin{bmatrix} 282450. & 0. & 0. & -282450. & 0. & 0. \\ 0. & 3291.75 & 6583.5 & 0. & -3291.75 & 6583.5 \\ 0. & 6583.5 & 17556. & 0. & -6583.5 & 8778. \\ -282450. & 0. & 0. & 282450. & 0. & 0. \\ 0. & -3291.75 & -6583.5 & 0. & 3291.75 & -6583.5 \\ 0. & 6583.5 & 8778. & 0. & -6583.5 & 17556. \end{bmatrix}
$$
\n
$$
\cos({}^{3}\alpha) = 0.0; \quad \sin({}^{3}\alpha) = 1.0
$$
\n

11) Fuerzas equivalentes para cada barra en coordenadas globales:

Para la barra 1 (carga puntual central):

$$
{}^{1} \mathbf{f}_{1} = \begin{bmatrix} 0 \\ -\frac{P}{2} \\ -\frac{P \cdot L_{1}}{8} \end{bmatrix} \qquad \qquad {}^{1} \mathbf{f}_{2} = \begin{bmatrix} 0 \\ -\frac{P}{2} \\ \frac{P \cdot L_{1}}{8} \end{bmatrix}
$$

Para la barra 2 (carga distribuida uniforme):

$$
{}^{2}\mathbf{f}_{2} = \begin{bmatrix} 0 \\ -\frac{q \cdot L_{2}}{2} \\ -\frac{q \cdot L_{2}}{12} \end{bmatrix} \qquad {}^{2}\mathbf{f}_{3} = \begin{bmatrix} 0 \\ -\frac{q \cdot L_{2}}{2} \\ \frac{q \cdot L_{2}^{2}}{12} \end{bmatrix}
$$

Para la barra 3 (carga distribuida uniforme):

$$
\cos^{\left(3 \alpha\right)} = 0.0; \quad \sin^{\left(3 \alpha\right)} = 1.0
$$
\n
$$
{}^{3} \mathbf{f}_{4} = \int_{-1}^{1} \left( \mathbf{N}_{1} \right)^{T} \mathbf{q} \cdot \frac{L_{3}}{2} d\xi = \int_{-1}^{1} \begin{bmatrix} N_{1} & 0 \\ 0 & \frac{N_{1}}{N_{1}} \end{bmatrix} \begin{bmatrix} 0 \\ -2q \end{bmatrix} \cdot \frac{L_{3}}{2} d\xi = \begin{bmatrix} \frac{2q \cdot L_{3}}{2} \\ \frac{2}{0} \\ -\frac{2q \cdot L_{3}^{2}}{12} \end{bmatrix}
$$
\n
$$
{}^{3} \mathbf{f}_{3} = \int_{-1}^{1} \left( \mathbf{N}_{2} \right)^{T} \mathbf{q} \cdot \frac{L_{3}}{2} d\xi = \int_{-1}^{1} \begin{bmatrix} N_{2} & 0 \\ 0 & \frac{N_{2}}{N_{2}} \end{bmatrix} \begin{bmatrix} 0 \\ -2q \end{bmatrix} \cdot \frac{L_{3}}{2} d\xi = \begin{bmatrix} \frac{2q \cdot L_{3}}{2} \\ 0 \\ \frac{2q \cdot L_{3}^{2}}{12} \end{bmatrix}
$$

12) Matriz de rigidez de la estructura:

$$
K = \begin{bmatrix} {}^{1}K_{11} & {}^{1}K_{12} & 0 & 0 \\ {}^{1}K_{21} & {}^{1+2}K_{22} & {}^{2}K_{23} & 0 \\ 0 & {}^{2}K_{32} & {}^{2+3}K_{33} & {}^{3}K_{34} \\ 0 & 0 & {}^{3}K_{43} & {}^{3}K_{44} \end{bmatrix}
$$

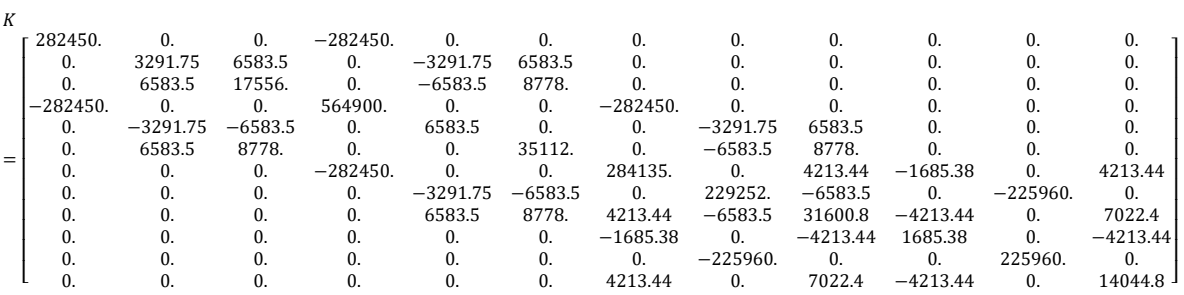

13) Vector de fuerzas equivalentes de la estructura:

$$
\mathbf{f} = \begin{bmatrix} \mathbf{1} \mathbf{f}_1 \\ \mathbf{1} + 2 \mathbf{f}_2 \\ \mathbf{2} + 3 \mathbf{f}_3 \\ \mathbf{3} \mathbf{f}_4 \end{bmatrix}
$$

14) Condiciones de contorno:

$$
\mathbf{F} = \begin{bmatrix} F_{x1} & F_{y1} & M_1 & 0 & 0 & 0 & 0 & 0 & 0 & F_{x4} & F_{y4} & M_4 \end{bmatrix}^T
$$
  

$$
u = \begin{bmatrix} 0 & 0 & 0 & u_2 & v_2 & \theta_2 & u_3 & v_3 & \theta_3 & 0 & 0 & 0 \end{bmatrix}^T
$$

15) Resolver el sistema de ecuaciones:

## $F + f = K \cdot u$

En primer lugar, se calculan los grados de libertad de la estructura:

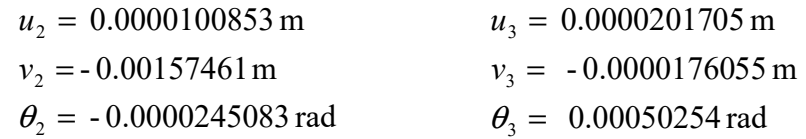

Conocidos los grados de libertad es fácil calcular las reacciones:

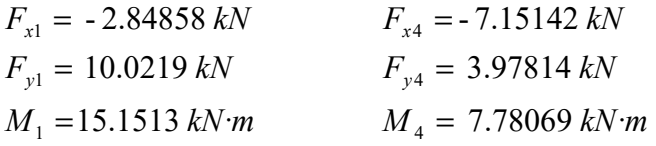

16) Diagramas de esfuerzos

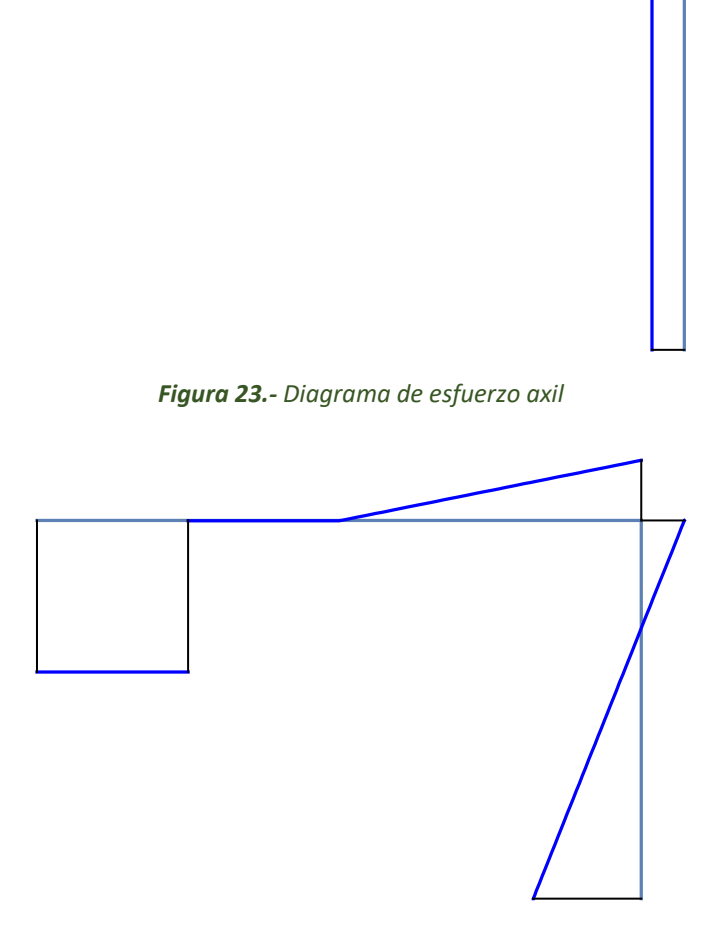

*Figura 24.- Diagrama de esfuerzo cortante* 

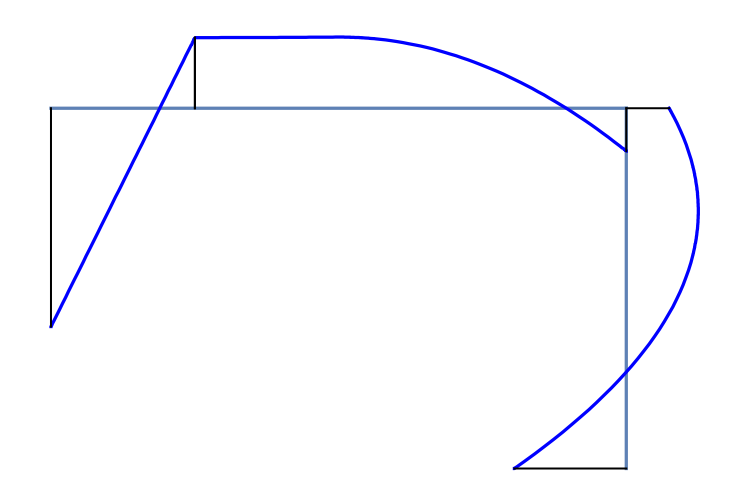

*Figura 25.- Diagrama de momento flector* 

## 17) Deformada de la estructura

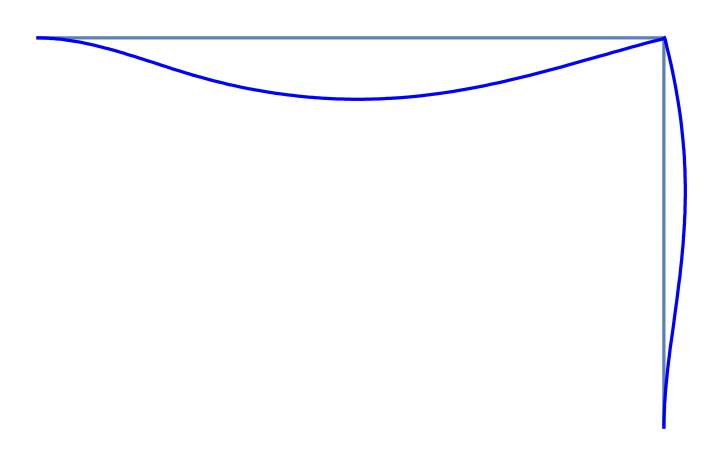

*Figura 26.- Deformada de la estructura* 

Flecha (desplazamiento transversal máximo):

 $\delta = 0.00157568$  m

*Ansys* 

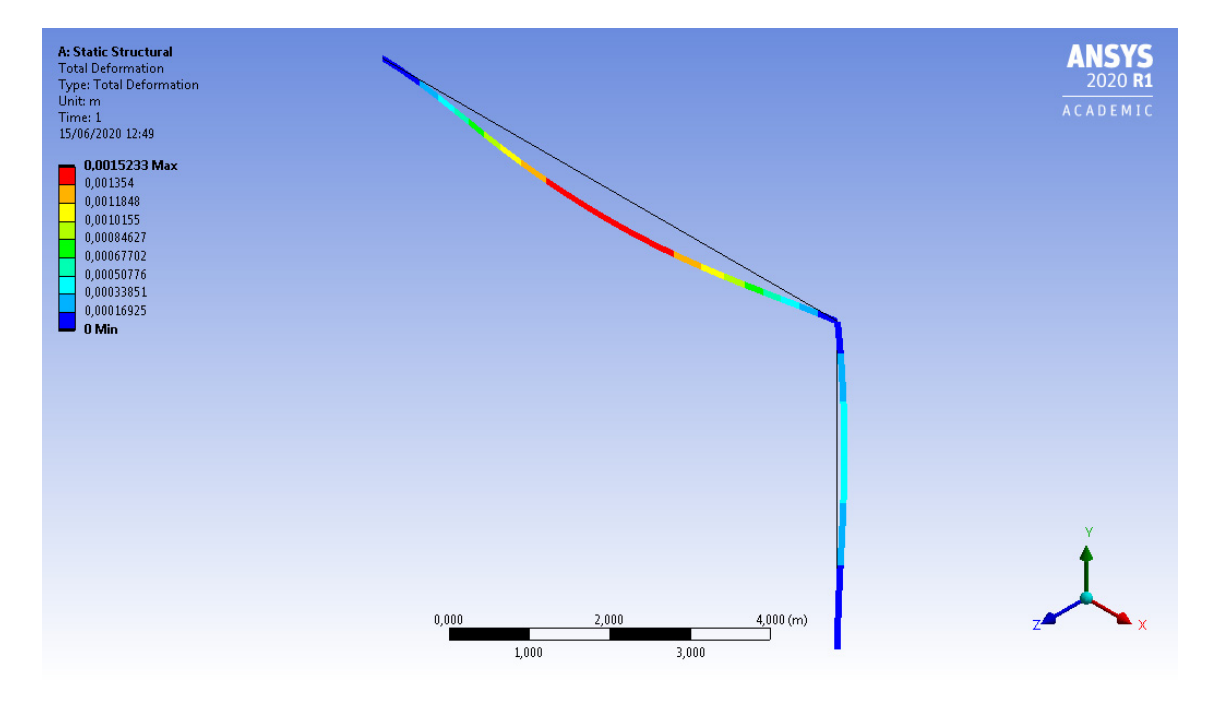

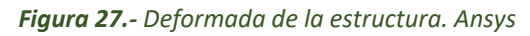

 $\delta = 0.0015233$  m

# **Sólidos bidimensionales**

Aplicación del método de los elementos finitos al análisis de estructuras en las que se cumplen las hipótesis de la elasticidad bidimensional (tensión plana (TP) o deformación plana (DP)). Dichas estructuras se caracterizan por tener una forma aproximada de prisma recto.

*Problemas de tensión plana (TP)*: una estructura prismática está en estado de tensión plana si una de sus dimensiones (espesor) es mucho menor que las otras dos, y sobre ella actúan únicamente cargas contenidas en su plano medio: análisis de vigas de gran canto, placas con cargas en su plano, presas de contrafuertes, etc.

*Problemas de deformación plana (DP)*: una estructura prismática está en estado de deformación plana si una de sus dimensiones (longitud) es mucho mayor que las otras dos, y sobre ella actúan únicamente cargas uniformemente distribuidas a lo largo de toda su longitud y contenidas en planos ortogonales al eje que une los centros de gravedad de sus distintas secciones transversales: problemas de muros de contención, presas de gravedad, tuberías bajo presión interior y diversos problemas de ingeniería del terreno (túneles, análisis de tensiones bajo zapatas, etc.).

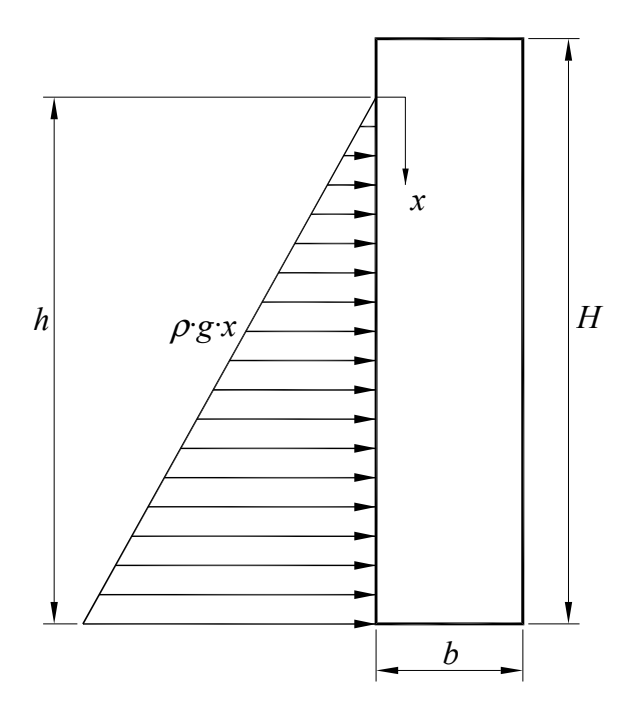

*Figura 28.- Presa de gravedad (geometría sencilla)* 

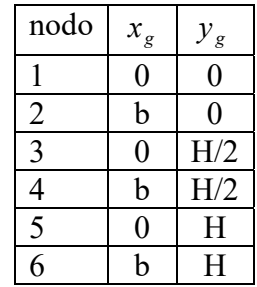

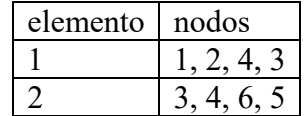

*Tabla 4.- Definición de nodos y barras* 

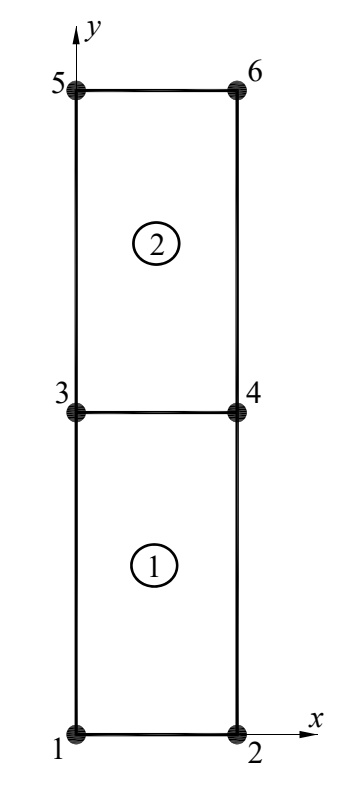

*Figura 29.- Presa de gravedad. Definición de nodos y elementos (discretización)* 

3) Comportamiento mecánico de cada elemento

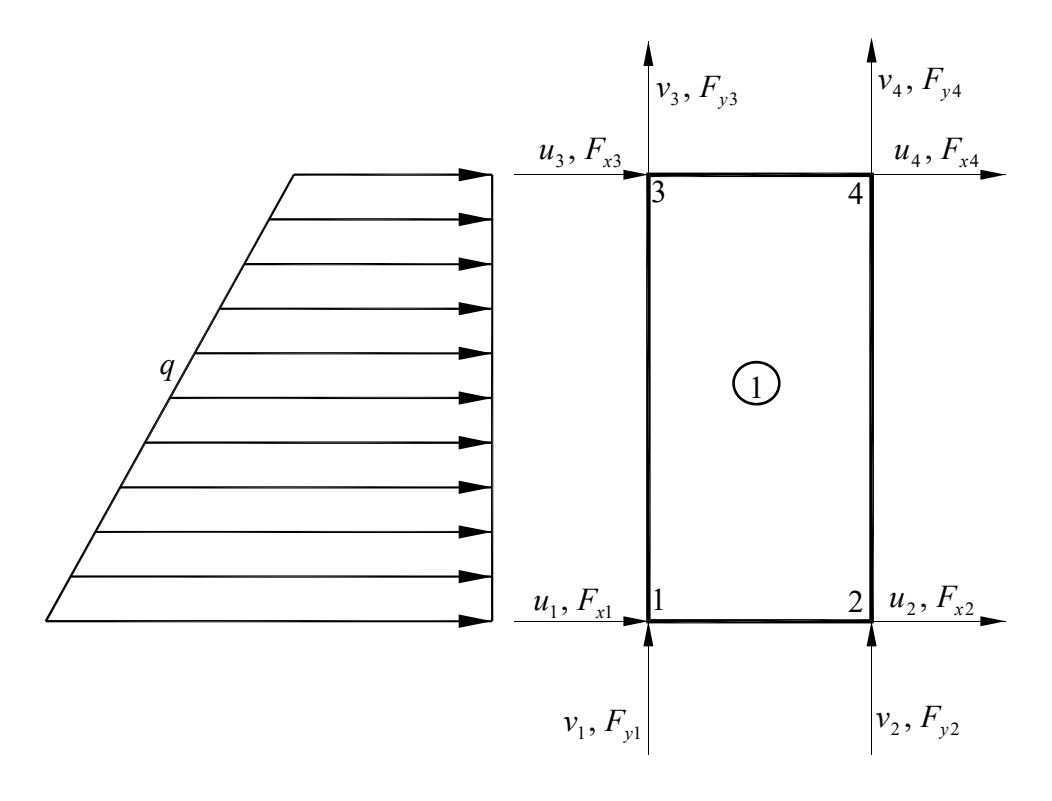

*Figura 30.- Elemento finito* 

j) Se aplica el Principio de los Desplazamientos Virtuales (PDV)

$$
\int_{V} (\delta \varepsilon)^{T} \cdot \sigma \cdot dV = \int_{V} (\delta u)^{T} \cdot q \cdot dV
$$

k) Aproximación de desplazamientos, se utilizan polinomios de Lagrange definidos respecto a un elemento 2D normalizado.

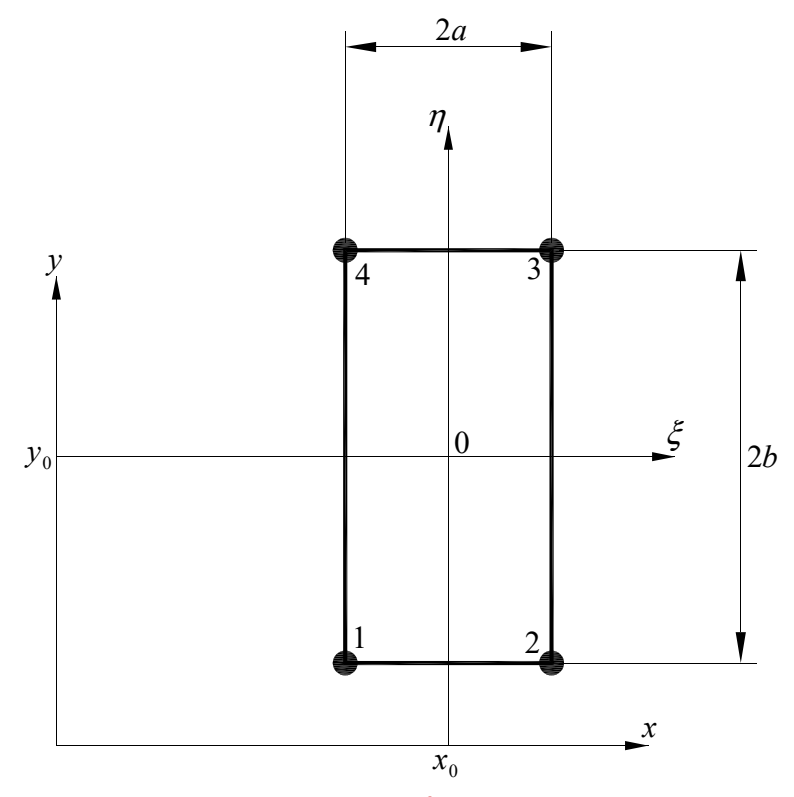

*Figura 31.- Elemento finito normalizado* 

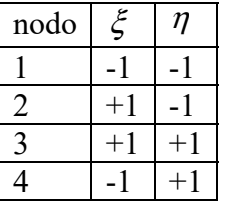

Funciones de forma:

$$
N_1(\xi, \eta) = \frac{1}{4} (1 - \xi)(1 - \eta) \qquad N_2(\xi, \eta) = \frac{1}{4} (1 + \xi)(1 - \eta)
$$
  

$$
N_3(\xi, \eta) = \frac{1}{4} (1 + \xi)(1 + \eta) \qquad N_4(\xi, \eta) = \frac{1}{4} (1 - \xi)(1 + \eta)
$$

Y los desplazamientos en el elemento finito se pueden expresar de forma aproximada como:

$$
\mathbf{u}(\xi,\eta) = \begin{bmatrix} u(\xi,\eta) \\ v(\xi,\eta) \end{bmatrix} \approx \begin{bmatrix} N_1 & 0 & N_2 & 0 & N_3 & 0 & N_4 & 0 \\ 0 & N_1 & 0 & N_2 & 0 & N_3 & 0 & N_4 \end{bmatrix} \begin{bmatrix} u_1 \\ v_2 \\ v_3 \\ u_4 \\ v_5 \\ u_6 \\ u_7 \end{bmatrix} = \mathbf{N} \cdot \mathbf{u}
$$

Deformaciones:

$$
\mathbf{\varepsilon}(\xi,\eta) = \begin{bmatrix} \varepsilon_{xx}(\xi,\eta) \\ \varepsilon_{yy}(\xi,\eta) \\ \gamma_{xy}(\xi,\eta) \end{bmatrix} = \begin{bmatrix} \frac{du}{dx} \\ \frac{dv}{dx} \\ \frac{du}{dy} + \frac{dv}{dx} \end{bmatrix} = \begin{bmatrix} \mathbf{B}_1 & \mathbf{B}_2 & \mathbf{B}_3 & \mathbf{B}_4 \end{bmatrix} \begin{bmatrix} \mathbf{u}_1 \\ \mathbf{u}_2 \\ \mathbf{u}_3 \\ \mathbf{u}_4 \end{bmatrix} = \mathbf{B} \cdot \mathbf{u}
$$

$$
\mathbf{B}_j = \begin{bmatrix} \frac{dN_j}{dx} & 0 \\ 0 & \frac{dN_j}{dy} \\ \frac{dN_j}{dy} & \frac{dN_j}{dx} \end{bmatrix}; \quad \mathbf{u}_j = \begin{bmatrix} u_j \\ v_j \end{bmatrix}
$$

En este punto, se necesita conocer la transformación de coordenadas del dominio real al dominio normalizado, para ello se va a utilizar para definir la geometría las mismas funciones de forma que para aproximar los desplazamientos:  $\overline{a}$  $\overline{r}$ 

$$
\mathbf{x} = \begin{bmatrix} x(\xi, \eta) \\ y(\xi, \eta) \end{bmatrix} \approx \begin{bmatrix} N_1 & 0 & N_2 & 0 & N_3 & 0 & N_4 & 0 \\ 0 & N_1 & 0 & N_2 & 0 & N_3 & 0 & N_4 \end{bmatrix} \begin{bmatrix} x_1 \\ y_2 \\ y_3 \\ x_4 \\ y_5 \\ y_6 \\ y_4 \end{bmatrix} = \mathbf{N} \cdot \mathbf{x}
$$

Se calcula la matriz Jacobiana de la transformación y su inversa:

$$
\mathbf{J} = \begin{bmatrix} \frac{dx}{d\xi} & \frac{dy}{d\xi} \\ \frac{dx}{d\eta} & \frac{dy}{d\eta} \end{bmatrix} \qquad \mathbf{J}^{-1} = \begin{bmatrix} \frac{d\xi}{dx} & \frac{d\eta}{dx} \\ \frac{d\xi}{dy} & \frac{d\eta}{dy} \end{bmatrix}
$$

De tal forma que las derivadas de las funciones de forma se calculan como:

$$
\begin{bmatrix} \frac{dN_i}{dx} \\ \frac{dN_i}{dy} \end{bmatrix} = \begin{bmatrix} \frac{d\xi}{dx} & \frac{d\eta}{dx} \\ \frac{d\xi}{dy} & \frac{d\eta}{dy} \end{bmatrix} \begin{bmatrix} \frac{dN_i}{d\xi} \\ \frac{dN_i}{d\eta} \end{bmatrix} = (\mathbf{J}^{-1}) \begin{bmatrix} \frac{dN_i}{d\xi} \\ \frac{dN_i}{d\eta} \end{bmatrix}
$$

Tensiones:

$$
\sigma(\xi,\eta) = \begin{bmatrix} \sigma_{xx}(\xi,\eta) \\ \sigma_{yy}(\xi,\eta) \\ \sigma_{xy}(\xi,\eta) \end{bmatrix} = \mathbf{D}(\varepsilon(\xi,\eta) - \varepsilon_0) + \sigma_0
$$

donde  $\epsilon_0$  son las deformaciones iniciales,  $\sigma_0$  son las tensiones iniciales y **D** es la matriz constitutiva. Para tensión plana (TP) resulta:

$$
\mathbf{D}_{\mathrm{TP}} = \frac{E}{1 - v^2} \begin{bmatrix} 1 & v & 0 \\ v & 1 & 0 \\ 0 & 0 & \frac{1 - v}{2} \end{bmatrix}
$$

mientras que para deformación plana (DP) es:

$$
\mathbf{D}_{\mathbf{DP}} = \frac{E}{(1+\nu)(1-2\nu)} \begin{bmatrix} 1-\nu & \nu & 0 \\ \nu & 1-\nu & 0 \\ 0 & 0 & \frac{1-2\nu}{2} \end{bmatrix}
$$

donde *E* es el módulo de Young del material y ν el coeficiente de Poisson.

Ahora si para los desplazamientos virtuales empleamos las mismas funciones que para aproximar el campo de desplazamientos real, el PDV resulta:

$$
\delta \mathbf{u}(\xi, \eta) \approx \mathbf{N} \cdot \delta \mathbf{u}
$$

$$
\delta \mathbf{\varepsilon}(\xi, \eta) = \mathbf{B} \cdot \delta \mathbf{u}
$$
  
PDV: 
$$
\int_{V} (\delta \varepsilon)^{T} \cdot \sigma \cdot dV = \int_{V} (\delta u)^{T} \cdot B^{T} \cdot E \cdot B \cdot dV = \int_{V} (\delta u)^{T} \cdot \mathbf{q} \cdot dV
$$

$$
dV = t \cdot dx \cdot dy = t \cdot J \cdot d\xi \cdot d\eta = t \cdot a \cdot b \cdot d\xi \cdot d\eta
$$

Y se obtiene:

$$
\mathbf{K}_{ij} = \int_{-1}^{+1} \int_{-1}^{+1} (\mathbf{B}_i)^T \cdot \mathbf{D} \cdot \mathbf{B}_j \, t \, a \, b \, d \xi \, d \eta; \quad i, j = 1...4
$$
\n
$$
\mathbf{f}_i = \int_{-1}^{+1} (\mathbf{N}_i)^T \cdot \mathbf{q} \, t \, J_{22} \, d \eta; \quad i = 1...4 \text{ (presión hidrostática)}
$$
\n
$$
\mathbf{f}_i = \int_{-1}^{+1} \int_{-1}^{+1} (\mathbf{N}_i)^T \cdot \mathbf{q} \cdot t \, |J| \, d \xi \, d \eta; \quad i = 1...4 \text{ (peso propio)}
$$

donde  $\mathbf{K}_{ii}$  es la submatriz de rigidez elemental y  $\mathbf{f}_i$  el vector de fuerzas equivalente en el nodo i.

l) Equilibrio de la estructura (ensamblar)

Para cada elemento se tiene:

 $\overline{a}$ 

$$
\begin{bmatrix} {}^{1}\mathbf{f}_{1} \\ {}^{1}\mathbf{f}_{2} \\ {}^{1}\mathbf{f}_{3} \\ {}^{1}\mathbf{f}_{4} \end{bmatrix} = \begin{bmatrix} {}^{1}\mathbf{K}_{11} & {}^{1}\mathbf{K}_{12} & {}^{1}\mathbf{K}_{13} & {}^{1}\mathbf{K}_{14} \\ {}^{1}\mathbf{K}_{21} & {}^{1}\mathbf{K}_{22} & {}^{1}\mathbf{K}_{23} & {}^{1}\mathbf{K}_{24} \\ {}^{1}\mathbf{K}_{31} & {}^{1}\mathbf{K}_{32} & {}^{1}\mathbf{K}_{33} & {}^{1}\mathbf{K}_{34} \\ {}^{1}\mathbf{K}_{41} & {}^{1}\mathbf{K}_{42} & {}^{1}\mathbf{K}_{43} & {}^{1}\mathbf{K}_{44} \end{bmatrix} \begin{bmatrix} \mathbf{u}_{1} \\ \mathbf{u}_{2} \\ \mathbf{u}_{3} \\ \mathbf{u}_{4} \end{bmatrix}
$$

$$
\begin{bmatrix} {}^{2}\mathbf{f}_{3} \\ {}^{2}\mathbf{f}_{4} \\ {}^{2}\mathbf{f}_{5} \\ {}^{2}\mathbf{f}_{5} \end{bmatrix} = \begin{bmatrix} {}^{2}\mathbf{K}_{33} & {}^{2}\mathbf{K}_{34} & {}^{2}\mathbf{K}_{35} & {}^{2}\mathbf{K}_{36} \\ {}^{2}\mathbf{K}_{43} & {}^{2}\mathbf{K}_{44} & {}^{2}\mathbf{K}_{45} & {}^{2}\mathbf{K}_{46} \\ {}^{2}\mathbf{K}_{53} & {}^{2}\mathbf{K}_{54} & {}^{2}\mathbf{K}_{55} & {}^{2}\mathbf{K}_{56} \\ {}^{2}\mathbf{K}_{61} & {}^{2}\mathbf{K}_{62} & {}^{2}\mathbf{K}_{63} & {}^{2}\mathbf{K}_{66} \end{bmatrix} \begin{bmatrix} \mathbf{u}_{3} \\ \mathbf{u}_{4} \\ \mathbf{u}_{5} \\ \mathbf{u}_{6} \end{bmatrix}
$$

Ahora, al ensamblar, estamos imponiendo de forma sistemática el equilibrio de todos los nodos de la estructura:

 + + <sup>+</sup> <sup>+</sup> <sup>=</sup> + + + **6 5 4 3 2 1 66 2 65 2 64 2 63 2 56 2 55 2 54 2 53 2 46 2 45 2 44 2 44 1 43 2 43 1 42 1 41 1 36 2 35 2 34 2 34 1 33 2 33 1 32 1 31 1 24 1 23 1 22 1 21 1 14 1 13 1 12 1 11 1 6 2 5 2 2 4 1 3 2 3 1 2 1 1 1 6 5 4 3 2 1 u u u u u u · 0 0 K K K K 0 0 K K K K K K K K K K K K K K K K K K K K K K K K 0 0 K K K K 0 0 f f f f f f f f F F F F F F** 4 **F** + **f** = **K·u**

De nuevo resulta un sistema de ecuaciones algebraicas donde **K** es la matriz de rigidez de la estructura.

Condiciones de contorno en desplazamientos:

$$
\mathbf{u}_1 = \begin{bmatrix} 0 \\ 0 \end{bmatrix}; \quad \mathbf{u}_2 = \begin{bmatrix} 0 \\ 0 \end{bmatrix}; \quad \mathbf{u}_3 = \begin{bmatrix} u_3 \\ v_3 \end{bmatrix}; \quad \mathbf{u}_4 = \begin{bmatrix} u_4 \\ v_4 \end{bmatrix}; \quad \mathbf{u}_5 = \begin{bmatrix} u_5 \\ v_5 \end{bmatrix}; \quad \mathbf{u}_6 = \begin{bmatrix} u_6 \\ v_6 \end{bmatrix};
$$

Condiciones de contorno en fuerzas:

$$
\mathbf{F}_1 = \begin{bmatrix} R_{x1} \\ R_{y1} \end{bmatrix}; \quad \mathbf{F}_2 = \begin{bmatrix} R_{x2} \\ R_{y2} \end{bmatrix}; \quad \mathbf{F}_3 = \begin{bmatrix} 0 \\ 0 \end{bmatrix}; \quad \mathbf{F}_4 = \begin{bmatrix} 0 \\ 0 \end{bmatrix}; \quad \mathbf{F}_5 = \begin{bmatrix} 0 \\ 0 \end{bmatrix}; \quad \mathbf{F}_6 = \begin{bmatrix} 0 \\ 0 \end{bmatrix};
$$

#### m) Cálculo de tensiones

Una vez calculados los grados de libertad se puede determinar las tensiones en cada elemento finito:  $\overline{a}$  $\overline{a}$ 

$$
\mathbf{\varepsilon}(\xi,\eta) = \begin{bmatrix} \varepsilon_{xx}(\xi,\eta) \\ \varepsilon_{yy}(\xi,\eta) \\ \gamma_{xy}(\xi,\eta) \end{bmatrix} = \mathbf{B} \mathbf{u}
$$

$$
\sigma(\xi,\eta) = \begin{bmatrix} \sigma_{xx}(\xi,\eta) \\ \sigma_{yy}(\xi,\eta) \\ \sigma_{xy}(\xi,\eta) \end{bmatrix} = \mathbf{D}\left(\varepsilon(\xi,\eta) - \varepsilon_0\right) + \sigma_0
$$

#### *Integración de Gauss-Legendre*

Para determinar las abscisas y los pesos de la integración de Gauss-Legendre se parte del polinomio de Legendre, por ejemplo, el de grado 4:

$$
P_4(x) = \frac{1}{8} (35x^4 - 30x^2 + 3)
$$

Las raíces del polinomio proporcionan las abscisas de Gauss:

## $x_i = (-0.339981043585, 0.339981043585, -0.861136311594, 0.861136311594)$

Y los pesos se calculan como:

$$
w_i = \int_{-1}^{+1} L_i(x) \, dx
$$

$$
L_i(x) = \frac{P_4(x)}{P'_4(x_i)} (x - x_i)
$$

 $W_i = (0.652145154863, 0.652145154863, 0.347854845137, 0.347854845137)$ 

Por lo tanto, la fórmula de cuadratura resulta:

$$
I = \int_{-1}^{+1} \int_{-1}^{+1} f(\xi, \eta) \cdot \xi \cdot d\eta \approx \sum_{i}^{4} \sum_{j}^{4} w_{i} \cdot w_{j} \cdot f(x_{i}, x_{j});
$$

## Ejemplo 6

Se resuelve el problema de la **Figura 28** de forma numérica para los siguientes datos:

$$
b = 5 m
$$
;  $H = 20 m$ ;  $h = 18 m$   
 $g = 9.81 m/_{s^2}$ ;  $\rho_a = 1000 \frac{kg}{m^3}$  (agua)

Material (hormigón):  $E = 30000 \text{ MPa}$ ;  $v = 0.18$ ;  $\rho_h = 2500 \frac{kg}{m^3}$ 

1) Matriz de rigidez de cada elemento finito

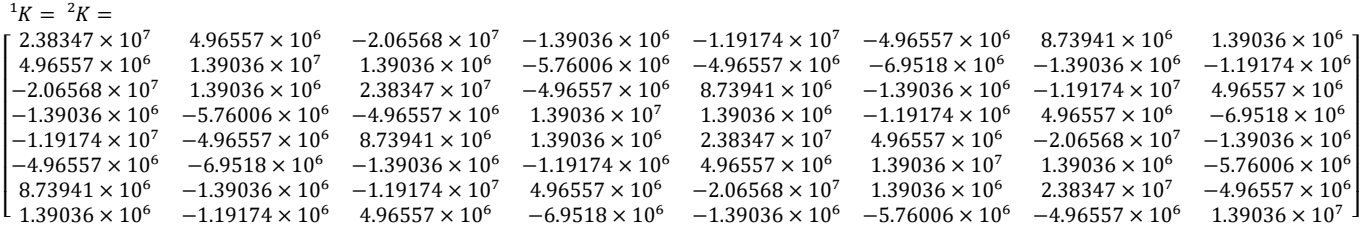

## 2) Fuerzas equivalentes de cada elemento finito

Presión hidrostática: Peso propio de la estructura:

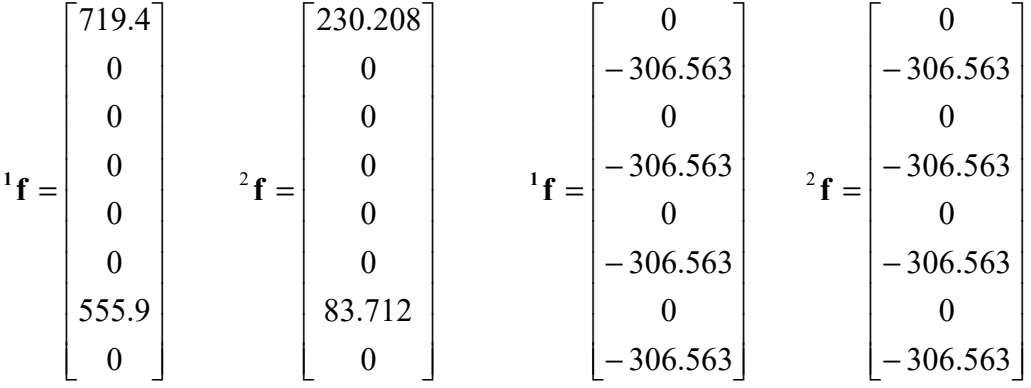

## 3) Matriz de rigidez de la estructura

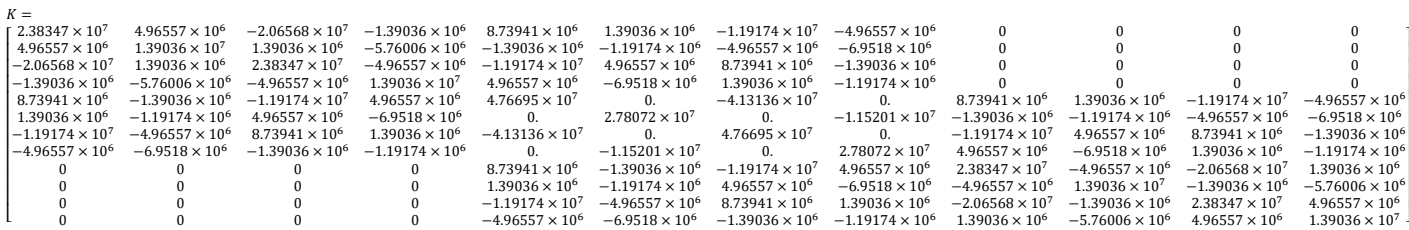

4) Fuerzas equivalentes en los nodos

$$
\mathbf{f} = \begin{bmatrix} 719.4 \\ -306.563 \\ 0 \\ -306.563 \\ 786.108 \\ -613.125 \\ 0 \\ -613.125 \\ 83.172 \\ -306.563 \\ 0 \\ -306.563 \end{bmatrix}
$$

5) Condiciones de contorno

Condiciones de contorno en desplazamientos:

$$
\mathbf{u}_1 = \begin{bmatrix} 0 \\ 0 \end{bmatrix}; \quad \mathbf{u}_2 = \begin{bmatrix} 0 \\ 0 \end{bmatrix}; \quad \mathbf{u}_3 = \begin{bmatrix} u_3 \\ v_3 \end{bmatrix}; \quad \mathbf{u}_4 = \begin{bmatrix} u_4 \\ v_4 \end{bmatrix}; \quad \mathbf{u}_5 = \begin{bmatrix} u_5 \\ v_5 \end{bmatrix}; \quad \mathbf{u}_6 = \begin{bmatrix} u_6 \\ v_6 \end{bmatrix};
$$

Condiciones de contorno en fuerzas:

$$
\mathbf{F}_1 = \begin{bmatrix} R_{x1} \\ R_{y1} \end{bmatrix}; \quad \mathbf{F}_2 = \begin{bmatrix} R_{x2} \\ R_{y2} \end{bmatrix}; \quad \mathbf{F}_3 = \begin{bmatrix} 0 \\ 0 \end{bmatrix}; \quad \mathbf{F}_4 = \begin{bmatrix} 0 \\ 0 \end{bmatrix}; \quad \mathbf{F}_5 = \begin{bmatrix} 0 \\ 0 \end{bmatrix}; \quad \mathbf{F}_6 = \begin{bmatrix} 0 \\ 0 \end{bmatrix};
$$

6) Resolver

$$
\mathbf{F} + \mathbf{f} = \mathbf{K} \cdot \mathbf{u}
$$

| $u_3 = 0.000433917 \text{ m}$           | $u_4 = 0.000436607 \text{ m}$  |
|-----------------------------------------|--------------------------------|
| $v_3 = 0.0000356799 \text{ m}$          | $v_4 = -0.00026273 \text{ m}$  |
| $u_5 = 0.00106777 \text{ m}$            | $u_6 = 0.0010709 \text{ m}$    |
| $v_5 = 8.80028 \cdot 10^{-6} \text{ m}$ | $v_6 = -0.000313693 \text{ m}$ |
| $R_{x1} = -776.222 \text{ kN}$          | $R_{x2} = -812.998 \text{ kN}$ |
| $R_{y1} = -680.814 \text{ kN}$          | $R_{y2} = 3133.31 \text{ kN}$  |

Comprobación:

Dirección horizontal (presión hidrostática):

$$
R_{x1} + R_{x2} + \int_{S} q \cdot dy = -776.222 - 812.998 + 1589.22 = 0 \quad \sqrt{ }
$$
  
Direction vertical (peso propio):  

$$
R_{y1} + R_{y2} + \int_{V} q \cdot dV = -680.814 + 3133.31 - 2452.5 = 0 \quad \sqrt{}
$$

7) Deformada

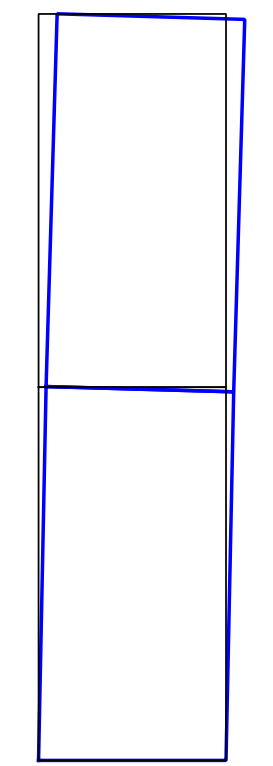

*Figura 32.- Presa de gravedad. Deformada* 

8) Cálculo de las tensiones en cada elemento finito

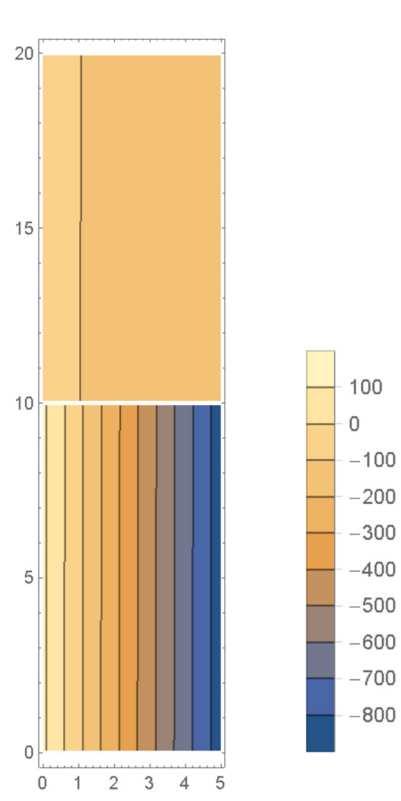

*Figura 33.- Presa de gravedad. Tensiones normales* <sup>σ</sup> *yy*

9) Estudio de convergencia:

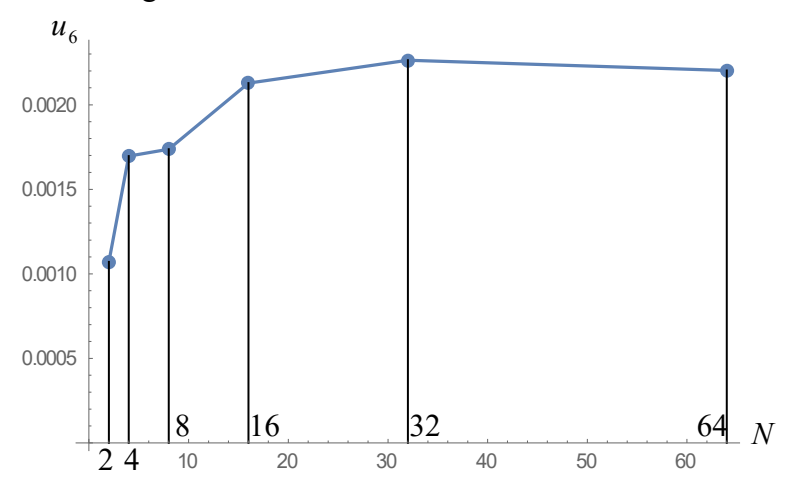

*Figura 34.- Presa de gravedad. Convergencia* 

siendo *N* el número de elementos de la discretización: 2, 4, 8, 16, 32, 64, …

10) Posibilidad de inestabilidad por vuelco:

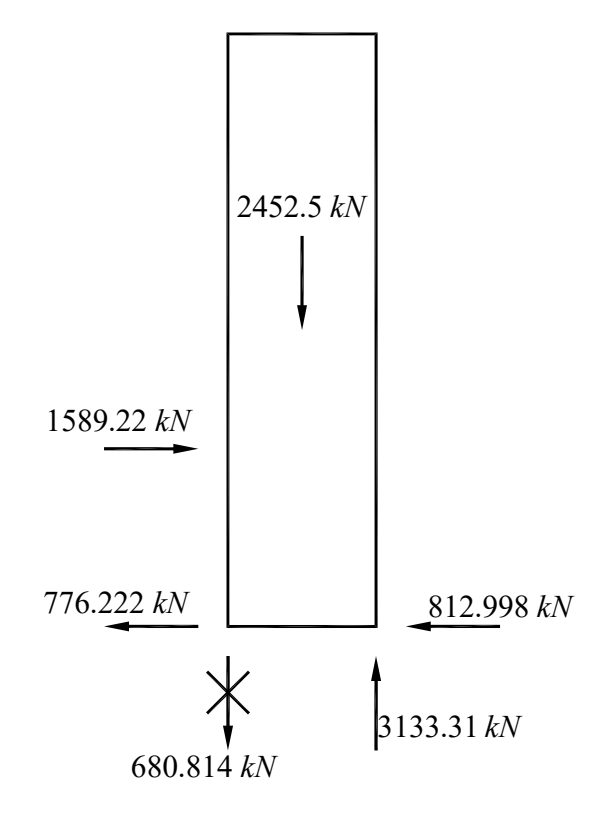

*Figura 35.- Presa de gravedad. Diagrama de sólido libre* 

Tal y como se observa en el diagrama de sólido libre la estructura vuelca, ya que el terreno no es capaz de desarrollar la reacción vertical en la esquina izquierda de la base.

## *Ansys*

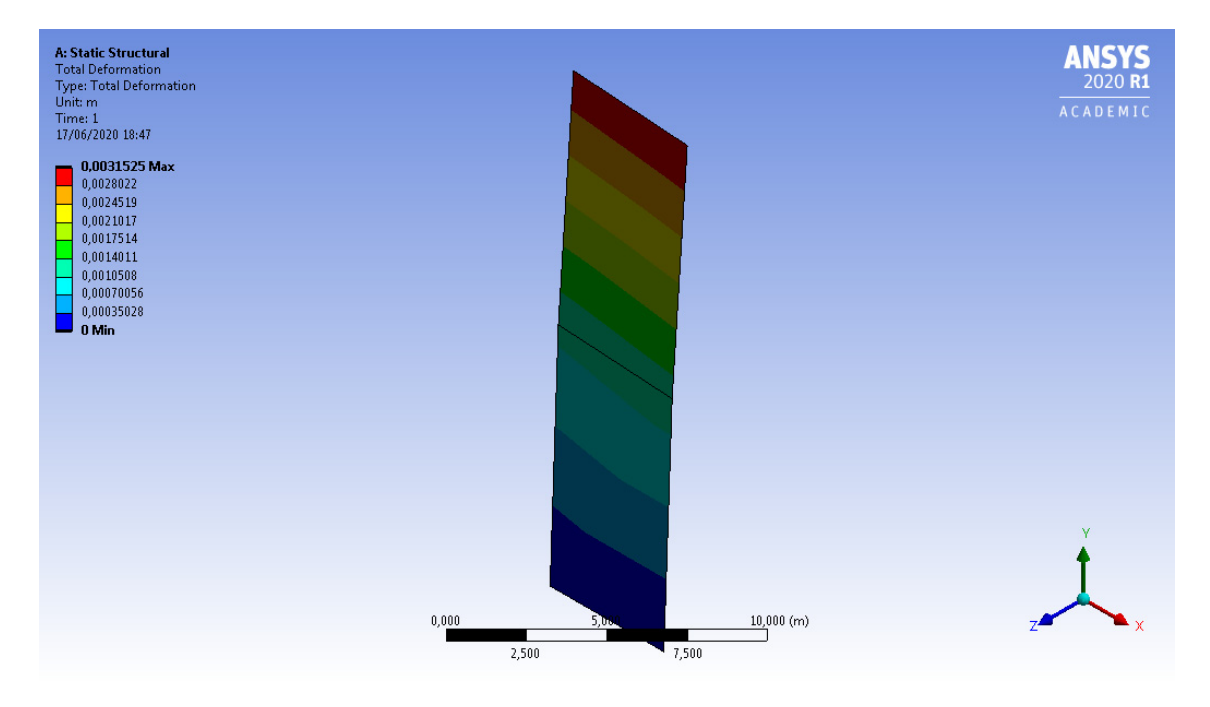

*Figura 36.- Presa de gravedad. Deformada. Ansys (2 elementos)* 

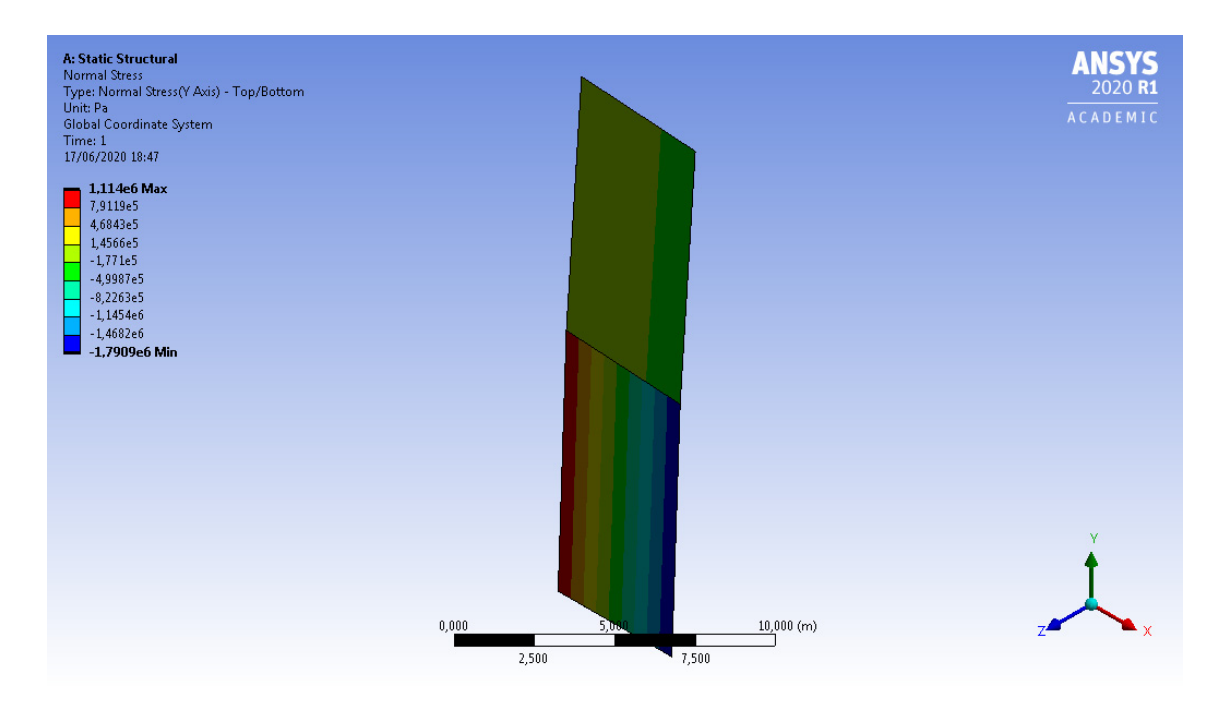

*Figura 37.- Presa de gravedad. Tensiones normales* <sup>σ</sup> *yy . Ansys (2 elementos)* 

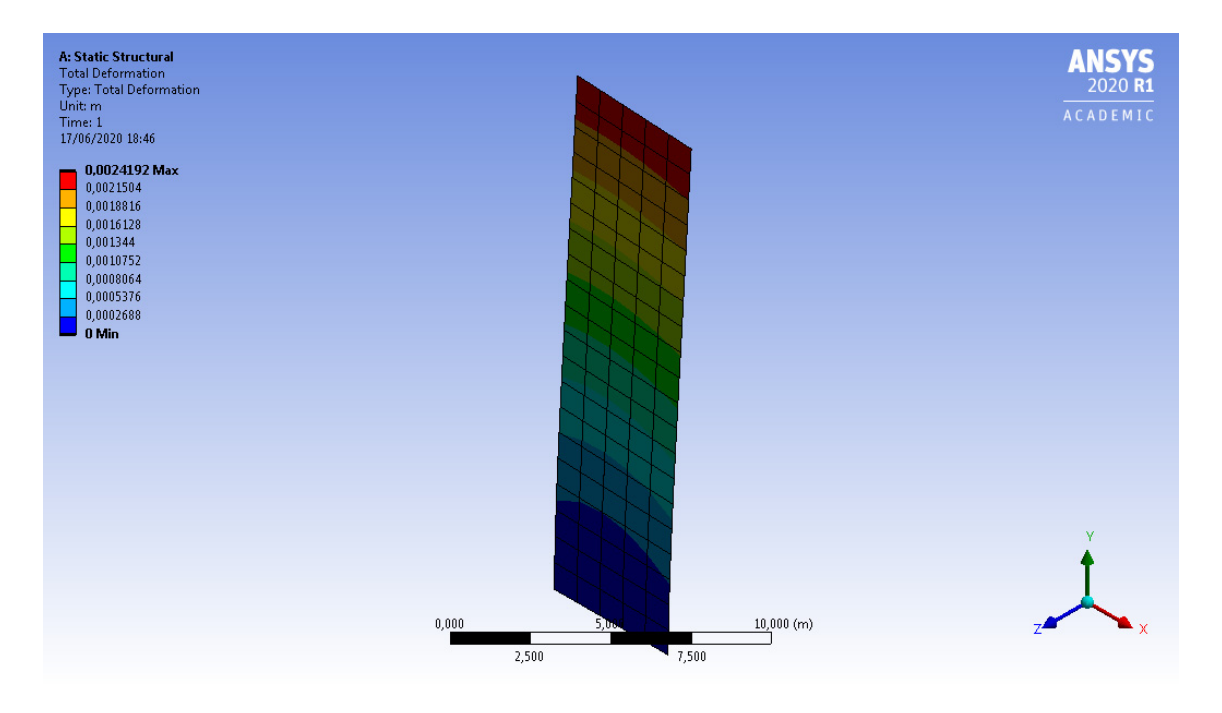

*Figura 38.- Presa de gravedad. Deformada. Ansys (100 elementos)* 

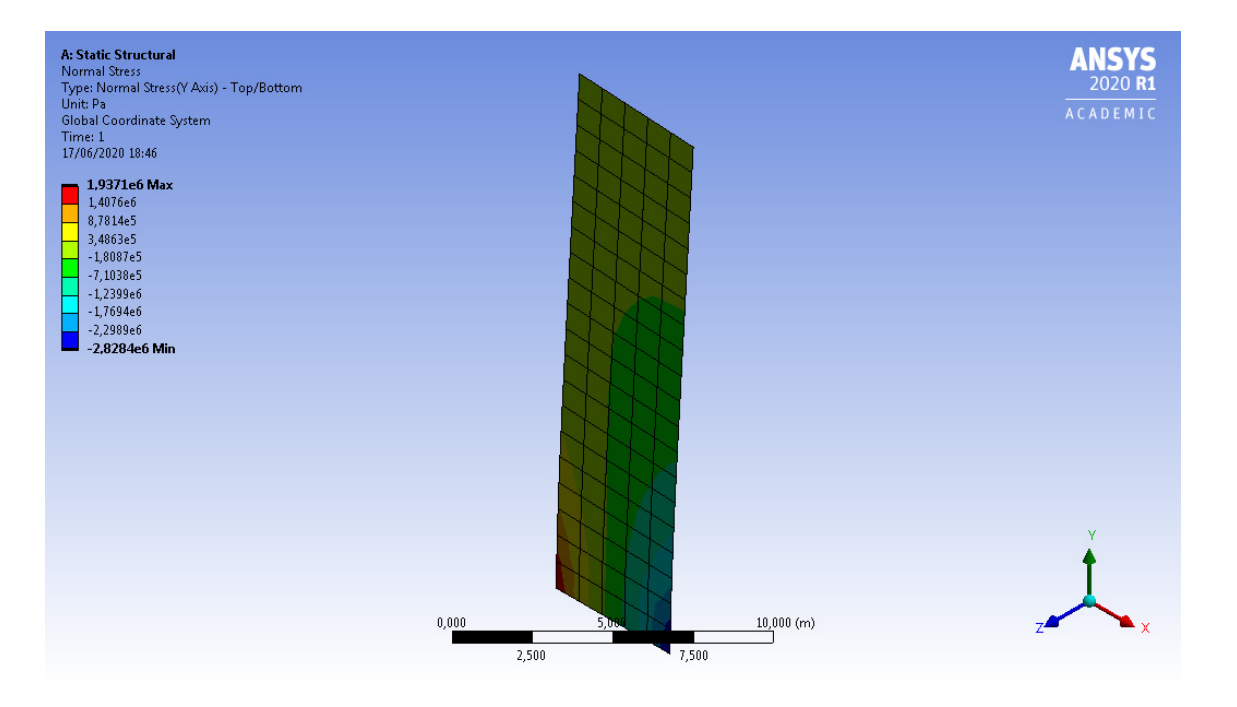

*Figura 39.- Presa de gravedad. Tensiones normales* <sup>σ</sup> *yy . Ansys (100 elementos)* 

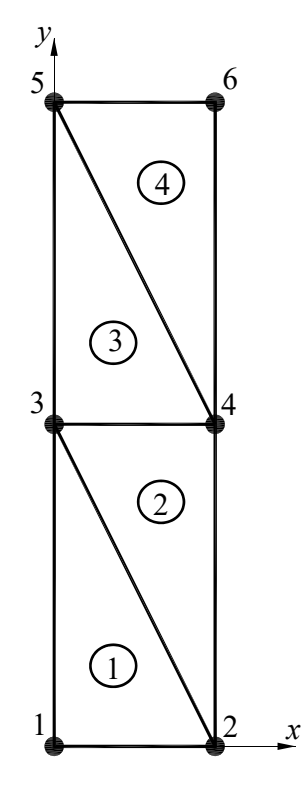

*Figura 40.- Presa de gravedad. Definición de nodos y elementos (discretización)* 

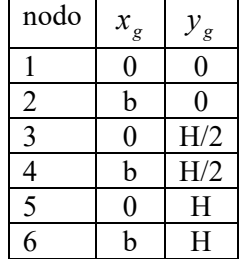

| elemento | nodos |
|----------|-------|
|          |       |
|          |       |
|          |       |
|          |       |

*Tabla 5.- Definición de nodos y barras* 

- 1) Comportamiento mecánico de cada elemento
- a) Aproximación de desplazamientos respecto a un elemento normalizado.

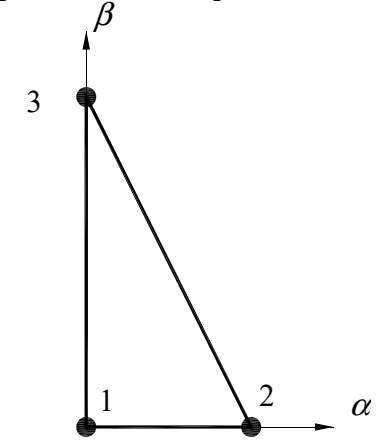

*Figura 41.- Elemento finito normalizado* 

Funciones de forma:

$$
N_1(\alpha, \beta) = 1 - \alpha - \beta \qquad N_2(\alpha, \beta) = \alpha \qquad N_3(\alpha, \beta) = \beta
$$

Y los desplazamientos en el elemento finito se pueden expresar de forma aproximada como:

$$
\mathbf{u}(\alpha,\beta) = \begin{bmatrix} u(\alpha,\beta) \\ v(\alpha,\beta) \end{bmatrix} \approx \begin{bmatrix} N_1 & 0 & N_2 & 0 & N_3 & 0 \\ 0 & N_1 & 0 & N_2 & 0 & N_3 \end{bmatrix} \begin{bmatrix} u_1 \\ v_1 \\ u_2 \\ v_3 \\ u_4 \\ v_5 \end{bmatrix} = \mathbf{N} \cdot \mathbf{u}
$$

Deformaciones:

$$
\mathbf{g}(\alpha, \beta) = \begin{bmatrix} \varepsilon_{xx}(\alpha, \beta) \\ \varepsilon_{yy}(\alpha, \beta) \\ \gamma_{xy}(\alpha, \beta) \end{bmatrix} = \begin{bmatrix} \frac{du}{dx} \\ \frac{dv}{dx} \\ \frac{du}{dy} + \frac{dv}{dx} \end{bmatrix} = \begin{bmatrix} \mathbf{B}_1 & \mathbf{B}_2 & \mathbf{B}_3 \end{bmatrix} \begin{bmatrix} \mathbf{u}_1 \\ \mathbf{u}_2 \\ \mathbf{u}_3 \end{bmatrix} = \mathbf{B} \cdot \mathbf{u}
$$

$$
\mathbf{B}_j = \begin{bmatrix} \frac{dN_j}{dx} & 0 \\ 0 & \frac{dN_j}{dy} \\ \frac{dN_j}{dy} & \frac{dN_j}{dx} \end{bmatrix}; \quad \mathbf{u}_j = \begin{bmatrix} u_j \\ v_j \end{bmatrix}
$$

En este punto, se necesita conocer la transformación de coordenadas del dominio real al dominio normalizado, para ello se va a utilizar para definir la geometría las mismas funciones de forma que para aproximar los desplazamientos:

$$
\mathbf{x} = \begin{bmatrix} x(\alpha, \beta) \\ y(\alpha, \beta) \end{bmatrix} \approx \begin{bmatrix} N_1 & 0 & N_2 & 0 & N_3 & 0 \\ 0 & N_1 & 0 & N_2 & 0 & N_3 \end{bmatrix} \begin{bmatrix} x_1 \\ y_1 \\ x_2 \\ y_2 \\ y_3 \end{bmatrix} = \mathbf{N} \cdot \mathbf{x}
$$

Se calcula la matriz Jacobiana de la transformación y su inversa:

$$
\mathbf{J} = \begin{bmatrix} \frac{dx}{d\alpha} & \frac{dx}{d\beta} \\ \frac{dy}{d\alpha} & \frac{dy}{d\beta} \end{bmatrix} \qquad \mathbf{J}^{-1} = \begin{bmatrix} \frac{d\alpha}{dx} & \frac{d\alpha}{dy} \\ \frac{d\beta}{dx} & \frac{d\beta}{dy} \end{bmatrix}
$$

De tal forma que las derivadas de las funciones de forma se calculan como:

$$
\begin{bmatrix} \frac{dN_i}{dx} \\ \frac{dN_i}{dy} \end{bmatrix} = \begin{bmatrix} \frac{d\alpha}{dx} & \frac{d\beta}{dx} \\ \frac{d\alpha}{dy} & \frac{d\beta}{dy} \end{bmatrix} \begin{bmatrix} \frac{dN_i}{d\alpha} \\ \frac{dN_i}{d\beta} \end{bmatrix} = (\mathbf{J}^{-1})^T \begin{bmatrix} \frac{dN_i}{d\alpha} \\ \frac{dN_i}{d\beta} \end{bmatrix}
$$

Tensiones:

$$
\sigma(\alpha, \beta) = \begin{bmatrix} \sigma_{xx}(\alpha, \beta) \\ \sigma_{yy}(\alpha, \beta) \\ \sigma_{xy}(\alpha, \beta) \end{bmatrix} = \mathbf{D} \cdot (\varepsilon(\alpha, \beta) - \varepsilon_0) + \sigma_0
$$

donde  $\epsilon_0$  son las deformaciones iniciales,  $\sigma_0$  son las tensiones iniciales y **D** es la matriz constitutiva. Para tensión plana (TP) resulta:

$$
\mathbf{D}_{\mathrm{TP}} = \frac{E}{1 - v^2} \begin{bmatrix} 1 & v & 0 \\ v & 1 & 0 \\ 0 & 0 & \frac{1 - v}{2} \end{bmatrix}
$$

mientras que para deformación plana (DP) es:

$$
\mathbf{D}_{\text{DP}} = \frac{E}{(1+\nu)(1-2\nu)} \begin{bmatrix} 1-\nu & \nu & 0 \\ \nu & 1-\nu & 0 \\ 0 & 0 & \frac{1-2\nu}{2} \end{bmatrix}
$$

donde *E* es el módulo de Young del material y ν el coeficiente de Poisson.

Ahora si para los desplazamientos virtuales empleamos las mismas funciones que para aproximar el campo de desplazamientos real, el PDV resulta:

$$
\delta \mathbf{u}(\alpha, \beta) \approx \mathbf{N} \delta \mathbf{u}
$$

$$
\delta \mathbf{\varepsilon}(\alpha, \beta) = \mathbf{B} \delta \mathbf{u}
$$
  
PDV: 
$$
\int_{V} (\delta \varepsilon)^{T} \cdot \sigma \cdot dV = \int_{V} (\delta u)^{T} \cdot B^{T} \cdot E \cdot B \cdot dV = \int_{V} (\delta u)^{T} \cdot \mathbf{q} \cdot dV
$$

$$
dV = t \cdot dx \cdot dy = t \cdot J \cdot d\alpha \cdot d\beta
$$

Y se obtiene:

$$
\mathbf{k}_{ij} = \int_0^1 \int_0^{1-\beta} (\mathbf{B}_i)^T \cdot \mathbf{D} \cdot \mathbf{B}_j t |J| d\alpha d\beta; \quad i, j = 1...3
$$

$$
\mathbf{f}_i = \int_0^1 (\mathbf{N}_i)^T \cdot \mathbf{q} t J_{22} d\beta; \quad i = 1...3
$$

donde  $\mathbf{k}_{ii}$  es la submatriz de rigidez elemental en coordenadas locales y  $\mathbf{f}_i$  el vector de fuerzas equivalente en el nodo i.

a) Equilibrio de la estructura (ensamblar)

Para cada elemento se tiene:

$$
\begin{bmatrix} {}^{1}f_{1} \ {}^{1}f_{2} \ {}^{1}f_{3} \end{bmatrix} = \begin{bmatrix} {}^{1}k_{11} & {}^{1}k_{12} & {}^{1}k_{13} \ {}^{1}k_{21} & {}^{1}k_{22} & {}^{1}k_{23} \ {}^{1}k_{31} & {}^{1}k_{32} & {}^{1}k_{33} \end{bmatrix} \begin{bmatrix} u_{1} \ u_{2} \ u_{2} \end{bmatrix}
$$

$$
\begin{bmatrix} {}^{2}f_{4} \ {}^{2}f_{3} \ {}^{2}f_{2} \end{bmatrix} = \begin{bmatrix} {}^{2}k_{44} & {}^{2}k_{43} & {}^{2}k_{42} \ {}^{2}k_{24} & {}^{2}k_{33} & {}^{2}k_{32} \ {}^{2}k_{22} & {}^{2}k_{22} \end{bmatrix} \begin{bmatrix} u_{4} \ u_{3} \ u_{2} \end{bmatrix}
$$

$$
\begin{bmatrix} {}^{3}f_{3} \ {}^{3}f_{4} \ {}^{3}f_{5} \end{bmatrix} = \begin{bmatrix} {}^{3}k_{33} & {}^{3}k_{34} & {}^{3}k_{35} \ {}^{3}k_{34} & {}^{3}k_{35} \ {}^{3}k_{34} & {}^{3}k_{45} \ {}^{3}k_{53} & {}^{3}k_{54} & {}^{3}k_{55} \end{bmatrix} \begin{bmatrix} u_{3} \ u_{4} \ u_{5} \end{bmatrix}
$$

$$
\begin{bmatrix} {}^{4}f_{6} \ {}^{4}f_{5} \ {}^{4}f_{5} \end{bmatrix} = \begin{bmatrix} {}^{4}k_{66} & {}^{4}k_{65} & {}^{4}k_{64} \ {}^{4}k_{55} & {}^{4}k_{54} \ {}^{4}k_{45} & {}^{4}k_{44} \end{bmatrix} \begin{bmatrix} u_{6} \ u_{5} \ u_{4} \end{bmatrix}
$$

Cambio de coordenadas:

$$
T = \begin{bmatrix} \cos \alpha & \sin \alpha & 0 & 0 & 0 & 0 \\ -\sin \alpha & \cos \alpha & 0 & 0 & 0 & 0 \\ 0 & 0 & \cos \alpha & \sin \alpha & 0 & 0 \\ 0 & 0 & -\sin \alpha & \cos \alpha & 0 & 0 \\ 0 & 0 & 0 & 0 & \cos \alpha & \sin \alpha \\ 0 & 0 & 0 & 0 & -\sin \alpha & \cos \alpha \end{bmatrix}
$$

$$
{}^{1}\mathbf{K} = {}^{1}\mathbf{k} = \begin{bmatrix} {}^{1}\mathbf{K}_{11} & {}^{1}\mathbf{K}_{12} & {}^{1}\mathbf{K}_{13} \\ {}^{1}\mathbf{K}_{21} & {}^{1}\mathbf{K}_{22} & {}^{1}\mathbf{K}_{23} \\ {}^{1}\mathbf{K}_{31} & {}^{1}\mathbf{K}_{32} & {}^{1}\mathbf{K}_{33} \end{bmatrix}
$$

$$
{}^{2}\mathbf{K} = ({}^{2}\mathbf{T})^{T} \cdot {}^{2}\mathbf{k} \cdot {}^{2}\mathbf{T} = \begin{bmatrix} {}^{2}\mathbf{K}_{44} & {}^{2}\mathbf{K}_{43} & {}^{2}\mathbf{K}_{42} \\ {}^{2}\mathbf{K}_{34} & {}^{2}\mathbf{K}_{33} & {}^{2}\mathbf{K}_{32} \\ {}^{2}\mathbf{K}_{24} & {}^{2}\mathbf{K}_{23} & {}^{2}\mathbf{K}_{22} \end{bmatrix}
$$

$$
{}^{3}K={}^{3}k=\begin{bmatrix} {}^{3}K_{33} & {}^{3}K_{34} & {}^{3}K_{35} \ {}^{3}K_{43} & {}^{3}K_{44} & {}^{3}K_{45} \ {}^{3}K_{53} & {}^{3}K_{54} & {}^{3}K_{55} \end{bmatrix}
$$

$$
{}^{4}K = ({}^{4}T)^{T} \cdot {}^{4}k \cdot {}^{4}T = \begin{bmatrix} {}^{4}K_{66} & {}^{4}K_{65} & {}^{4}K_{64} \\ {}^{4}K_{56} & {}^{4}K_{55} & {}^{4}K_{54} \\ {}^{4}K_{46} & {}^{4}K_{45} & {}^{4}K_{44} \end{bmatrix}
$$

Ahora, al ensamblar, estamos imponiendo de forma sistemática el equilibrio de todos los nodos de la estructura:

$$
\begin{bmatrix}\nF_1 \\
F_2 \\
F_3 \\
F_4 \\
F_5 \\
F_6\n\end{bmatrix} + \begin{bmatrix}\n{}^1f_1 \\
{}^1f_2 + {}^2f_2 \\
{}^1f_3 + {}^2f_3 + {}^3f_3 \\
{}^2f_4 + {}^3f_4 + {}^4f_4 \\
{}^3f_5 + {}^4f_5 \\
{}^4f_6\n\end{bmatrix} = \begin{bmatrix}\n{}^1K_{11} & {}^1K_{12} & {}^1K_{13} & 0 & 0 & 0 \\
{}^1K_{21} & {}^{1+2}K_{22} & {}^{1+2}K_{23} & {}^2K_{24} & 0 & 0 \\
{}^1K_{31} & {}^{1+2}K_{32} & {}^{1+2+3}K_{33} & {}^{2+3}K_{34} & {}^3K_{35} & 0 \\
{}^1K_{31} & {}^{1+2}K_{32} & {}^{1+2+3}K_{33} & {}^{2+3}K_{34} & {}^3K_{35} & 0 \\
{}^0 & {}^2K_{42} & {}^{2+3}K_{43} & {}^{2+3+4}K_{44} & {}^{3+4}K_{45} & {}^4K_{46} \\
{}^0 & 0 & {}^3K_{53} & {}^{3+4}K_{54} & {}^{3+4}K_{55} & {}^4K_{56} \\
{}^0 & 0 & 0 & {}^4K_{64} & {}^4K_{65} & {}^4K_{66}\n\end{bmatrix} \begin{bmatrix}\nu_1 \\
u_2 \\
u_3 \\
u_4 \\
u_5 \\
u_6\n\end{bmatrix}
$$

## $\mathbf{F} + \mathbf{f} = \mathbf{K} \cdot \mathbf{u}$

De nuevo resulta un sistema de ecuaciones algebraicas donde **K** es la matriz de rigidez de la estructura.

Condiciones de contorno en desplazamientos:

$$
\mathbf{u}_1 = \begin{bmatrix} 0 \\ 0 \end{bmatrix}; \quad \mathbf{u}_2 = \begin{bmatrix} 0 \\ 0 \end{bmatrix}; \quad \mathbf{u}_3 = \begin{bmatrix} u_3 \\ v_3 \end{bmatrix}; \quad \mathbf{u}_4 = \begin{bmatrix} u_4 \\ v_4 \end{bmatrix}; \quad \mathbf{u}_5 = \begin{bmatrix} u_5 \\ v_5 \end{bmatrix}; \quad \mathbf{u}_6 = \begin{bmatrix} u_6 \\ v_6 \end{bmatrix};
$$

Condiciones de contorno en fuerzas:

$$
\mathbf{F}_1 = \begin{bmatrix} R_{x1} \\ R_{y1} \end{bmatrix}; \quad \mathbf{F}_2 = \begin{bmatrix} R_{x2} \\ R_{y2} \end{bmatrix}; \quad \mathbf{F}_3 = \begin{bmatrix} 0 \\ 0 \end{bmatrix}; \quad \mathbf{F}_4 = \begin{bmatrix} 0 \\ 0 \end{bmatrix}; \quad \mathbf{F}_5 = \begin{bmatrix} 0 \\ 0 \end{bmatrix}; \quad \mathbf{F}_6 = \begin{bmatrix} 0 \\ 0 \end{bmatrix};
$$

b) Cálculo de tensiones

Una vez calculados los grados de libertad se puede determinar las tensiones en cada elemento finito:

$$
\mathbf{\varepsilon}(\alpha, \beta) = \begin{bmatrix} \varepsilon_{xx}(\alpha, \beta) \\ \varepsilon_{yy}(\alpha, \beta) \\ \gamma_{xy}(\alpha, \beta) \end{bmatrix} = \mathbf{B} \cdot \mathbf{u}
$$

$$
\sigma(\alpha, \beta) = \begin{bmatrix} \sigma_{xx}(\alpha, \beta) \\ \sigma_{yy}(\alpha, \beta) \\ \sigma_{xy}(\alpha, \beta) \end{bmatrix} = \mathbf{D} \cdot (\mathbf{g}(\alpha, \beta) - \mathbf{g}_0) + \sigma_0
$$

Cuadratura para dominios triangulares:

$$
\int_0^1 \int_0^{1-\beta} f(\alpha, \beta) d\alpha d\beta \approx \sum_{i=1}^3 w_i f(\alpha_i, \beta i)
$$
  

$$
\frac{\alpha_i}{1} \frac{\beta_i}{\frac{1}{2}} \frac{w_i}{\frac{1}{2}} \frac{1}{\frac{1}{6}}
$$
  

$$
\frac{1}{2} \frac{\frac{1}{2}}{1} \frac{1}{2} \frac{1}{6}
$$
  

$$
\frac{1}{3} \frac{1}{2} \frac{1}{\frac{1}{2}} \frac{1}{6}
$$

*Tabla 6.- Coordenadas y pesos de la integración de Hammer* 

## Ejemplo 7

1) Matriz de rigidez de cada elemento finito

$$
{}^{1}K = {}^{2}K = {}^{3}K = {}^{4}K = \begin{bmatrix} 3.57521 \times 10^{7} & 9.93114 \times 10^{6} & -3.25742 \times 10^{7} & -6.35593 \times 10^{6} & -3.17797 \times 10^{6} & -3.57521 \times 10^{6} \\ 9.93114 \times 10^{6} & 2.08554 \times 10^{7} & -3.57521 \times 10^{6} & -1.27119 \times 10^{7} & -6.35593 \times 10^{6} & -8.14354 \times 10^{6} \\ -3.25742 \times 10^{7} & -3.57521 \times 10^{6} & 3.25742 \times 10^{7} & 0. & 0. & 3.57521 \times 10^{6} \\ -6.35593 \times 10^{6} & -1.27119 \times 10^{7} & 0. & 1.27119 \times 10^{7} & 6.35593 \times 10^{6} & 0. \\ -3.17797 \times 10^{6} & -6.35593 \times 10^{6} & 0. & 6.35593 \times 10^{6} & 3.17797 \times 10^{6} & 0. \\ -3.57521 \times 10^{6} & -8.14354 \times 10^{6} & 3.57521 \times 10^{6} & 0. & 0. & 8.14354 \times 10^{6} \end{bmatrix}
$$

2) Fuerzas equivalentes de cada elemento finito

Presión hidrostática: Peso propio de la estructura:

$$
\mathbf{f} = \begin{bmatrix} 719.4 \\ 0 \\ 0 \\ 0 \\ 555.9 \\ 0 \end{bmatrix} \qquad \qquad \mathbf{3} \mathbf{f} = \begin{bmatrix} 230.208 \\ 0 \\ 0 \\ 0 \\ 83.712 \\ 0 \end{bmatrix} \qquad \qquad \mathbf{k} \mathbf{f} = \begin{bmatrix} 0 \\ -204.375 \\ 0 \\ -204.375 \\ 0 \\ -204.375 \end{bmatrix}; \quad k = 1...4
$$

## 3) Matriz de rigidez de la estructura

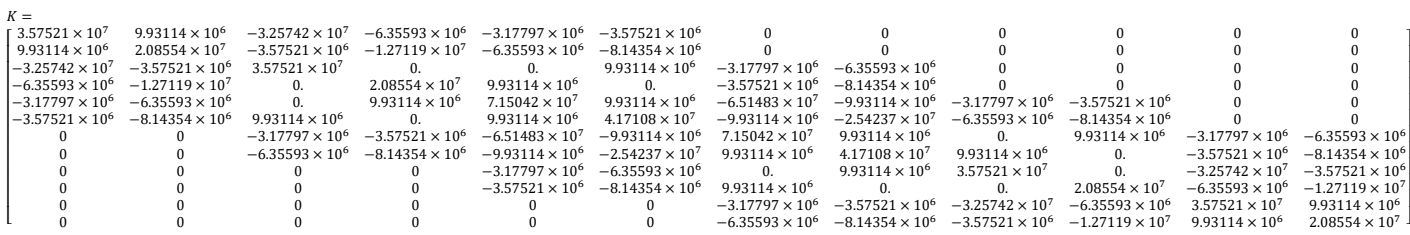

4) Fuerzas equivalentes en los nodos

$$
\mathbf{f} = \begin{bmatrix} 719.4 \\ -204.375 \\ 0 \\ -408.75 \\ 786.108 \\ -613.125 \\ 0 \\ -613.125 \\ 83.172 \\ -408.75 \\ 0 \\ -204.375 \end{bmatrix}
$$

5) Condiciones de contorno

Condiciones de contorno en desplazamientos:

$$
\mathbf{u}_1 = \begin{bmatrix} 0 \\ 0 \end{bmatrix}; \quad \mathbf{u}_2 = \begin{bmatrix} 0 \\ 0 \end{bmatrix}; \quad \mathbf{u}_3 = \begin{bmatrix} u_3 \\ v_3 \end{bmatrix}; \quad \mathbf{u}_4 = \begin{bmatrix} u_4 \\ v_4 \end{bmatrix}; \quad \mathbf{u}_5 = \begin{bmatrix} u_5 \\ v_5 \end{bmatrix}; \quad \mathbf{u}_6 = \begin{bmatrix} u_6 \\ v_6 \end{bmatrix};
$$

Condiciones de contorno en fuerzas:

$$
\mathbf{F}_1 = \begin{bmatrix} R_{x1} \\ R_{y1} \end{bmatrix}; \quad \mathbf{F}_2 = \begin{bmatrix} R_{x2} \\ R_{y2} \end{bmatrix}; \quad \mathbf{F}_3 = \begin{bmatrix} 0 \\ 0 \end{bmatrix}; \quad \mathbf{F}_4 = \begin{bmatrix} 0 \\ 0 \end{bmatrix}; \quad \mathbf{F}_5 = \begin{bmatrix} 0 \\ 0 \end{bmatrix}; \quad \mathbf{F}_6 = \begin{bmatrix} 0 \\ 0 \end{bmatrix};
$$

6) Resolver

$$
\mathbf{F} + \mathbf{f} = \mathbf{K} \cdot \mathbf{u}
$$

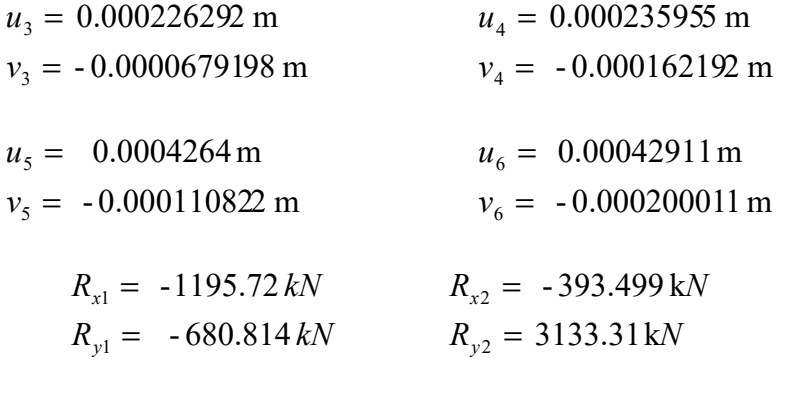

7) Deformada

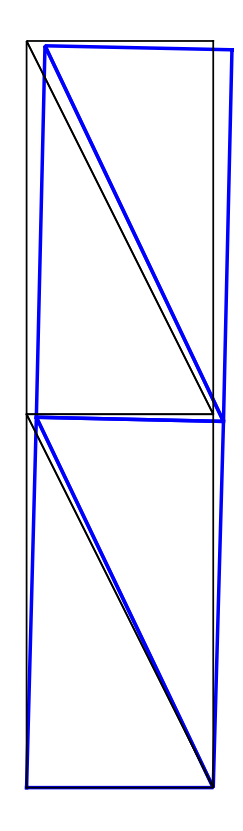

*Figura 42.- Presa de gravedad. Deformada* 

8) Cálculo de las tensiones en cada elemento finito

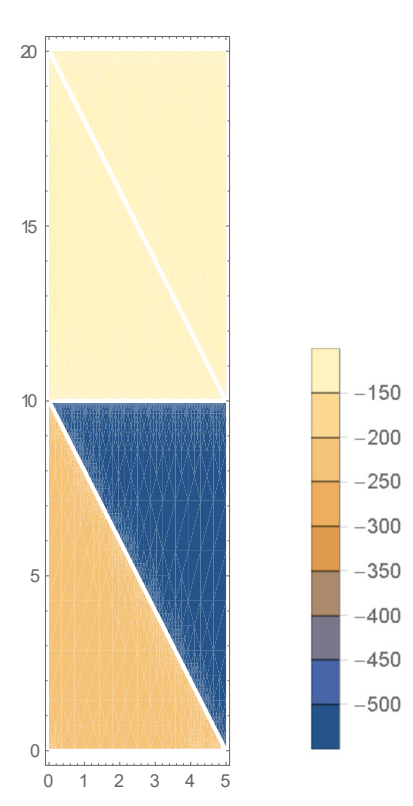

*Figura 43.- Presa de gravedad. Tensiones normales* <sup>σ</sup> *yy*
# **Sólidos tridimensionales**

Existen muchas estructuras cuyas características geométricas, mecánicas o de cargas no permiten la utilización de modelos de cálculo simplificados. En dichos casos, es necesario considerar la estructura como un sólido tridimensional y hacer uso para su análisis de la teoría general de la elasticidad en tres dimensiones.

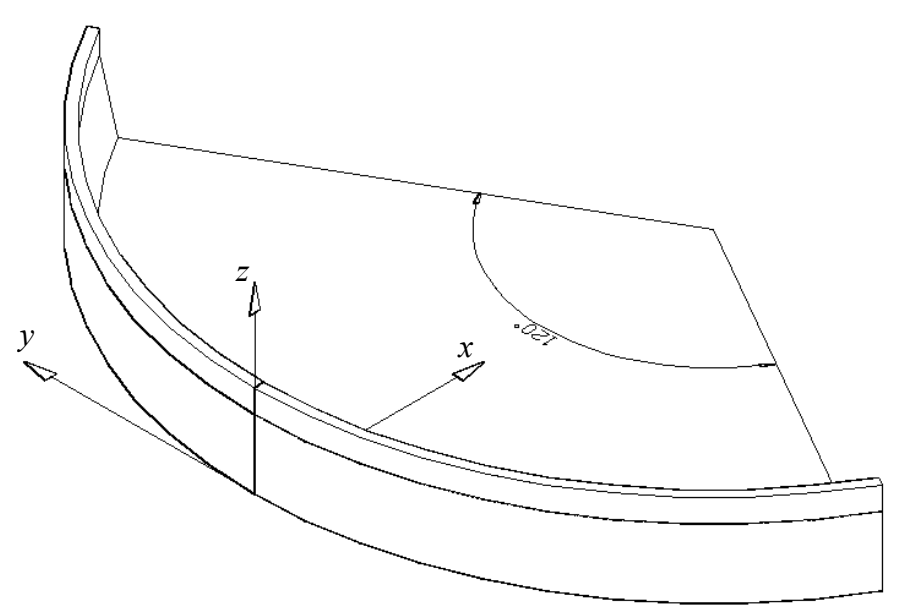

*Figura 44.- Presa bóveda* 

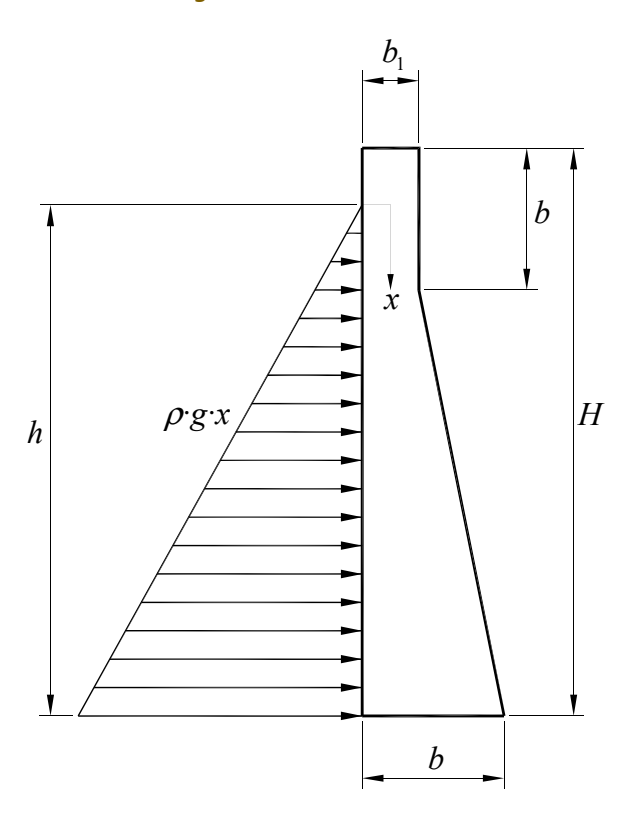

*Figura 45.- Presa bóveda. Geometría de la sección y cargas.* 

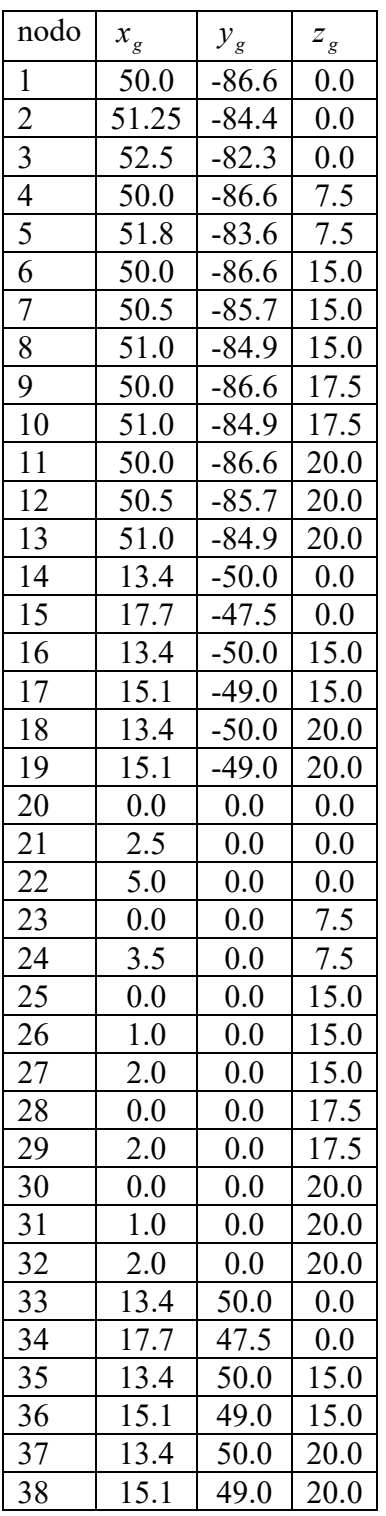

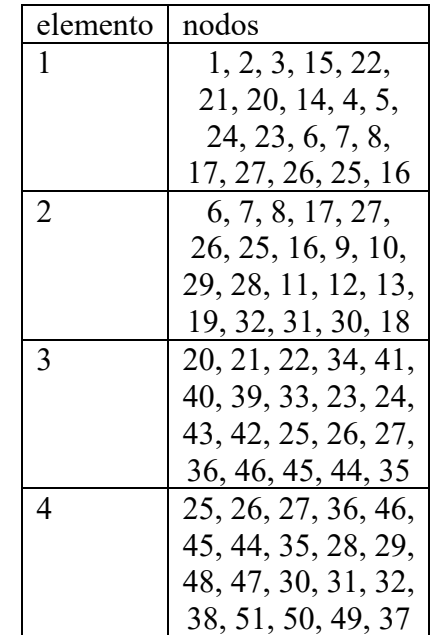

*Tabla 7.- Definición de nodos y elementos* 

| nodo | $x_{\rm g}$ | $\mathcal{Y}_g$ | $\boldsymbol{z}_g$ |
|------|-------------|-----------------|--------------------|
| 39   | 50.0        | 86.6            | $0.0\,$            |
| 40   | 51.25       | 84.4            | $0.0\,$            |
| 41   | 52.5        | 82.3            | 0.0                |
| 42   | 50.0        | 86.6            | 7.5                |
| 43   | 51.8        | 83.6            | 7.5                |
| 44   | 50.0        | 86.6            | 15.0               |
| 45   | 50.5        | 85.7            | 15.0               |
| 46   | 51.0        | 84.9            | 15.0               |
| 47   | 50.0        | 86.6            | 17.5               |
| 48   | 51.0        | 84.9            | 17.5               |
| 49   | 50.0        | 86.6            | 20.0               |
| 50   | 50.5        | 85.7            | 20.0               |
| 51   | 51.0        | 84.9            | 20.0               |

*Tabla 8.- Definición de nodos y elementos (cont.)* 

- 4) Comportamiento mecánico de cada elemento
- n) Se aplica el Principio de los Desplazamientos Virtuales (PDV)

$$
\int_{V} (\delta \varepsilon)^{T} \cdot \sigma \cdot dV = \int_{V} (\delta u)^{T} \cdot q \cdot dV
$$

o) Aproximación de desplazamientos, se utiliza el elemento Serendípito de 20 nodos. Se ha elegido este elemento de mayor orden porque permite interpolar contornos curvos.

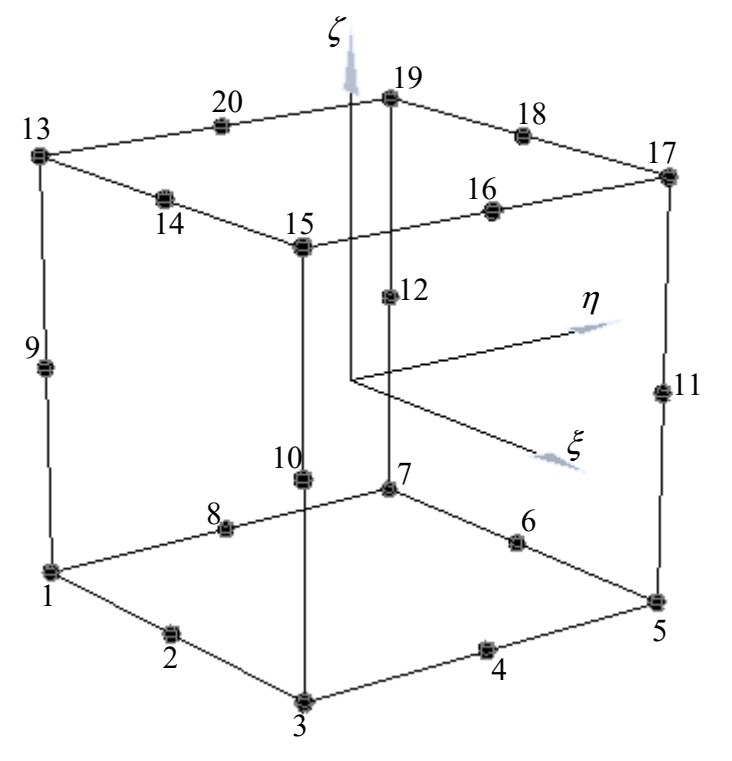

*Figura 46.- Elemento finito 3D normalizado* 

| nodo                        | $\mathcal{\xi}_i$             | $\eta_{_i}$              | $\zeta_i$                     |
|-----------------------------|-------------------------------|--------------------------|-------------------------------|
|                             | $-1$                          | $-1$                     | $-1$                          |
| $\frac{1}{2}$ $\frac{3}{4}$ | $\overline{0}$                | $\overline{-1}$          | $\overline{-}1$               |
|                             | $\bar{+}1$                    | $\overline{-}1$          | $-1$                          |
|                             | $\overline{+}1$               | $\overline{0}$           | $\overline{\overline{\cdot}}$ |
| $\frac{1}{5}$               | $+1$                          | $+1$                     | $-1$                          |
| $\frac{6}{7}$               | $\overline{0}$                | $+1$                     | $\overline{\phantom{1}}$ 1    |
|                             | $-1$                          | $+1$                     | $-1$                          |
| $\overline{8}$              | $\overline{\overline{\cdot}}$ | $\overline{0}$           | $\overline{-1}$               |
| $\overline{9}$              | $-1$                          | $-1$                     | $\boldsymbol{0}$              |
| 10                          | $+1$                          | $-1$                     | $\overline{0}$                |
| 11                          | $+1$                          | $+1$                     | $\overline{0}$                |
| 12                          | $\overline{\overline{\cdot}}$ | $\overline{+}1$          | $\overline{0}$                |
| 13                          | $\overline{\cdot}$            | $-1$                     | $+1$                          |
| 14                          | $\overline{0}$                | $\overline{\phantom{a}}$ | $\overline{+1}$               |
| $\overline{15}$             | $+1$                          | $\overline{-}1$          | $+1$                          |
| 16                          | $+1$                          | $\overline{0}$           | $+1$                          |
| 17                          | $+1$                          | $+1$                     | $+1$                          |
| 18                          | $\overline{0}$                | $+1$                     | $^{-}$ +1                     |
| 19                          | $-1$                          | $+1$                     | $+1$                          |
| 20                          | $-1$                          | $\overline{0}$           | $+1$                          |

*Tabla 9.- Definición de nodos, dominio normalizado.* 

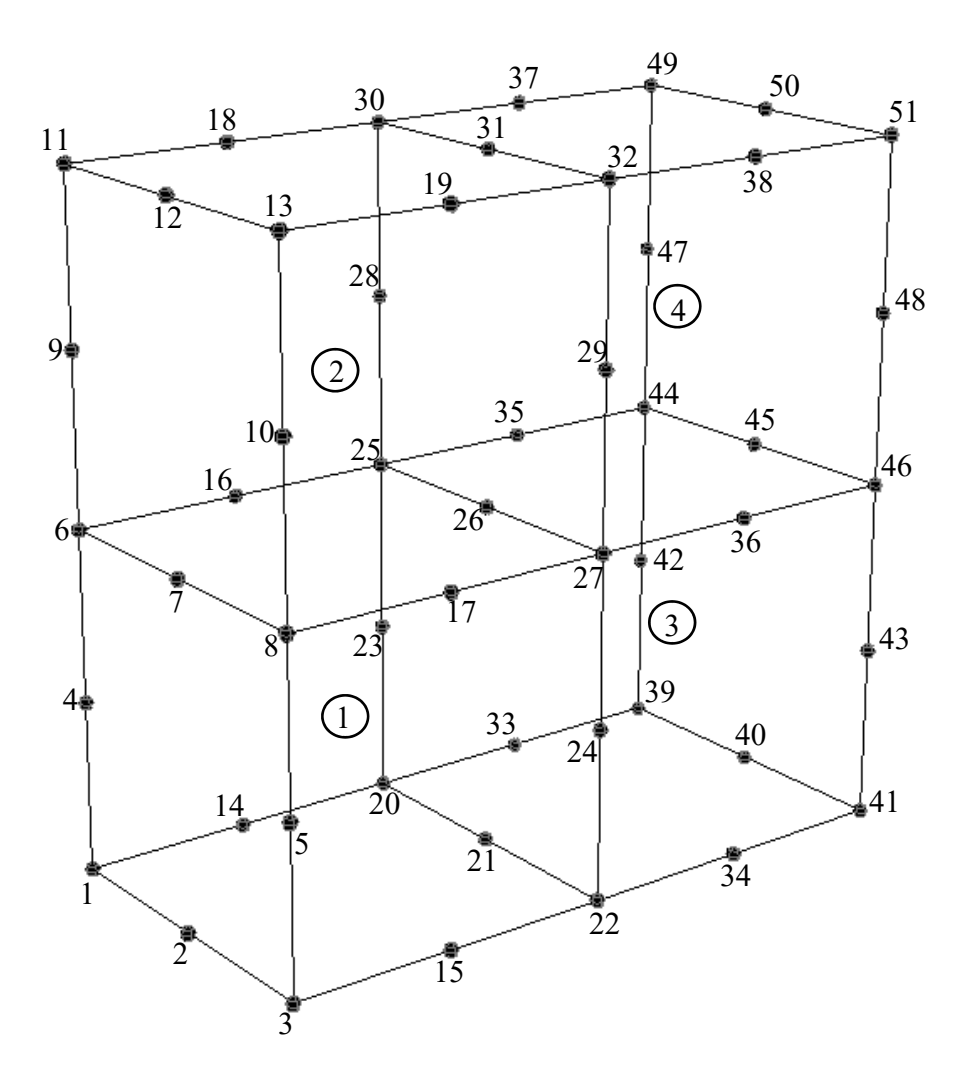

*Figura 47.- Definición de elementos (dominio normalizado)* 

Funciones de forma:

Nodos esquina:

$$
N_i(\xi, \eta, \zeta) = \frac{1}{8} \left( 1 + \xi_i \xi \right) \left( 1 + \eta_i \eta \right) \left( 1 + \zeta_i \zeta \right) \left( \xi_i \xi + \eta_i \eta + \zeta_i \zeta - 2 \right); \quad i = \frac{1,3,5,7}{13,15,17,19}
$$

Nodos laterales:

$$
N_i(\xi, \eta, \zeta) = \frac{1}{4} \left( 1 - \xi^2 \right) \left( 1 + \eta_i \eta \right) \left( 1 + \zeta_i \zeta \right); \quad i = 2, 6, 14, 18
$$
\n
$$
N_i(\xi, \eta, \zeta) = \frac{1}{4} \left( 1 - \eta^2 \right) \left( 1 + \xi_i \xi \right) \left( 1 + \zeta_i \zeta \right); \quad i = 4, 8, 16, 20
$$
\n
$$
N_i(\xi, \eta, \zeta) = \frac{1}{4} \left( 1 - \zeta^2 \right) \left( 1 + \xi_i \xi \right) \left( 1 + \eta_i \eta \right); \quad i = 9, 10, 11, 12
$$

Y los desplazamientos en el elemento finito se pueden expresar de forma aproximada como:

$$
\mathbf{u}(\xi,\eta,\zeta) = \begin{bmatrix} u(\xi,\eta,\zeta) \\ v(\xi,\eta,\zeta) \\ w(\xi,\eta,\zeta) \end{bmatrix} \approx \sum_{i=1}^{20} \mathbf{N}_i \cdot \mathbf{u}_i = \mathbf{N} \cdot \mathbf{u}
$$

donde

$$
\mathbf{N}_{\mathbf{i}} = \begin{bmatrix} N_i & 0 & 0 \\ 0 & N_i & 0 \\ 0 & 0 & N_i \end{bmatrix}; \quad \mathbf{u}_{\mathbf{i}} = \begin{bmatrix} u_i \\ v_i \\ w_i \end{bmatrix}
$$

Deformaciones:

$$
\mathbf{\varepsilon}(\xi,\eta,\zeta) = \begin{bmatrix} \varepsilon_{xx}(\xi,\eta,\zeta) \\ \varepsilon_{yy}(\xi,\eta,\zeta) \\ \varepsilon_{zz}(\xi,\eta,\zeta) \\ \gamma_{xy}(\xi,\eta,\zeta) \\ \gamma_{yz}(\xi,\eta,\zeta) \end{bmatrix} = \begin{bmatrix} \frac{du}{dx} \\ \frac{dv}{dy} \\ \frac{du}{dz} \\ \frac{du}{dy} + \frac{dv}{dx} \\ \frac{du}{dz} + \frac{dw}{dx} \\ \frac{dz}{dz} + \frac{dw}{dx} \end{bmatrix} = \sum_{i=1}^{20} \mathbf{B}_i \cdot \mathbf{u}_i = \mathbf{B} \cdot \mathbf{u}
$$

siendo

$$
\mathbf{B}_{i} = \begin{bmatrix} \frac{dN_{i}}{dx} & 0 & 0\\ 0 & \frac{dN_{i}}{dy} & 0\\ 0 & 0 & \frac{dN_{i}}{dz} \\ \frac{dN_{i}}{dy} & \frac{dN_{i}}{dx} & 0\\ \frac{dN_{i}}{dz} & 0 & \frac{dN_{i}}{dx} \\ 0 & \frac{dN_{i}}{dz} & \frac{dN_{i}}{dy} \end{bmatrix}; \quad \mathbf{u}_{i} = \begin{bmatrix} u_{i} \\ v_{i} \\ w_{i} \end{bmatrix}
$$

En este punto, se necesita conocer la transformación de coordenadas del dominio real al dominio normalizado, para ello se va a utilizar para definir la geometría las mismas funciones de forma que para aproximar los desplazamientos:

$$
\mathbf{x} = \begin{bmatrix} x(\xi, \eta, \zeta) \\ y(\xi, \eta, \zeta) \\ z(\xi, \eta, \zeta) \end{bmatrix} \approx \sum_{i=1}^{20} \mathbf{N}_i \cdot \mathbf{x}_i = \mathbf{N} \cdot \mathbf{x}
$$

Se calcula la matriz Jacobiana de la transformación y su inversa:

$$
\mathbf{J} = \begin{bmatrix} \frac{dx}{d\xi} & \frac{dy}{d\xi} & \frac{dz}{d\xi} \\ \frac{dx}{d\eta} & \frac{dy}{d\eta} & \frac{dz}{d\eta} \\ \frac{dx}{d\zeta} & \frac{dy}{d\zeta} & \frac{dz}{d\zeta} \end{bmatrix} \qquad \mathbf{J}^{-1} = \begin{bmatrix} \frac{d\xi}{dx} & \frac{d\eta}{dx} & \frac{d\zeta}{dx} \\ \frac{d\xi}{dy} & \frac{d\eta}{dy} & \frac{d\zeta}{dy} \\ \frac{d\xi}{dz} & \frac{d\eta}{dz} & \frac{d\zeta}{dz} \end{bmatrix}
$$

De tal forma que las derivadas de las funciones de forma se calculan como:

$$
\begin{bmatrix}\n\frac{dN_i}{dx} \\
\frac{dN_i}{dy} \\
\frac{dN_i}{dz}\n\end{bmatrix} = \begin{bmatrix}\n\frac{d\xi}{dx} & \frac{d\eta}{dx} & \frac{d\zeta}{dx} \\
\frac{d\xi}{dy} & \frac{d\eta}{dy} & \frac{d\zeta}{dy} \\
\frac{d\xi}{dz} & \frac{d\eta}{dz} & \frac{d\zeta}{dz}\n\end{bmatrix} \begin{bmatrix}\n\frac{dN_i}{d\xi} \\
\frac{dN_i}{dy} \\
\frac{dN_i}{d\zeta}\n\end{bmatrix} = (\mathbf{J}^{-1}) \begin{bmatrix}\n\frac{dN_i}{d\xi} \\
\frac{dN_i}{dy} \\
\frac{dN_i}{d\zeta}\n\end{bmatrix}
$$

Tensiones:

$$
\sigma(\xi,\eta) = \begin{bmatrix} \sigma_{xx}(\xi,\eta) \\ \sigma_{yy}(\xi,\eta) \\ \sigma_{xy}(\xi,\eta) \end{bmatrix} = \mathbf{D}(\varepsilon(\xi,\eta) - \varepsilon_0) + \sigma_0
$$

donde  $\epsilon_0$  son las deformaciones iniciales,  $\sigma_0$  son las tensiones iniciales y **D** es la matriz constitutiva:

$$
\mathbf{D} = \frac{E}{(1+v)(1-2v)} \begin{bmatrix} 1-v & v & 0 & 0 & 0 \\ v & 1-v & v & 0 & 0 & 0 \\ v & v & 1-v & 0 & 0 & 0 \\ 0 & 0 & 0 & \frac{1-2v}{2} & 0 & 0 \\ 0 & 0 & 0 & 0 & \frac{1-2v}{2} & 0 \\ 0 & 0 & 0 & 0 & 0 & \frac{1-2v}{2} \end{bmatrix}
$$

donde *E* es el módulo de Young del material y ν el coeficiente de Poisson.

Ahora si para los desplazamientos virtuales empleamos las mismas funciones que para aproximar el campo de desplazamientos real, el PDV resulta:

$$
\delta \mathbf{u}(\xi, \eta) \approx \mathbf{N} \delta \mathbf{u}
$$

$$
\delta \varepsilon(\xi, \eta) = \mathbf{B} \delta \mathbf{u}
$$
  
PDV: 
$$
\int_{V} (\delta \varepsilon)^{T} \cdot \sigma \cdot dV = \int_{V} (\delta u)^{T} \cdot B^{T} \cdot E \cdot B \cdot dV = \int_{V} (\delta u)^{T} \cdot \mathbf{q} \cdot dV
$$

$$
dV = dx \, dy \cdot dz = J \cdot d\xi \cdot d\eta \cdot d\zeta
$$

Y se obtiene:

$$
\mathbf{K}_{ij} = \int_{-1}^{+1} \int_{-1}^{+1} \int_{-1}^{+1} (\mathbf{B}_{i})^{\mathrm{T}} \cdot \mathbf{D} \cdot \mathbf{B}_{j} |J| d\xi d\eta d\zeta ; \quad i, j = 1...20
$$
  
\n
$$
\mathbf{f}_{i} = \int_{-1}^{+1} \int_{-1}^{+1} (\mathbf{N}_{i})^{\mathrm{T}} \cdot \mathbf{q} \Big|_{J_{32}}^{J_{22}} \frac{J_{23}}{J_{33}} d\eta d\zeta ; \quad i = 1...20 \text{ (presión hidróstatica)}
$$
  
\n
$$
\mathbf{f}_{i} = \int_{-1}^{+1} \int_{-1}^{+1} \int_{-1}^{+1} (\mathbf{N}_{i})^{\mathrm{T}} \cdot \mathbf{q} |J| d\xi d\eta d\zeta ; \quad i = 1...20 \text{ (peso propio)}
$$

donde  $K_{ij}$  es la submatriz de rigidez elemental y  $f_i$  el vector de fuerzas equivalente en el nodo i.

p) Equilibrio de la estructura (ensamblar). Recordad que, al ensamblar, estamos imponiendo de forma sistemática el equilibrio de todos los nodos de la estructura

$$
\mathbf{F} + \mathbf{f} = \mathbf{K} \cdot \mathbf{u}
$$

de nuevo resulta un sistema de ecuaciones algebraicas donde **K** es la matriz de rigidez de la estructura.

- q) Condiciones de contorno en desplazamientos y fuerzas.
- r) Cálculo de tensiones

Una vez calculados los grados de libertad se puede determinar las tensiones en cada elemento finito:

$$
\varepsilon(\xi, \eta, \zeta) = \mathbf{B} \mathbf{u}
$$

$$
\sigma(\xi, \eta, \zeta) = \mathbf{D} \{\varepsilon(\xi, \eta) - \varepsilon_0\} + \sigma_0
$$

#### *Integración de Gauss-Legendre*

La fórmula de cuadratura resulta:

$$
I = \int_{-1}^{+1} \int_{-1}^{+1} \int_{-1}^{+1} f(\xi, \eta) \cdot d\xi \cdot d\eta \cdot d\zeta \approx \sum_{i}^{2} \sum_{j}^{2} \sum_{k}^{2} w_{i} \cdot w_{j} \cdot w_{k} \cdot f(x_{i}, x_{j}, x_{k});
$$

siendo  $x_i$ , y  $w_i$  las abscisas y los pesos de Gauss (integración 2x2x2 puntos).

# Ejemplo 8

Se resuelve el problema de la **Figura 44** de forma numérica para los siguientes datos:

$$
b = 5 m; \quad b_1 = 2 m; \quad H = 20 m; \quad h = 15 m
$$
  
\n
$$
g = 9.81 m/_{s^2}; \quad \rho_a = 1000 \frac{kg}{m^3} \text{ (agua)}
$$
  
\nMaterial (hormigón):  $E = 30000 \text{ MPa}; \quad v = 0.18; \rho_h = 2500 \frac{kg}{m^3}$ 

1) Matriz de rigidez elemental. Cálculo de la sub-matriz elemental  ${}^{1}K_{11}$ 

Para el elemento 1, la interpolación de la geometría resulta:

$$
\mathbf{x} = \begin{bmatrix} x(\xi, \eta, \zeta) \\ y(\xi, \eta, \zeta) \\ z(\xi, \eta, \zeta) \end{bmatrix} \approx \sum_{i=1}^{20} \mathbf{N}_i \cdot \mathbf{x}_i = \mathbf{N} \cdot \mathbf{x}
$$

 $x(\xi, \eta, \zeta) = \eta^2 (11.4125 - 0.1875\xi) + \zeta^2 (\eta (0.0125\xi + 0.0125) - 0.0125\xi)$  $-$  0.0125) +  $\zeta(\eta^2(0.0875\zeta + 0.0875) + \eta(-0.1875\zeta - 0.1875))$  $-0.65\xi - 0.65$ ) +  $\eta$ (0.425 $\xi$  – 24.575) + 1.5125 $\xi$  + 14.9125

 $y(\xi, \eta, \zeta) = \eta^2 (6.575 - 0.125\xi) + \zeta (\eta^2 (0.05\xi + 0.05) + \eta (0.325\xi + 0.325)$  $-$  0.375 $\xi$  – 0.375) +  $\eta$ (0.025 $\xi$ <sup>2</sup> – 0.75 $\xi$  + 42.525) – 0.025 $\xi$ <sup>2</sup>  $+ 0.875\xi - 49.1$ 

$$
z(\xi,\eta,\zeta)=7.5(1+\zeta)
$$

Derivando las expresiones anteriores se puede determinar la matriz Jacobiana y su determinante:

$$
|^{1}J| = \zeta^{2}(\eta^{2}(0.960937 - 0.295313\xi) + \eta(-0.00234375\xi^{2} + 0.0234375\xi
$$
  
+ 2.82891) + 0.00234375\x\xi^{2} - 2.11875\xi - 6.18047)  
+ \zeta^{3}(\eta^{2}(0.0046875\xi + 0.0046875) + \eta(-0.009375\xi - 0.009375)  
+ 0.0046875\xi + 0.0046875) + \zeta(0.09375\eta^{3} + \eta^{2}(-0.0492187\xi^{2}  
+ 1.21875\xi - 36.3352) + \eta(0.100781\xi^{2} + 0.285938\xi + 0.157031)  
- 0.192187\xi^{2} + 9.69844\xi - 271.509) + 2.90625\eta^{3} + \eta^{2}(0.105469\xi^{2}  
- 10.0125\xi + 87.4664) + \eta(-0.220312\xi^{2} + 17.4\xi - 3.30469)  
+ 0.442969\xi^{2} - 20.5125\xi + 643.666

El resto de cálculos se hacen cada vez más laboriosos, y por lo tanto se aconseja emplear un manipulador matemático, como por ejemplo Mathematica/Jupyter.

$$
{}^{1}\mathbf{K}_{11} = \int_{-1}^{+1} \int_{-1}^{+1} \int_{-1}^{+1} ({}^{1}\mathbf{B}_{1})^{T} \cdot \mathbf{D} \cdot {}^{1}\mathbf{B}_{1} |{}^{1} J | d\zeta d\eta d\zeta
$$

$$
{}^{1}K_{11} = \begin{bmatrix} 1.51567 \times 10^{9} & 5.89399 \times 10^{8} & 2.34928 \times 10^{8} \\ 5.89399 \times 10^{8} & 1.52369 \times 10^{9} & 2.37859 \times 10^{8} \\ 2.34928 \times 10^{8} & 2.37859 \times 10^{8} & 1.01315 \times 10^{9} \end{bmatrix}
$$

2) Vector de fuerzas equivalentes. Cálculo del sub-vector elemental **<sup>1</sup> 1 f**

Para el caso de carga de presión hidrostática:

$$
{}^{1}\mathbf{f}_{1} = \int_{-1}^{+1} \int_{-1}^{+1} (\mathbf{N}_{1})^{T} \cdot \mathbf{q} \begin{vmatrix} J_{22} & J_{23} \\ J_{32} & J_{33} \end{vmatrix} d\eta d\zeta = \begin{bmatrix} -6952.84 \\ 0 \\ 0 \end{bmatrix}
$$

Para el caso de carga de peso propio:

$$
{}^{1}\mathbf{f}_{1} = \int_{-1}^{+1} \int_{-1}^{+1} \int_{-1}^{+1} (\mathbf{N}_{1})^{\mathrm{T}} \cdot \mathbf{q} \cdot |J| d\xi d\eta d\zeta = \begin{bmatrix} 0 \\ 0 \\ 17276.1 \end{bmatrix}
$$

3) Deformada:

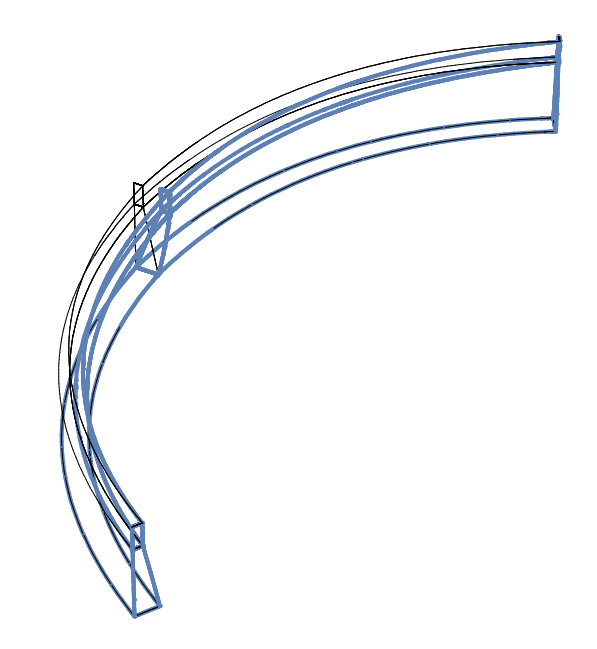

*Figura 48.- Presa bóveda. Deformada (x10000)* 

4) Valor del desplazamiento máximo:

$$
\delta = 0.00059792 \quad m
$$

5) Tensión equivalente de Von-Mises máxima:

$$
\sigma_{\scriptscriptstyle VM}=1.10754\,MPa
$$

### *Ansys*

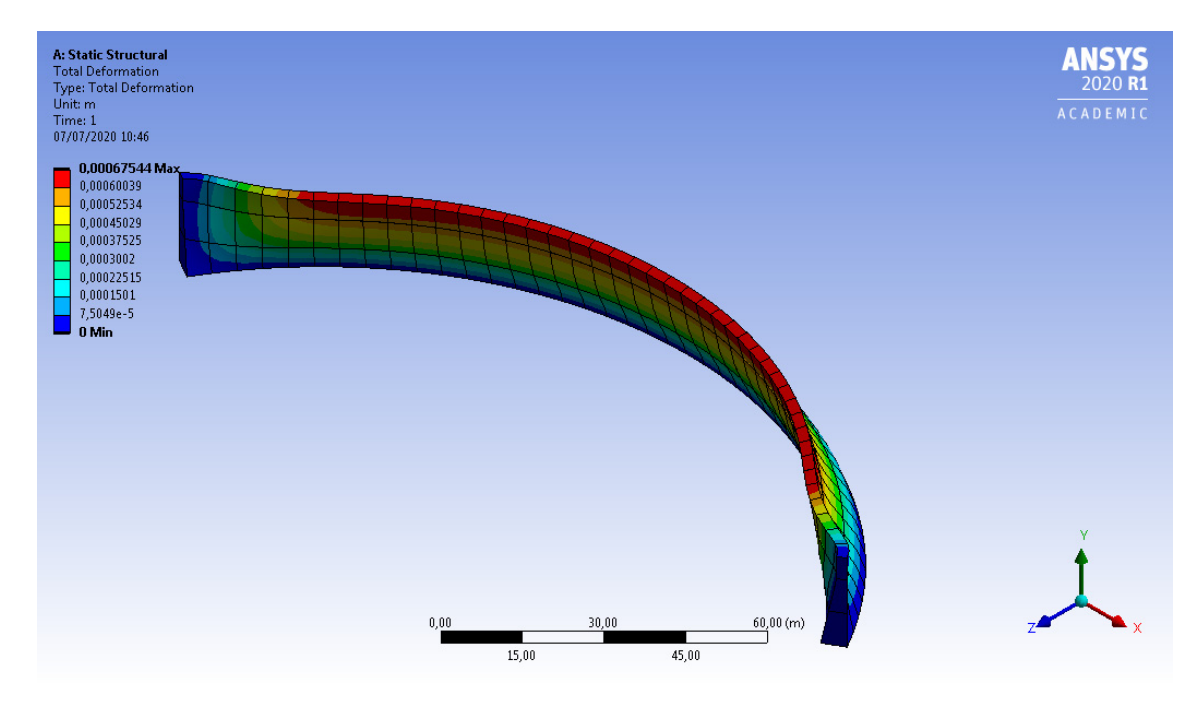

*Figura 49.- Presa bóveda. Deformada. Ansys (126 elementos)* 

 $\delta = 0.00067544$  *m* 

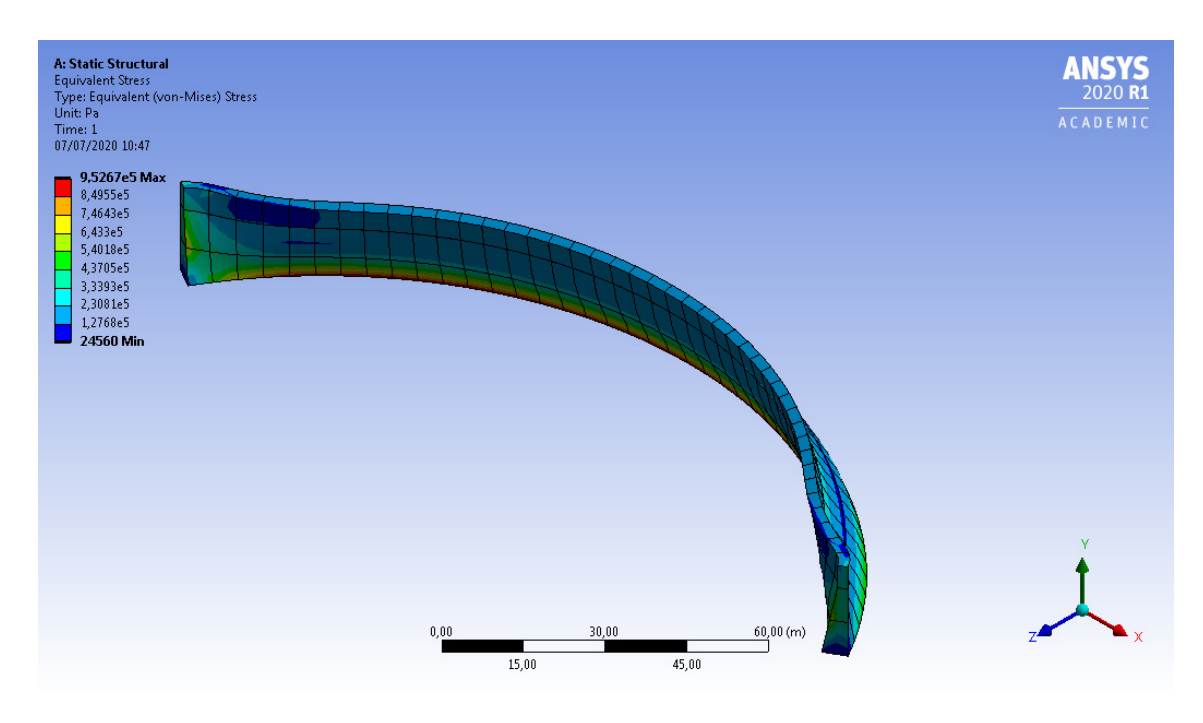

*Figura 50.- Presa bóveda. Tensiones de Von-Mises. Ansys (126 elementos)* 

$$
\sigma_{\scriptscriptstyle VM}=0.95267\,MPa
$$

# *Elemento tetraédrico de 4 nodos*

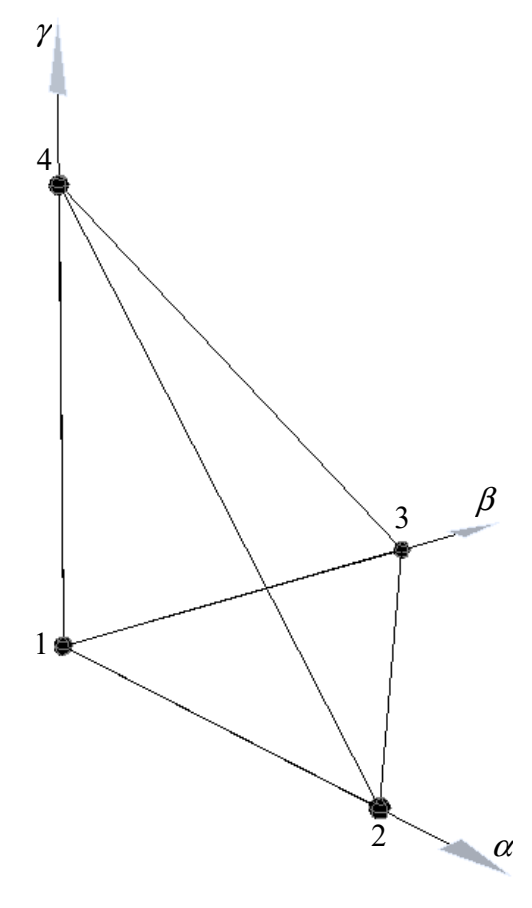

*Figura 51.- Elemento finito 3D normalizado* 

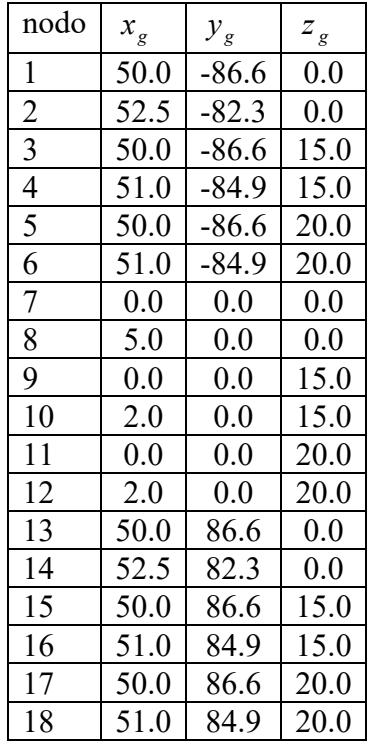

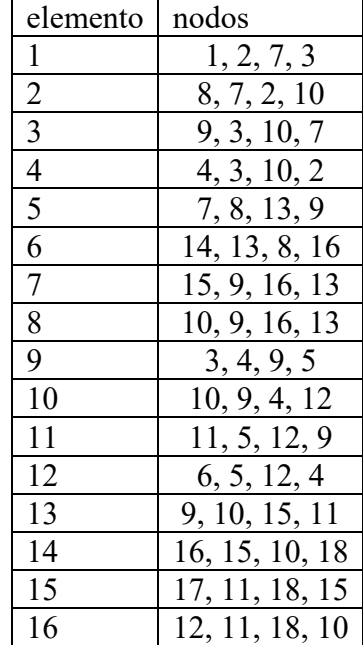

*Tabla 10.- Definición de nodos y elementos* 

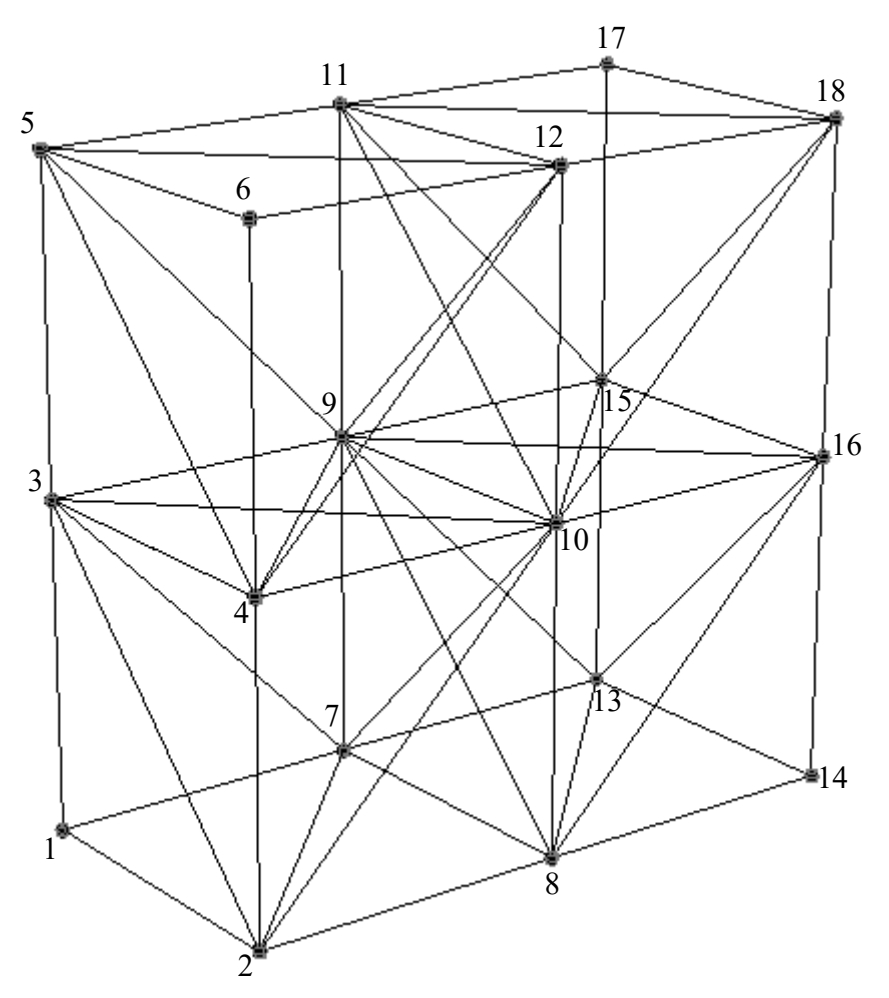

*Figura 52.- Definición de elementos (dominio normalizado)* 

Funciones de forma:

$$
N_1(\alpha, \beta, \gamma) = 1 - \alpha - \beta - \gamma
$$
  
\n
$$
N_2(\alpha, \beta, \gamma) = \alpha
$$
  
\n
$$
N_3(\alpha, \beta, \gamma) = \beta
$$
  
\n
$$
N_4(\alpha, \beta, \gamma) = \gamma
$$

Y se obtiene:

$$
\mathbf{K}_{ij} = \int_0^1 \int_0^{1-\alpha} \int_0^{1-\alpha-\beta} (\mathbf{B}_i)^T \cdot \mathbf{D} \cdot \mathbf{B}_j |J| d\alpha \cdot d\beta \cdot d\gamma ; \quad i, j = 1...4
$$
  
\n
$$
\mathbf{f}_i = \int_0^1 \int_0^{1-\beta} (\mathbf{N}_i)^T \cdot \mathbf{q} \Big|_{J_{32}}^{J_{22}} \frac{J_{23}}{J_{33}} \Big| d\beta \cdot d\gamma ; \quad i = 1...4 \text{ (presión hidróstatica)}
$$
  
\n
$$
\mathbf{f}_i = \int_0^1 \int_0^{1-\alpha} \int_0^{1-\alpha-\beta} (\mathbf{N}_i)^T \cdot \mathbf{q} \cdot |J| d\alpha \cdot d\beta \cdot d\gamma ; \quad i = 1...4 \text{ (peso propio)}
$$

donde **k**<sub>ij</sub> es la submatriz de rigidez elemental en coordenadas locales y **f**<sub>i</sub> el vector de fuerzas equivalente en el nodo i.

#### *Integración de Hammer*

4

Cuadratura para dominios tetraédricos:

| $\int_0^1 \int_0^{1-\alpha} \int_0^{1-\alpha-\beta} f(\alpha,\beta,\gamma) \cdot d\alpha \cdot d\beta \cdot d\gamma \approx \sum_i^4 w_i \cdot f(\alpha_i,\beta_i,\gamma_i)$ |              |                 |            |       |  |  |  |
|----------------------------------------------------------------------------------------------------|--------------|-----------------|------------|-------|--|--|--|
|                                                                                                    | $\alpha_{i}$ | $\pmb{\beta}_i$ | $\gamma_i$ | $W_i$ |  |  |  |
| 1                                                                                                    | 0.13819660   | 0.13819660      | 0.13819660 | 24    |  |  |  |
| $\mathfrak{D}$                                                                                                    | 0.58541020   | 0.13819660      | 0.13819660 | 24    |  |  |  |
| 3                                                                                                    | 0.13819660   | 0.58541020      | 0.13819660 | 24    |  |  |  |
| 4                                                                                                    | 0.13819660   | 0.13819660      | 0.58541020 | 24    |  |  |  |

*Tabla 11.- Coordenadas y pesos de la integración de Hammer* 

Cada elemento hexaédrico de 8 nodos se puede dividir en cuatro elementos tetraédricos de cuatro nodos. Los elementos tetraédricos tienen la ventaja de que son sencillos y versátiles, se consigue ajustar geometrías/contornos complejos, y siempre se puede mejorar la aproximación con mallas más finas, es decir, aumentando el número de elementos.

# **Placas delgadas**

Elemento estructural de pequeño espesor, la referencia es el plano medio de la placa, las cargas aplicadas son perpendiculares a dicho plano y se estudia mediante la Teoría Clásica de Kirchhoff.

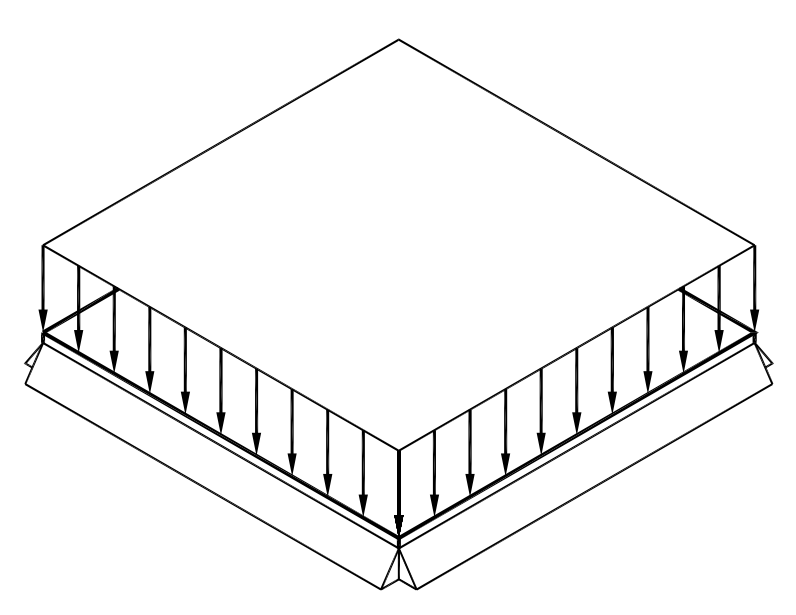

*Figura 53.- Placa cuadrada simplemente apoyada sometida a carga uniforme.* 

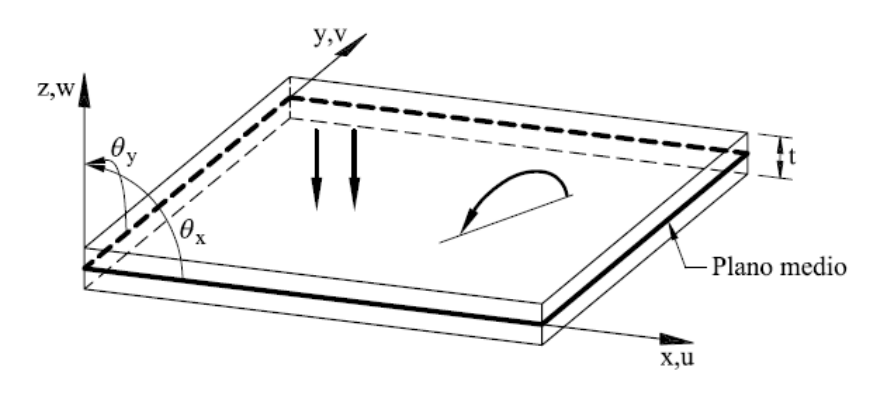

*Figura 54.- Definición geométrica de placa (fuente: Oñate (1995)).* 

# *Formulación de Kirchhoff*

1) Desplazamientos

$$
x: u(x, y, z) = -z \theta_x(x, y)
$$
  
\n
$$
y: v(x, y, z) = -z \theta_y(x, y)
$$
  
\n
$$
z: w(x, y, z) \approx w(x, y)
$$
  
\n
$$
\theta_y = \frac{\partial w}{\partial y}
$$

2) Deformaciones

$$
\varepsilon_{x} = \frac{\partial u}{\partial x} = -z \frac{\partial^2 w}{\partial x^2}
$$

$$
\varepsilon_{y} = \frac{\partial v}{\partial y} = -z \frac{\partial^2 w}{\partial y^2}
$$

$$
\gamma_{xy} = \frac{\partial u}{\partial y} + \frac{\partial v}{\partial x} = -2z \frac{\partial^2 w}{\partial x \partial y}
$$

3) Tensiones

$$
\boldsymbol{\sigma} = \mathbf{D} \cdot \mathbf{\varepsilon} \qquad \qquad \mathbf{D} = \frac{E}{1 - v^2} \begin{bmatrix} 1 & v & 0 \\ v & 1 & 0 \\ 0 & 0 & \frac{1 - v}{2} \end{bmatrix}
$$

4) Momentos flectores

$$
\hat{\sigma}_{\mathbf{f}} = \begin{pmatrix} M_x \\ M_y \\ M_{xy} \end{pmatrix} = \int_{-\frac{t}{2}}^{\frac{t}{2}} z \begin{pmatrix} \sigma_x \\ \sigma_y \\ \tau_{xy} \end{pmatrix} dz = \int_{-\frac{t}{2}}^{\frac{t}{2}} z \boldsymbol{\sigma} dz
$$

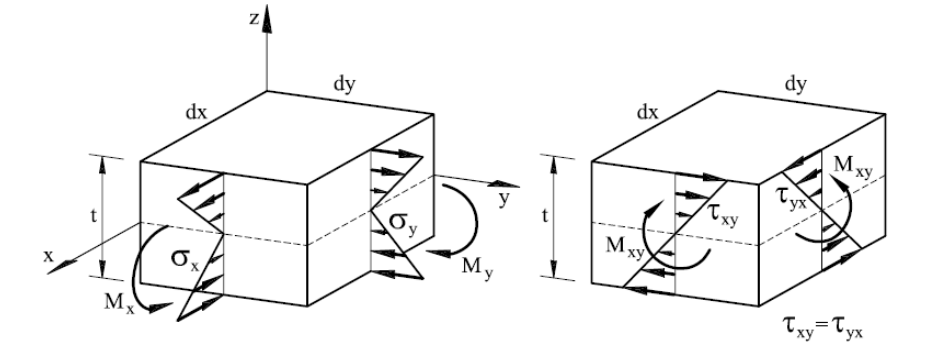

*Figura 55.- Tensiones y momentos en placas (fuente: Oñate (1995)).* 

$$
\hat{\mathbf{e}}_{\mathbf{f}} = \int_{-\frac{t}{2}}^{\frac{t}{2}} z \mathbf{D} \cdot \mathbf{\varepsilon} \, dz = \int_{-\frac{t}{2}}^{\frac{t}{2}} z^2 \mathbf{D} \cdot \hat{\mathbf{\varepsilon}}_f \, dz = \hat{\mathbf{D}}_f \cdot \hat{\mathbf{\varepsilon}}_f
$$
\n
$$
\hat{\mathbf{\varepsilon}}_{\mathbf{f}} = \left( -\frac{\partial^2 w}{\partial x^2}; -\frac{\partial^2 w}{\partial y^2}; -2 \cdot \frac{\partial^2 w}{\partial x \partial y} \right) \qquad \hat{\mathbf{D}}_{\mathbf{f}} = \frac{t^3}{12} \mathbf{D}
$$

- $\hat{\epsilon}_f$ : deformaciones generalizadas de flexión (vector de curvaturas).
	- 5) Principio de los Desplazamientos Virtuales (PDV):

$$
\int_{V} \delta \mathbf{\varepsilon}^{T} \cdot \mathbf{\sigma} \cdot dV = \int_{A} \delta w q \cdot dv + \sum_{i} \delta w_{i} \cdot P_{i} = \int_{A} \delta \hat{\mathbf{\varepsilon}}_{f}^{T} \cdot \hat{\mathbf{\sigma}}_{f} \cdot dA \quad \text{(continuidad clase C1)}
$$

6) Esfuerzos cortantes (ecuaciones de equilibrio)

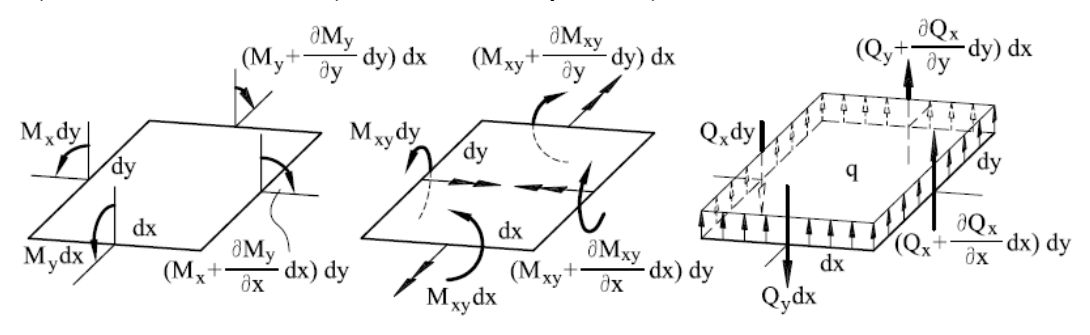

*Figura 56.- Equilibrio de un elemento diferencial de placa (fuente: Oñate (1995)).* 

$$
\sum F_z = 0: \quad \frac{\partial^4 w}{\partial x^4} + 2 \frac{\partial^4 w}{\partial x^2 \partial y^2} + \frac{\partial^4 w}{\partial y^4} = \frac{q}{D}
$$

$$
D = \frac{Et^3}{12(1 - v^2)}
$$

$$
Q_x = -D \left( \frac{\partial^3 w}{\partial x^3} + \frac{\partial^3 w}{\partial x \partial y^2} \right) \qquad \qquad \tau_{xz}\Big|_{\text{max}} = \frac{3 \cdot Q_x}{2t}
$$

$$
Q_y = -D \left( \frac{\partial^3 w}{\partial y^3} + \frac{\partial^3 w}{\partial x^2 \partial y} \right) \qquad \qquad \tau_{yz}\Big|_{\text{max}} = \frac{3 \cdot Q_y}{2t}
$$

## *Formulación de Elementos Finitos*

*Elemento placa rectangular MZC (Melosh, Zienkiewicz y Cheung)* 

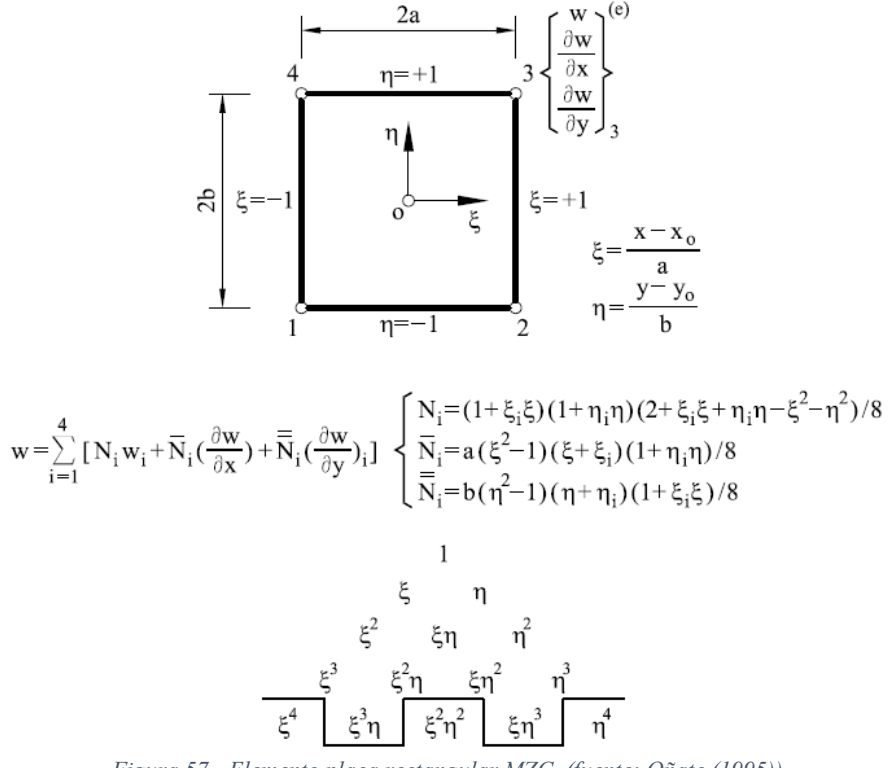

*Figura 57.- Elemento placa rectangular MZC (fuente: Oñate (1995)).* 

#### 1) Desplazamientos

$$
w = \sum_{i=1}^{4} \left( N_i \cdot w_i + \overline{N}_i \left( \frac{\partial w}{\partial x} \right)_i + \overline{\overline{N}}_i \left( \frac{\partial w}{\partial y} \right)_i \right) = \mathbf{N} \cdot \mathbf{a}
$$

2) Deformaciones

$$
\hat{\mathcal{E}} = \sum_{i=1}^{4} B_i \cdot a_i = \mathbf{B} \cdot \mathbf{a}
$$

$$
B_{i} = \begin{bmatrix} -\frac{\partial^{2} N_{i}}{\partial x^{2}} & -\frac{\partial^{2} \overline{N}_{i}}{\partial x^{2}} & -\frac{\partial^{2} \overline{N}_{i}}{\partial x^{2}} \\ -\frac{\partial^{2} N_{i}}{\partial y^{2}} & -\frac{\partial^{2} \overline{N}_{i}}{\partial y^{2}} & -\frac{\partial^{2} \overline{N}_{i}}{\partial y^{2}} \\ -2\frac{\partial^{2} N_{i}}{\partial x \partial y} & -2\frac{\partial^{2} \overline{N}_{i}}{\partial x \partial y} & -2\frac{\partial^{2} \overline{N}_{i}}{\partial x \partial y} \end{bmatrix}
$$

Derivadas:

$$
\frac{\partial^2}{\partial x^2} = \frac{1}{a^2} \frac{\partial^2}{\partial \xi^2}
$$
\n
$$
\frac{\partial^2}{\partial y^2} = \frac{1}{b^2} \frac{\partial^2}{\partial \eta^2}
$$
\n
$$
\frac{\partial^2}{\partial x \partial y} = \frac{1}{a b} \frac{\partial^2}{\partial \xi \partial \eta}
$$
\n3) PDV

 $K \cdot a - f = q$ 

 $K_{ij} = \int_{A} \mathbf{B}_{i}^{T} \cdot \hat{\mathbf{D}}_{f} \cdot \mathbf{B}_{j} dx dy$  $f_i = \int_A \mathbf{N}_i^{\mathrm{T}} \cdot \mathbf{q} \cdot dx \cdot dy$  $q_{i} = ( P_{i} ; M_{xi} ; M_{yi} )^{T}$ 

## *Elemento placa triangular CKZ (Cheung, King y Zienkiewicz)*

Para el elemento triangular CKZ, los investigadores Cheung, King y Zienkiewicz emplean una aproximación de la flecha dada por el siguiente polinomio incompleto de tercer grado en coordenadas de área  $(L_3 = 1 - L_1 - L_2)$ :

$$
w = a_1 \cdot L_1 + a_2 \cdot L_2 + a_3 \cdot L_3 + a_4 \left( L_1^2 \cdot L_2 + \frac{L_1 \cdot L_2 \cdot L_3}{2} \right) + a_5 \left( L_2^2 \cdot L_1 + \frac{L_1 \cdot L_2 \cdot L_3}{2} \right) + a_6 \left( L_2^2 \cdot L_3 + \frac{L_1 \cdot L_2 \cdot L_3}{2} \right) + a_7 \left( L_3^2 \cdot L_2 + \frac{L_1 \cdot L_2 \cdot L_3}{2} \right) + a_8 \left( L_1^2 \cdot L_3 + \frac{L_1 \cdot L_2 \cdot L_3}{2} \right) + a_9 \left( L_3^2 \cdot L_1 + \frac{L_1 \cdot L_2 \cdot L_3}{2} \right)
$$

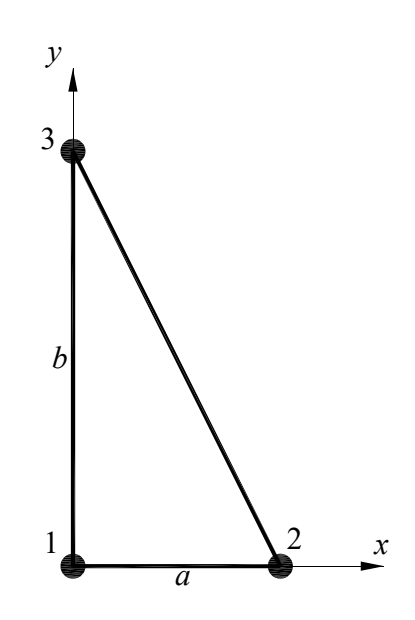

*Figura 58.- Elemento placa triangular CKZ* 

La aproximación del campo de desplazamientos se puede expresar con una fórmula similar al elemento placa rectangular visto líneas arriba:

$$
w = \sum_{i=1}^{3} \left( N_i \cdot w_i + \overline{N}_i \left( \frac{\partial w}{\partial x} \right)_i + \overline{\overline{N}}_i \left( \frac{\partial w}{\partial y} \right)_i \right) = \mathbf{N} \cdot \mathbf{a}
$$

donde las funciones de forma (expresadas en coordenadas de área) son:

$$
N_1 = (L_1 + L_2 - 1)(2 \cdot L_1^2 + L_1 \cdot (2 \cdot L_2 - 1) + (L_2 - 1)(1 + 2 \cdot L_2))
$$
  
\n
$$
N_2 = L_1 \cdot (2(L_2 - 1)L_2 + (3 - 2 \cdot L_2)L_1 - 2 \cdot L_1^2)
$$
  
\n
$$
N_3 = L_2 \cdot (3 \cdot L_2 - 2 \cdot (L_1^2 + L_1 \cdot (L_2 - 1) + L_2^2))
$$
  
\n
$$
\overline{N}_1 = \frac{1}{2} \cdot a \cdot L_2 \cdot (L_1 + L_2 - 1) (2 \cdot L_2 + L_1 - 2)
$$
  
\n
$$
\overline{N}_2 = \frac{1}{2} \cdot a \cdot L_1 \cdot (L_1 + L_2 - 1) L_2
$$
  
\n
$$
\overline{N}_3 = a \cdot L_2 \cdot (L_1^2 + (L_2 - 1) (L_1 + L_2))
$$
  
\n
$$
\overline{N}_1 = -b \cdot (L_1 + L_2 - 1) (L_1^2 + (L_2 - 1) (L_1 + L_2))
$$
  
\n
$$
\overline{N}_2 = -\frac{1}{2} \cdot b \cdot L_1 \cdot (L_1 + L_2 - 1) (2 \cdot L_1 + L_2)
$$
  
\n
$$
\overline{N}_3 = -\frac{1}{2} \cdot b \cdot L_2 \cdot (L_1 + L_2 - 1) (L_1 + 2 \cdot L_2)
$$

Asimismo, es necesario recordar del Tema 3 (Sólidos 2D) la expresión del diferencial de área en coordenadas naturales  $(\alpha = L_2, \beta = L_3)$ :

$$
dA = dx \, dy = a \cdot b \cdot d\alpha \cdot d\beta
$$

Ambos elementos, tanto el rectangular MZC como el triangular CKZ, no respetan la continuidad de la derivada normal a lo largo de los lados comunes del elemento, y se denominan elementos placa no conformes.

### *Elemento finito combinado DKT*

El punto de partida es el elemento triangular de placa de Reissner-Mindlin de seis nodos de la Figura 59a formulado en base a la teoría de placas gruesas para el que se impone continuidad a lo largo de los lados del triángulo y las hipótesis de la teoría clásica de placas delgadas (teoría de Kirchhoff) para obtener el elemento triangular discreto de Kirchhoff (DKT) de tres nodos y tres grados de libertad por nodo de la Figura 59b. El elemento DKT resultante es muy popular para análisis de placas y láminas delgadas.

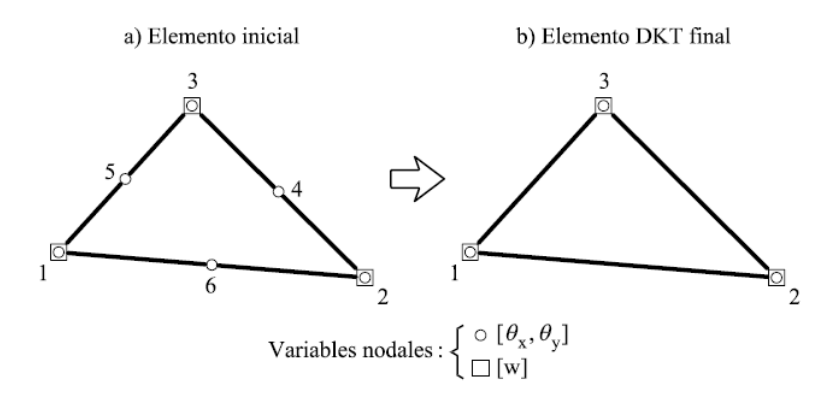

*Figura 59.- Elemento placa triangular DKT (fuente: Oñate (1995)).* 

# Ejemplo 9

Placa cuadrada simplemente apoyada sometida a carga distribuida uniforme (véase la Figura 53).

 $t = 0.013 \ m$  $L_x = L_y = L = 1.3 \ m$  $v = 0.3$  $E = 2.1 \cdot 10^{11}$  Pa  $100 \frac{N!}{m^2}$  $q = 100 \frac{kN}{r^2}$ 

1) Elementos placa rectangulares MZC

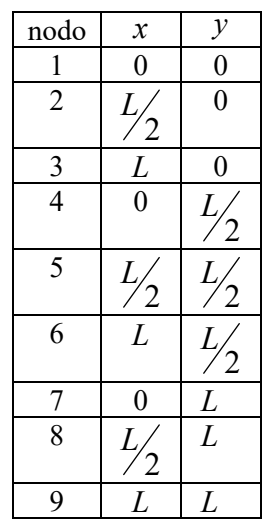

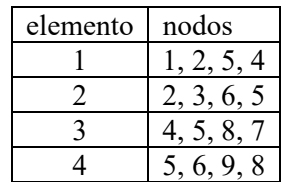

*Tabla 12.- Definición de nodos y barras* 

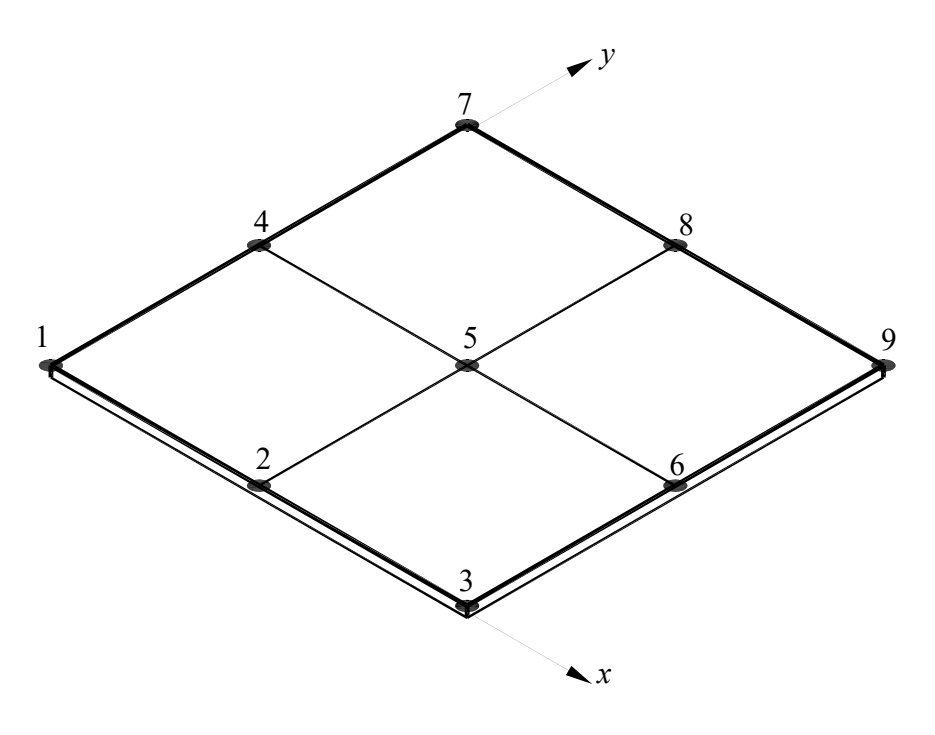

*Figura 60.- Placa cuadrada . Definición de nodos y elementos (discretización)* 

Resumen de los resultados del análisis mediante el Método de los Elementos Finitos de la placa delgada de la **Figura 53**, desplazamiento transversal máximo en función del número de elementos rectangulares utilizado en la discretización.

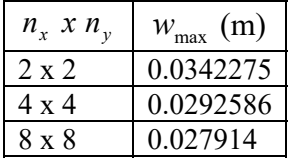

Solución analítica (Timoshenko (1975)):

$$
w_{\text{max}} = 0.0040554 \frac{q \cdot L^4}{D} = 0.0274145 m
$$

2) Elementos placa triangulares DKT

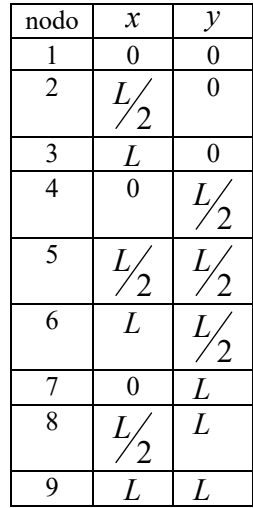

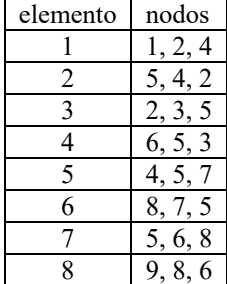

*Tabla 13.- Definición de nodos y barras* 

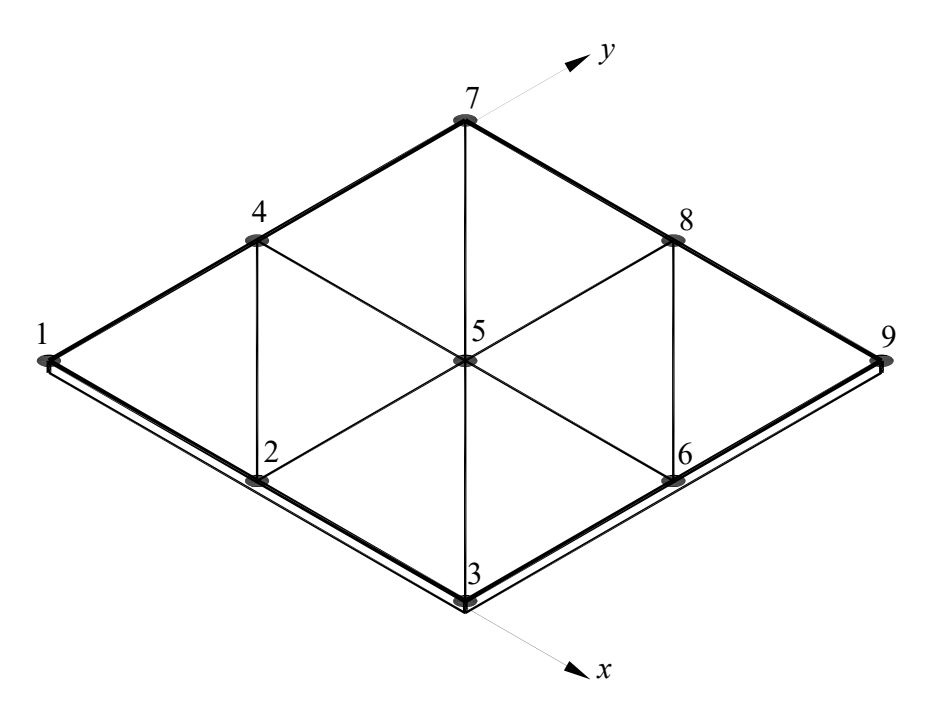

*Figura 61.- Placa cuadrada . Definición de nodos y elementos (discretización)* 

Desplazamiento transversal máximo obtenido mediante el empleo de elementos triangulares conformes DKT utilizado en la discretización indicada en la Figura 61 (véase también la Tabla 13).

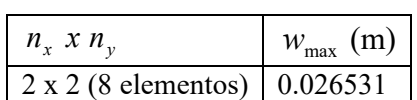

Se comprueba un mejor comportamiento del elemento triangular conforme DKT comparado con el elemento rectangular MZC (no conforme) ya que se obtienen resultados más precisos empleando un menor número de elementos placa.

3) Ansys

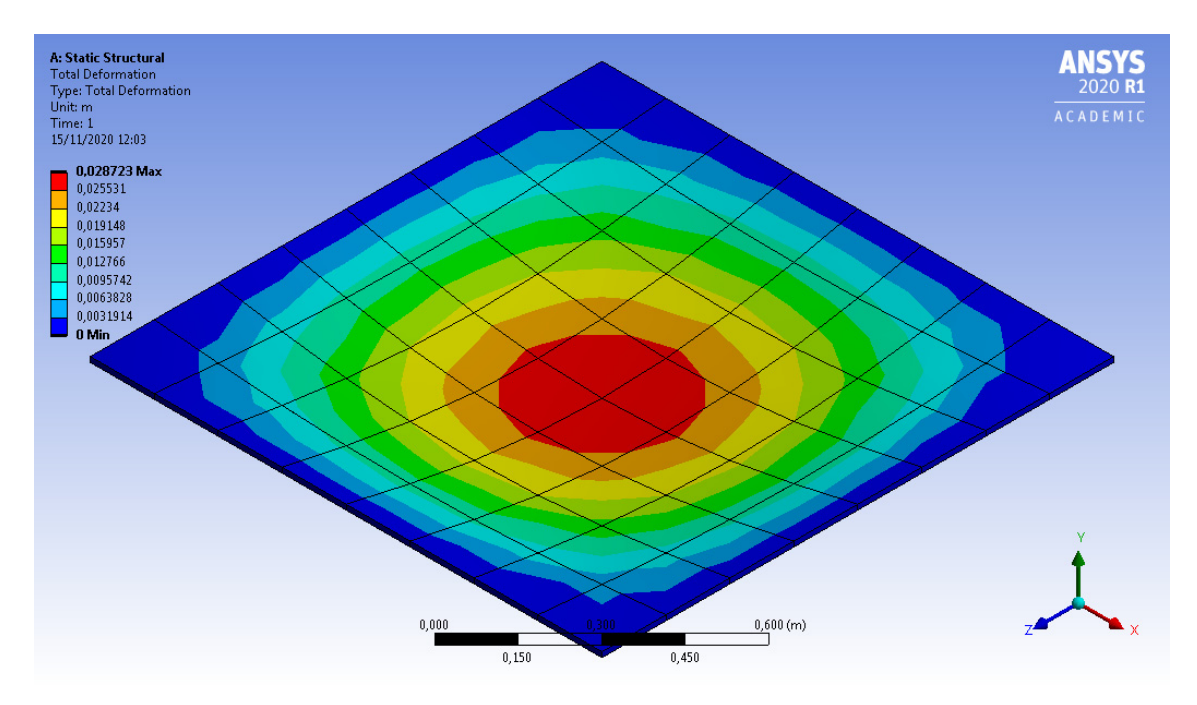

*Figura 62.- Placa cuadrada . Análisis con el software Ansys.*

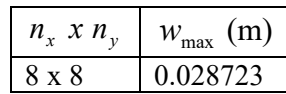

# **Bibliografía**

HUGHES, T.J.R. The Finite Element Method. Linear Static and Dynamic Finite Element Analysis, 1987

MADENCI, E. y GUVEN, I. The Finite Element Method and Applications in Engineering Using ANSYS, Springer, 2006

OÑATE, E. Cálculo de Estructuras por el Método de Elementos Finitos. Análisis estático lineal. CIMNE, 1995

TIMOSHENKO, S.P. Teoría de placas y láminas. Urmo S.A. de Ediciones, 1975

ZIENKIEWICZ, O.C. y TAYLOR, R.L. El método de los elementos finitos. Volumen 1: las bases. CIMNE, 2004.

ZIENKIEWICZ, O.C. y TAYLOR, R.L. El método de los elementos finitos. Volumen 2: mecánica de sólidos. CIMNE, 2004.

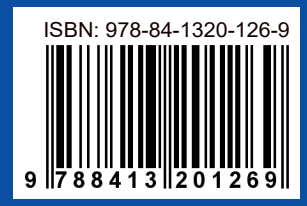

manuales UVa

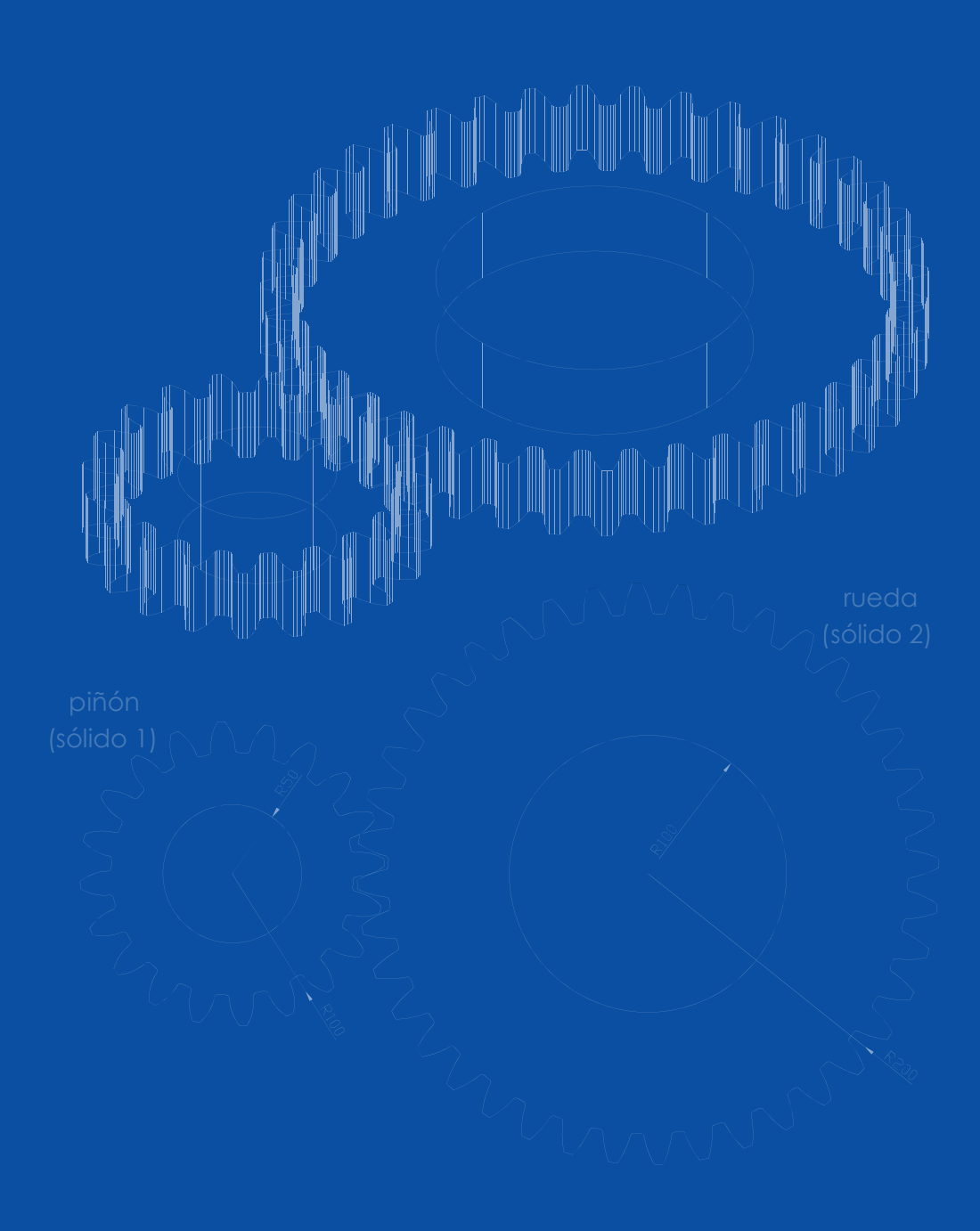

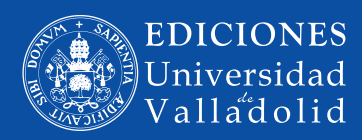